# **MAPAS ENERGÉTICOS**

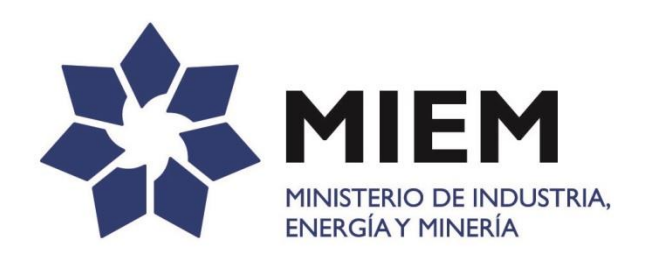

## **ABRIL 2017 Dirección Nacional de Energía**

**PLANIFICACIÓN, ESTADÍSTICA Y BALANCE**

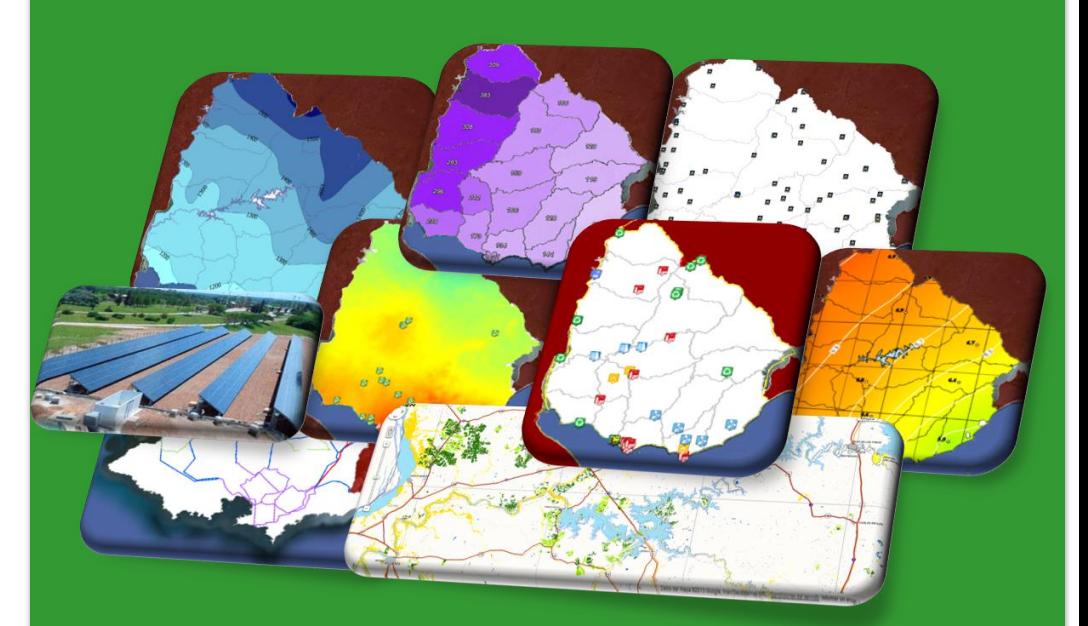

## **INDICE**

#### **CONTENIDO**

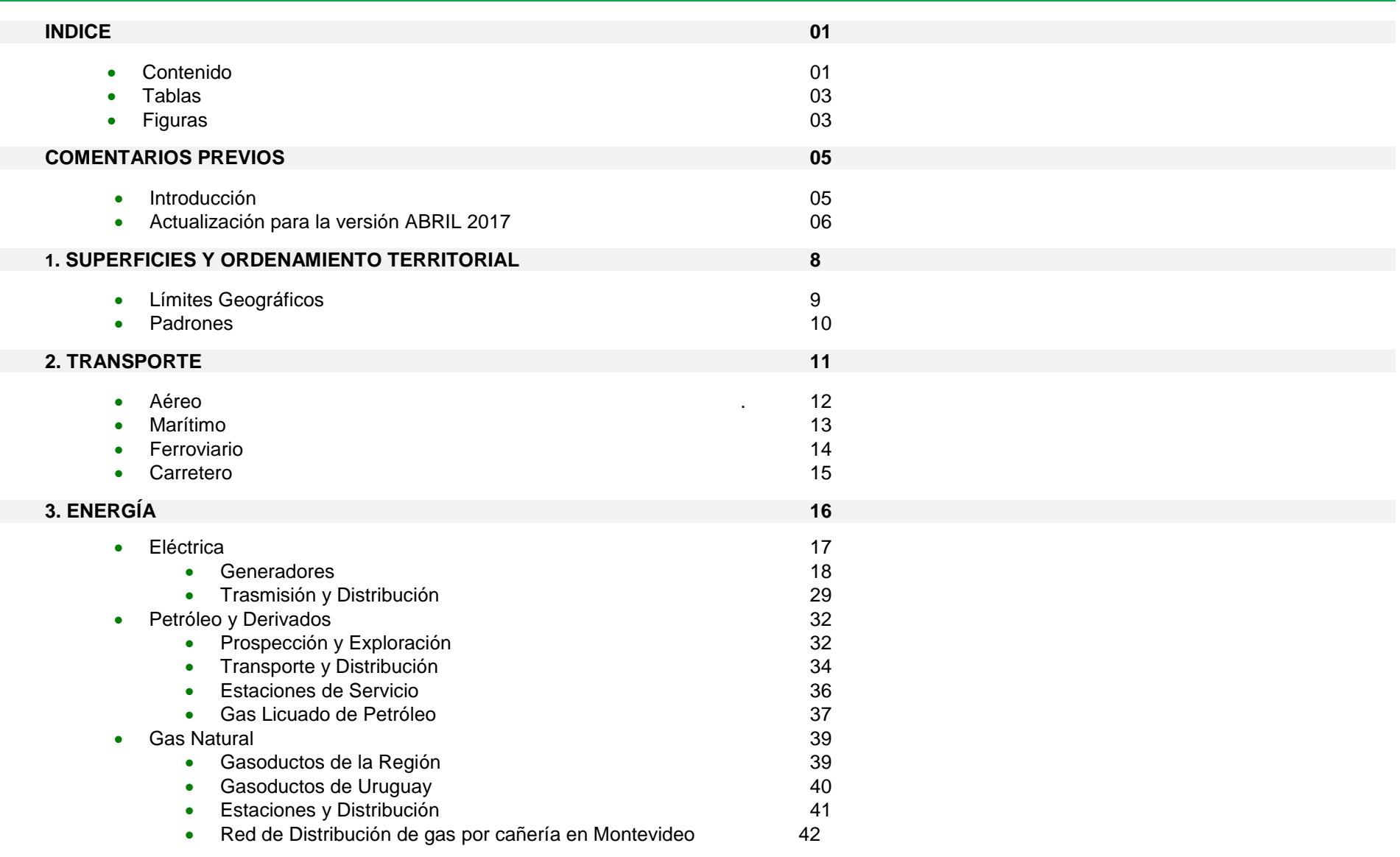

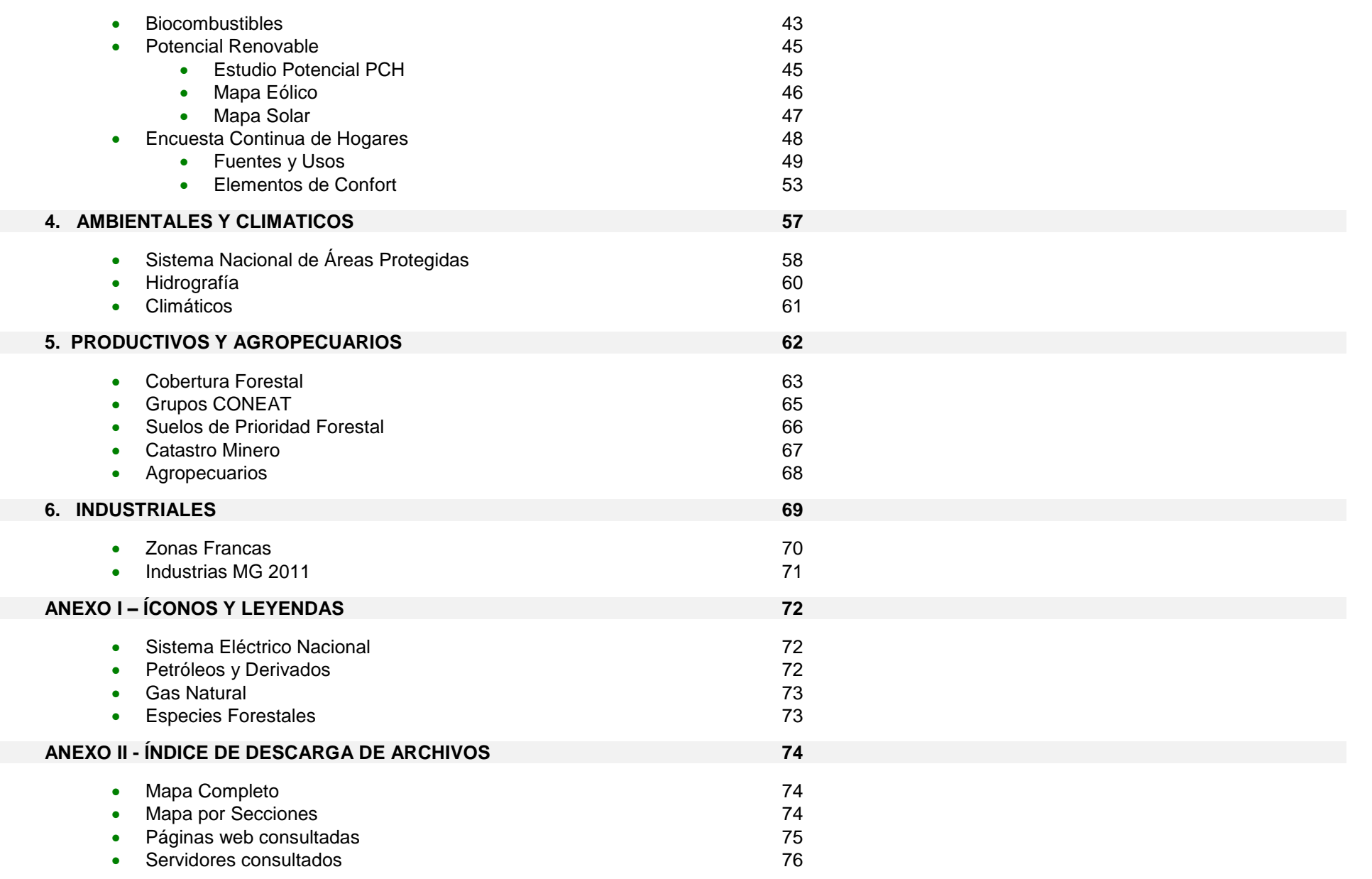

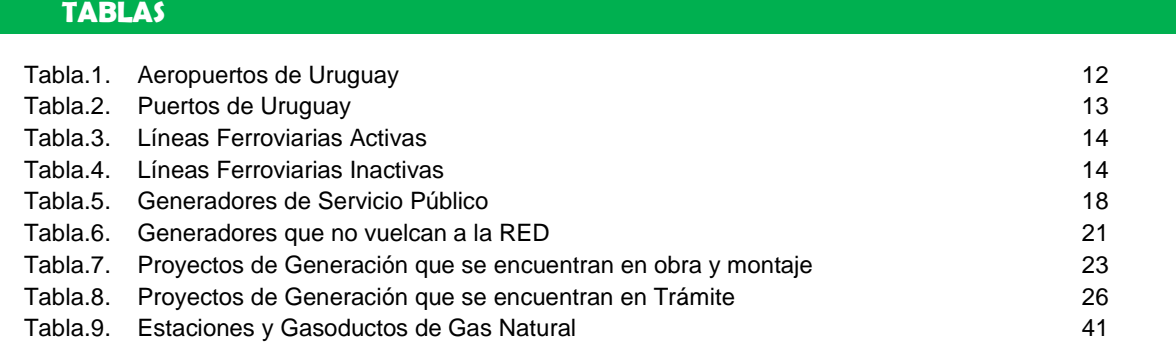

#### **FIGURAS**

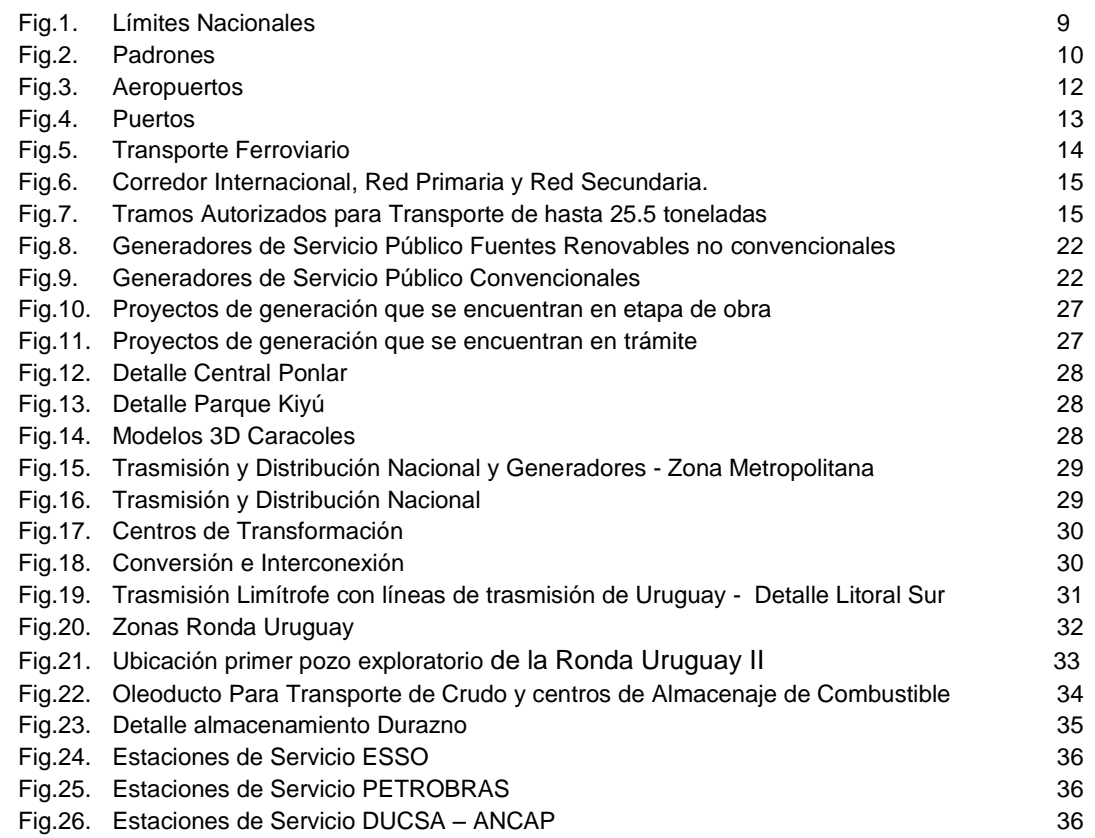

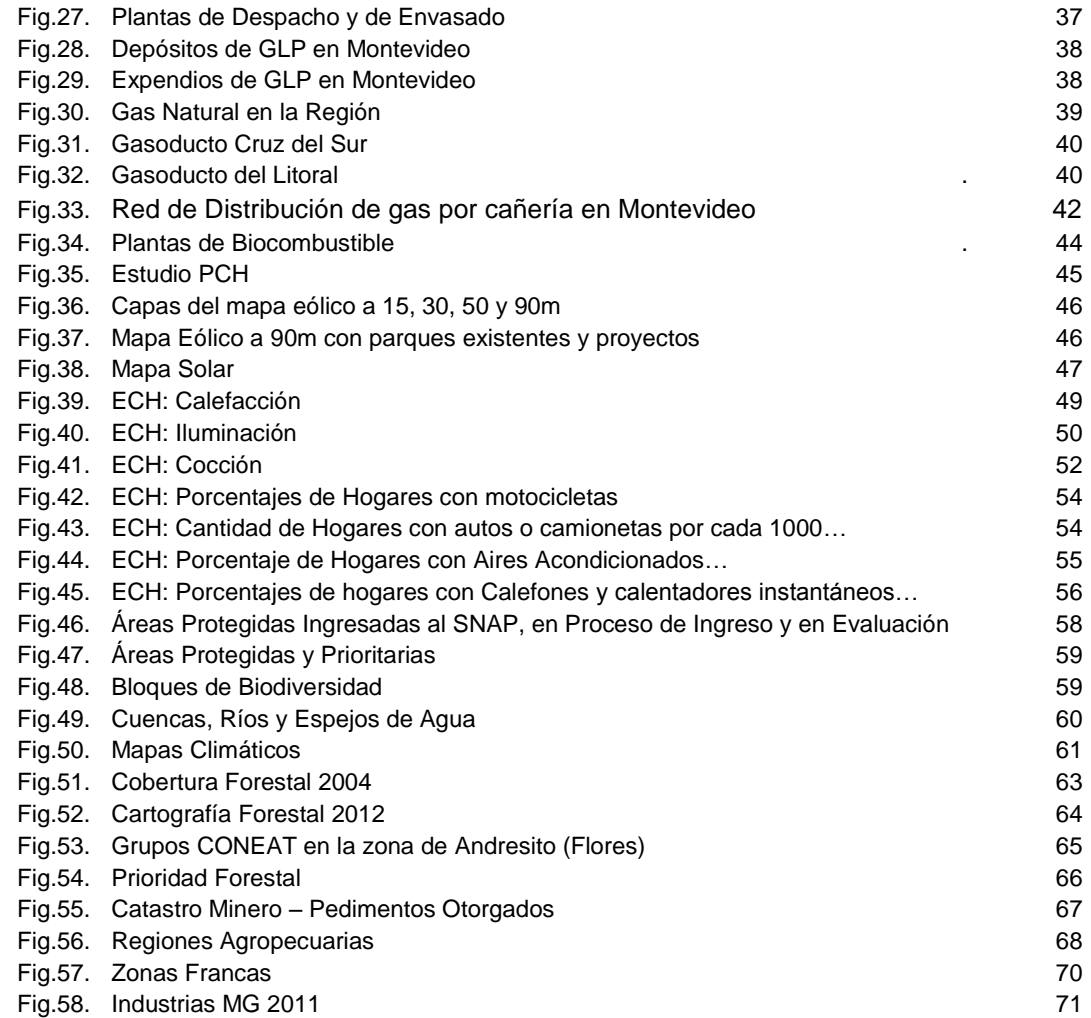

## **COMENTARIOS PREVIOS**

#### **INTRODUCCIÓN**

El Mapa Energético del Uruguay surge impulsado por la necesidad de reunir un conjunto variado de datos que por sí solos tienen mucho valor al momento de describir el sector energético, pero que en muchas ocasiones es necesario contar con varios de estos para evaluar su interacción.

Para lograr construir un mapa que permita trabajar con diferentes capas temáticas, se utiliza como herramienta el software de Google denominado [GoogleEarth](http://www.google.com/intl/es/earth/index.html#utm_campaign=es&utm_medium=ha&utm_source=es-ha-sk-eargen&utm_term=google%20earth). Este se encuentra disponible para su descarga gratuita, y es necesario que esté instalado en la PC donde los mapas desean ser visualizados. A su vez, para una correcta visualización de los mapas en su totalidad, es necesario que en todo momento exista conexión a internet.

La estructura del mapa está determinada por un conjunto de carpetas, donde se encuentran diferentes "capas" que definen, por si solas o con un conjunto de ellas, un mapa determinado. El usuario es el que determina el producto a obtener "encendiendo" las capas deseadas.

A manera de resumen las capas presentadas se dividen por el tipo de información que contienen. El conjunto de carpetas base se listan a continuación:

- I. Ordenamiento Territorial
- II. Transporte
- III. Energía
- IV. Ambiente y Clima
- V. Productivo y Agropecuario
- VI. Industrial

El mapa cuenta con información tanto generada por la Dirección Nacional de Energía, como recabada en diferentes sitios de internet, desde páginas de instituciones hasta servicios de mapas geo-referenciados. En todos los casos la información que se muestra en el mapa es de carácter público, siendo indicada en cada una de las capas la fuente correspondiente.

En la Dirección Nacional de Energía se realizó tanto la adecuación de información (cuando fue necesario) para su correcta visualización con la herramienta utilizada, como la creación de mapas. Cuando los mapas son creados a partir de información de una fuente pública se presenta el link de acceso a la misma, y de existir, también se presenta el link al informe en el cual se puedan consultar detalles más precisos, de modo que el mapa sea simplemente una ventana a la información.

#### **ACTUALIZACIONES PARA LA VERSIÓN ABRIL 2017**

En esta oportunidad se actualizó información en lo que refiere a las centrales de generación operativas existentes a la fecha, así como las centrales de generación que se encuentran en etapa de montaje y los que se encuentran en etapa de desarrollo, la mayoría corresponden a centrales eólicas y solares. También se mencionan cual son las centrales térmicas que quedaron fuera de servicio en este último período.

#### **NUEVAS CENTRALES DE GENERACIÓN EÓLICA EN SERVICIO**

Desde octubre 2016 se han incorporado al sistema eléctrico 139,2 MW de potencia de fuente eólica, totalizando a la fecha 1330,7 MW, de potencia total eólica instalada.

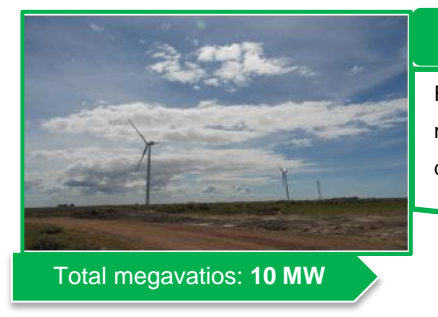

#### **PARQUE EÓLICO 18 de Julio**

Formado por 5 Generadores de 2,0 MW. El mismo se encuentra ubicado en la zona este del departamento de Rocha.

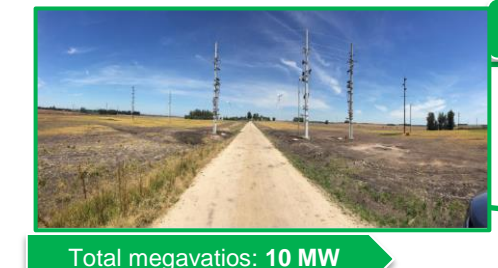

**PARQUE EÓLICO VILLA RODRIGUEZ**

Formado por 5 Generadores de 2,0 MW. El parque se encuentra ubicado cerca de la localidad de Villa Rodriguez en San José.

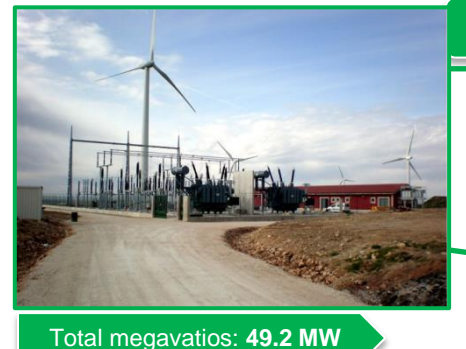

**PARQUE EÓLICO KIYÚ**

Formado por 16 Generadores de 3,075 MW. El mismo se encuentra ubicado en el departamento de San Jose, cerca del balneario Kiyú.

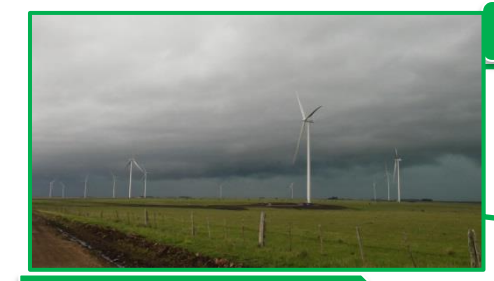

Total megavatios: **70 MW**

#### **PARQUE EÓLICO PALOMAS**

Formado por 35 Generadores de 2,0 MW. El parque se encuentra ubicado en el departamento de Salto.

#### **NUEVAS CENTRALES DE GENERACIÓN SOLAR EN SERVICIO**

También desde octubre a la fecha se incorporó una planta solar fotovoltaica de 1.8 MW, totalizando a la fecha 80.3 MW, de potencia instalada.

#### **PLANTA FOTOVOLTAICA CASALKO**

Formado por 7.836 paneles totalizando una potencia instalada de 1,8 MW. El parque se encuentra ubicado en el departamento de Paysandú.

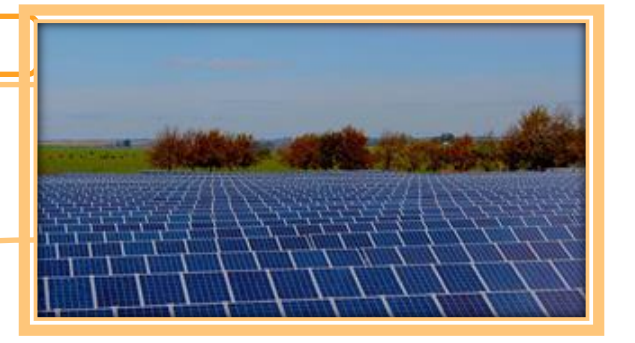

#### **CENTRALES TÉRMICAS QUE QUEDARON FUERA DE SERVICIO**

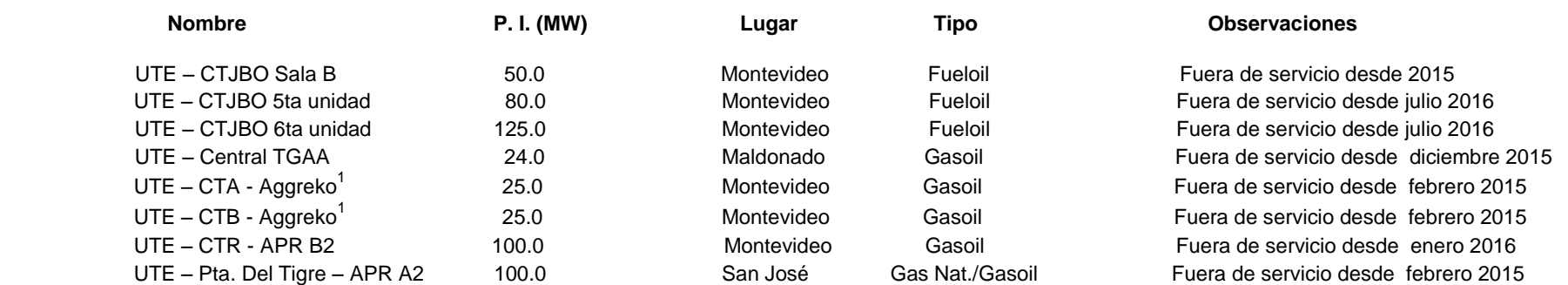

A la fecha quedan fuera de servicio un total de 529 MW de potencia instalada, correspondiente a centrales térmicas de servicio público.

*P.I.: Potencia Instalada.*

<sup>1</sup> *Equipos arrendados por UTE a AGGREKO* 2 *Equipos arrendados por UTE a APR*

## **1. ORDENAMIENTO TERRITORIAL**

*Todo lo vinculado a límites, tanto fronteras políticas de Uruguay y los países de la región que participan de alguna manera en los diferentes mapas temáticos (Argentina, Brasil, Bolivia, Chile y Paraguay), como internos de nuestro país (departamentales, municipales y detalle de padrones).*

#### **1.1 LÍMITES GEOGRÁFICOS**

En este mapa se incorporan todas las capitales departamentales así como los municipios y a partir de setiembre de 2012 información publicada por el Instituto Nacional de Estadísticas [\(INE\)](http://www.ine.gub.uy/) referente a Secciones y Localidades. La restante información fue recabada de la página de internet del Ministerio de Vivienda, Ordenamiento Territorial y Medio Ambiente [\(MVOTMA\)](http://www.mvotma.gub.uy/), donde ya se encontraba en formato para GoogleEarth.

El mapa se encuentra dividido en cinco categorías:

- Límites de Fronteras Internacionales
- Límites de Departamentos
- Ubicación de Capitales
- Límites de Secciones Censales
- Límites de Municipios
- Ubicación de Localidades

#### *Fig. 1 – Limites Nacionales*

*Se aprecian los límites departamentales, los límites de las secciones censales (verde oscuro), los límites de los municipios (verde claro) y la ubicación y nombres de las capitales departamentales.*

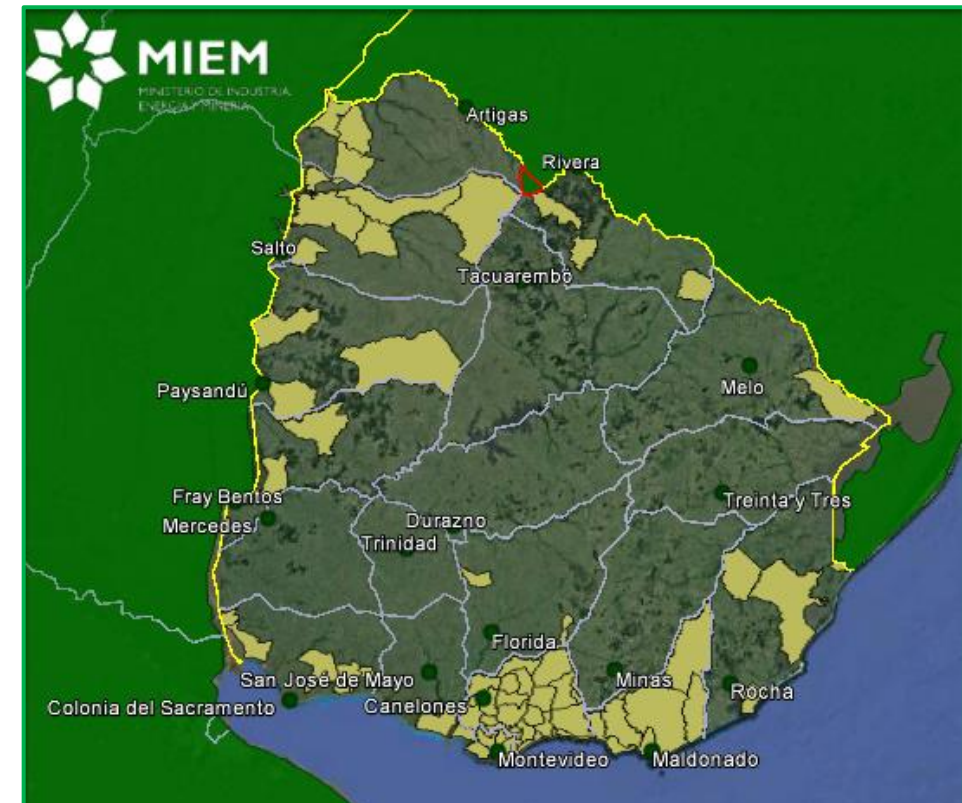

#### **1.2 PADRONES**

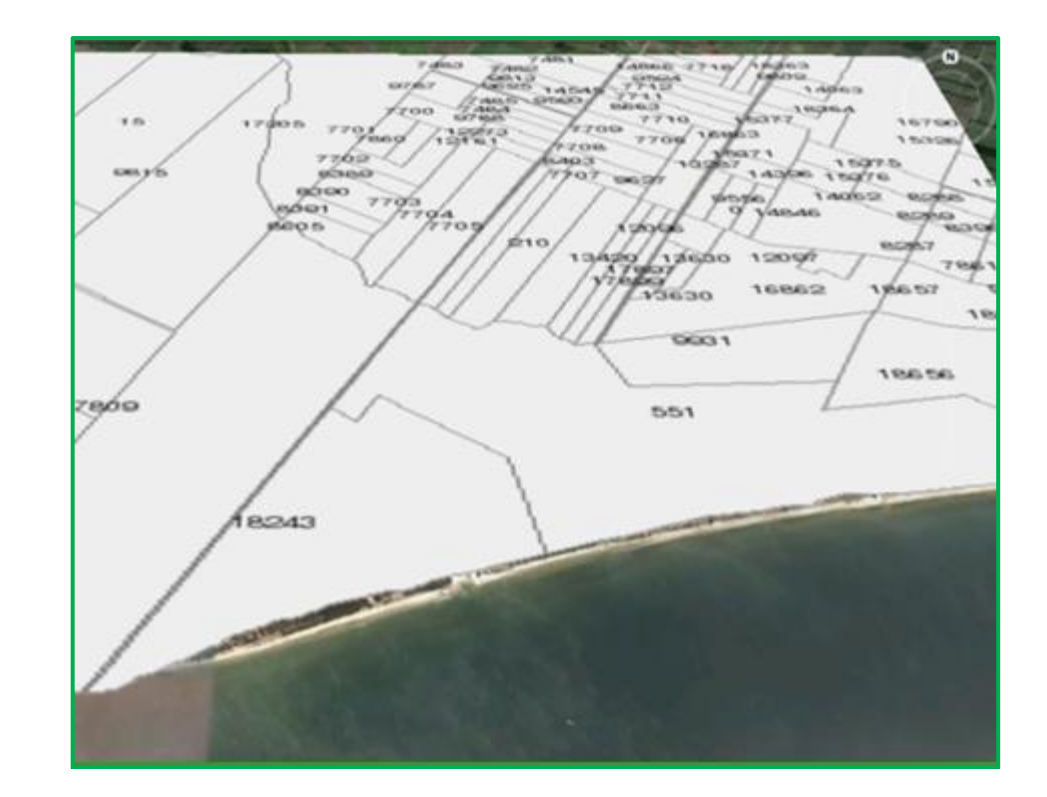

Esta capa es tomada directamente del Servidor SIG del [Sistema de Hábitat Social](http://www.dinama.gub.uy/sia/dinot/ags/chs/) del [MVOTMA.](http://www.mvotma.gub.uy/) Incorpora los padrones numerados según Catastro.

*Fig. 2 – Padrones Detalle de los padrones de la zona donde se ubican las centrales de Punta del Tigre y Kentilux.*

## **2. TRANSPORTE**

*En la sección transporte se agrupan todos los datos de interés vinculados al transporte aéreo (ubicación de los aeropuertos según su tipo), marítimo (ubicación de puertos según su tipo), ferroviario (recorrido de líneas activas e inactivas) y carretero (recorrido de rutas nacionales según tipo, así como caminos departamentales).* 

#### **2.1 TRANSPORTE AÉREO**

En este mapa se incluyen los aeropuertos internacionales, aeródromos y de emergencia. El mismo fue realizado por la DNE a partir de información disponible en la página web oficial del [Ministerio de Turismo y Deporte.](http://www.turismo.gub.uy/sig/index.html) Además de los aeropuertos presentados en la Tabla 1, se encuentra indicada la ubicación del aeropuerto de emergencia Ruta N°9

**Internacionales Otros Aeropuertos Aeródromos** Nombre Departamento Nombre Departamento Nombre Departamento A.I. Carrasco Berisso | Canelones | A. Adami (Melilla) | Montevideo | R. Detomasi | Soriano Nueva Hespérides Salto Treinta y Tres Treinta y Tres Fray Bentos Fray Bentos Cerro Chapeu Rivera Tacuarembó Tacuarembó Anchorena Colonia Melo Cerro Largo Río Branco Cerro Largo Aeroclub Aeroclub<br>Rocha Rocha Artigas **Artigas Artigas** Zagarzazú **Colonia Bella Unión Artigas** Jaguel Maldonado Vichadero Rivera CMA Lavalleja Laguna de los Patos Colonia (Santa Bernardina Durazno Canelones Canelones Canelones Laguna del Sauce Maldonado Paysandú Paysandú San José San José Aeroclub Florida

Los aeropuertos indicados son los siguientes:

*Tabla 1. Aeropuertos de Uruguay*

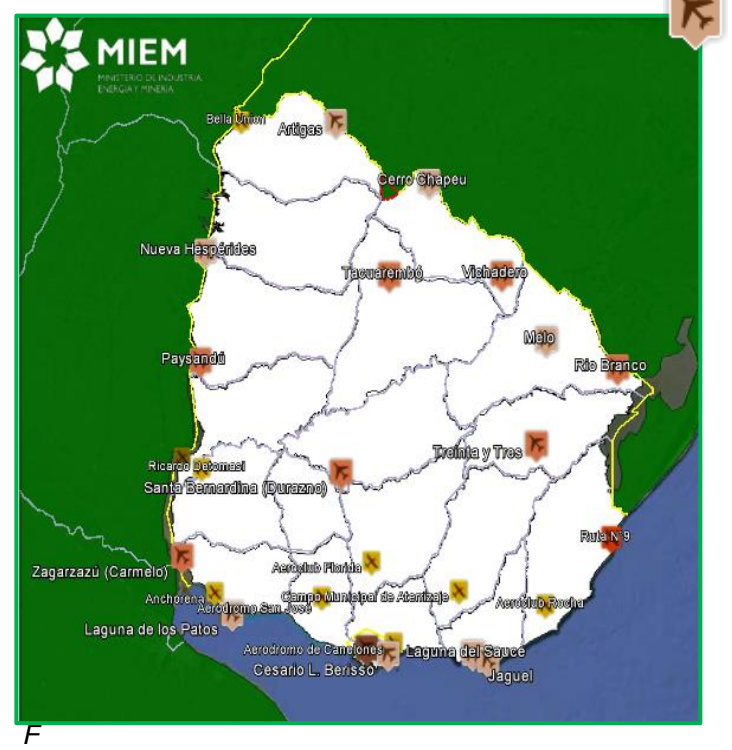

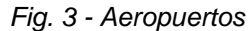

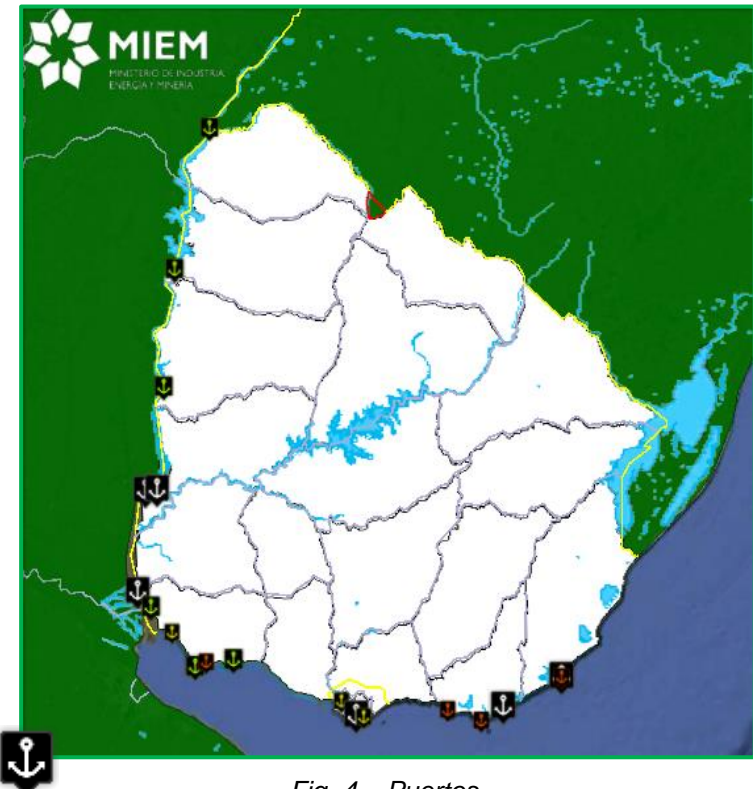

#### **2.2 TRANSPORTE MARÍTIMO**

El mapa de Transporte marítimo presenta diferentes terminales marítimas, discriminadas por tipo, según el anuario estadístico publicado por el [MTOP](http://www.mtop.gub.uy/) para el año 2011. Las categorías se detallan a continuación

- Puertos de Ultramar
- Puertos Fluviales
- Puertos deportivos
- Otros Puertos

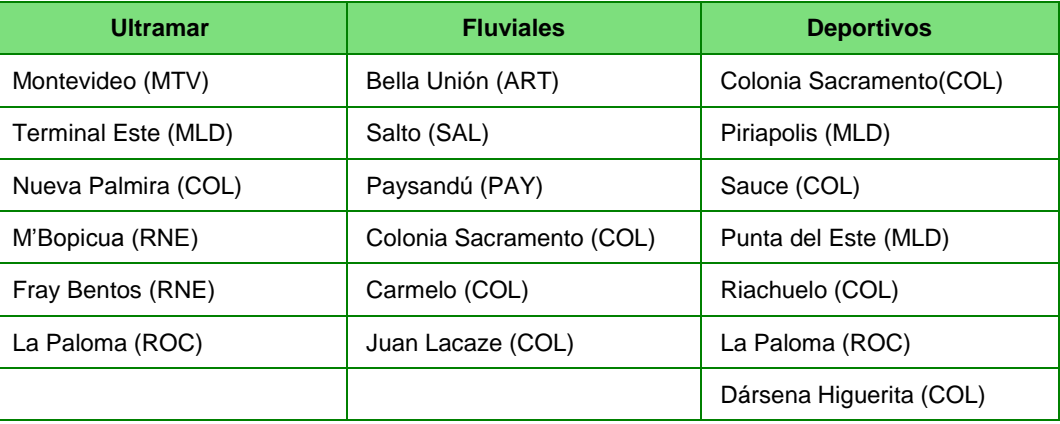

 *Fig. 4 – Puertos Tabla 2. Puertos de Uruguay*

Además de los puertos clasificados en la tabla 2, se muestran en la categoría "Otros" a los puertos de Conchillas (Colonia), Santiago Vázquez (Montevideo) y Buceo (Montevideo).

#### **2.3 TRANSPORTE FERROVIARIO**

Se presenta en este mapa el sistema ferroviario, indicando las líneas activas e inactivas, ambas individualizadas por destino. También se indica en cada una de estas líneas si el transporte es de personas o sólo de cargas. En este mapa se puede incorporar al sistema ferroviario las diferentes estaciones, sin estar indicadas cuales al día de hoy se encuentran activas. La fuente de información es la Administración de Ferrocarriles del Estado [\(AFE\)](http://www.afe.com.uy/)

#### **LÍNEAS ACTIVAS (1.620KM)**

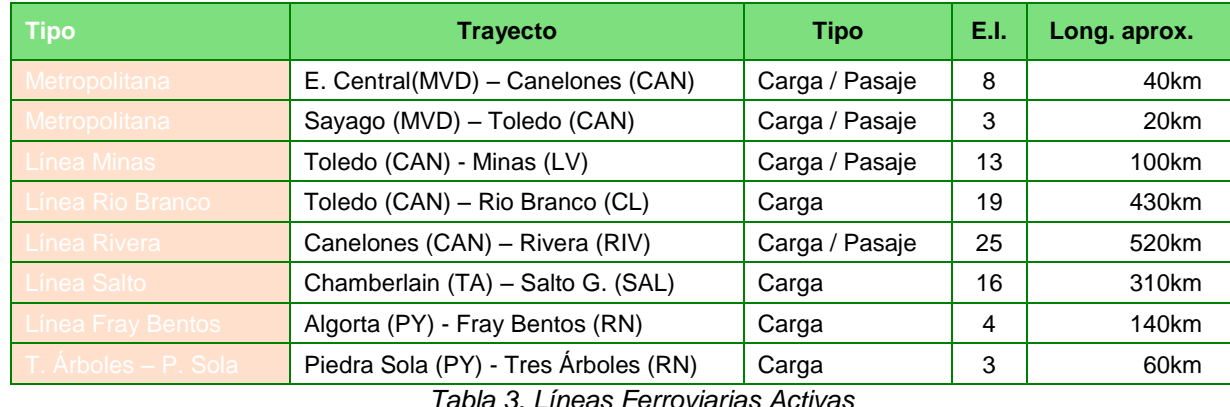

#### **LÍNEAS INACTIVAS (1.330KM)**

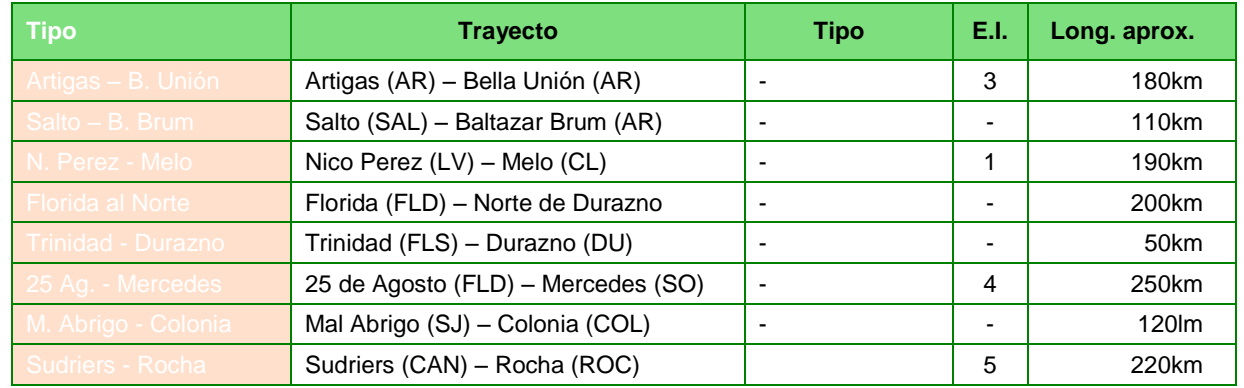

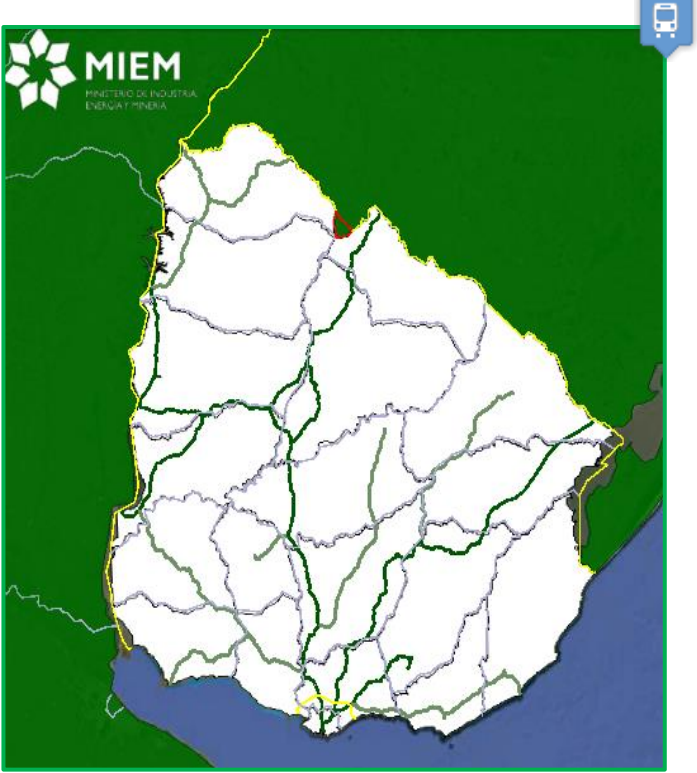

*Fig.5. Transporte Ferroviario*

*Tabla 4. Líneas Ferroviarias Inactivas*

#### **2.4 TRANSPORTE CARRETERO**

El último mapa vinculado al transporte es el Carretero, el cuál presenta la información sobre rutas de nuestro país, diferenciándolas por tipo como: Corredor Internacional, Red Primaria y Red Secundaria. La información fue obtenida de la página web del Ministerio de Transporte y Obras Públicas [\(MTOP\)](http://www.puertosdeportivos.com.uy/).

Se incorporó en la actualización correspondiente a Setiembre de 2012 los tramos en los cuales está autorizado el trasporte de 25.5 toneladas, según anuario del MTOP. En la actualización de Julio de 2013 se dio de baja la capa denominada "Caminos" debido a reiterados problemas de conexión con el sistema de información de donde era obtenida.

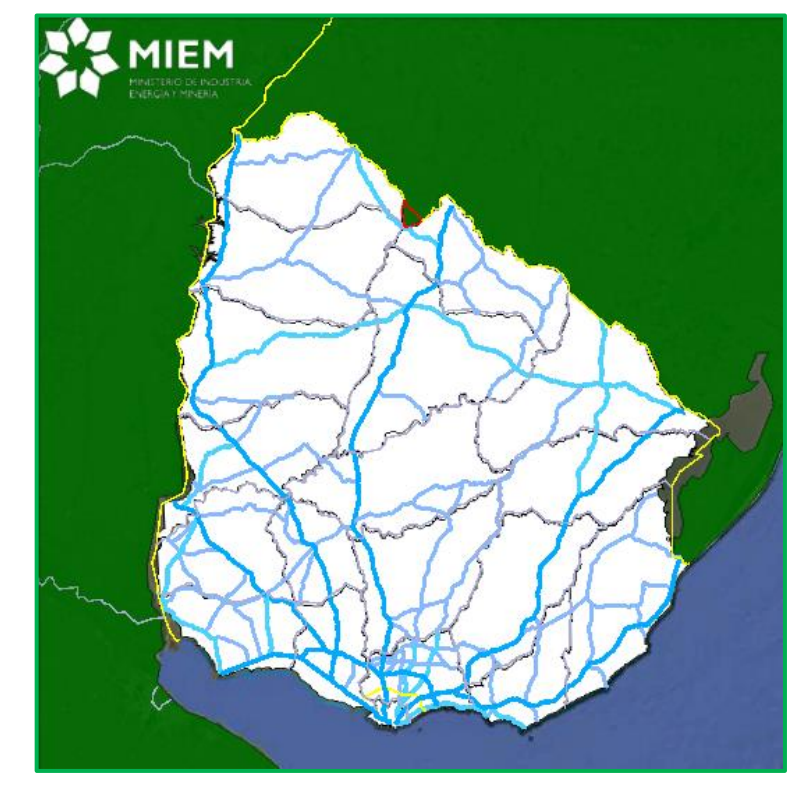

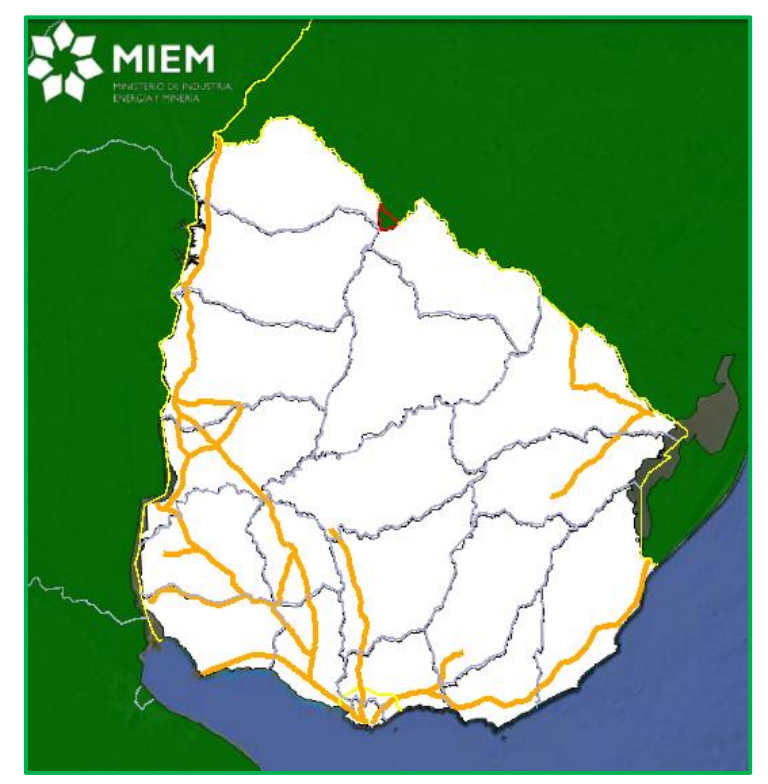

*Fig.6. Corredor Internacional, Red Primaria y Red Secundaria Fig. 7 Tramos Autorizados para Transporte de hasta 25.5 toneladas*

## **3. ENERGÍA**

La sección de Energía fue la impulsora de los mapas energéticos, a partir de ella fueron creadas e incorporadas las demás con el fin de servir de *complemento. La división en temas es la siguiente:*

- *Eléctrica*
- *Petróleo y Derivados*
- *Gas Natural*
- *Biocombustibles*
- *Potencial Renovable*
- *Encuesta Continua de Hogares*

#### **3.1 ELÉCTRICA**

La subsección denominada "Eléctrica" contempla las capas vinculadas a uno de los componentes más importantes del sector energético, el cual abarca desde la generación hasta la distribución, pasando por la trasmisión, conversión e interconexión de electricidad. Por su amplitud está dividido en varios niveles por tipo de función que cumplen los agentes y sistemas que la conforman. Las subdivisiones son:

#### **Generadores**

- o Servicio Público, son aquellos que vuelcan una parte o la totalidad de lo generado al Sistema Interconectado Nacional (SIN).
- o No volcando a la RED, son los cuales generan para consumo propio, tomando energía del SIN si es necesario.
- o Proyectos, se distingue entre montaje y desarrollo.

#### **Trasmisión y Distribución**

- o Tendido de Líneas del SIN
	- Trasmisión en 150 y 500kV.
	- **-** Distribución en 30 y 60kV.
- o Centrales de Transformación
	- Según voltaje, 30, 60, 150 y 500kV.
- o Conversión e Interconexión
- o Proyectos
- o Red Eléctrica 6-15kV
- o Líneas Limítrofes (Argentina y Brasil)

#### **GENERADORES**

En la subdivisión Generadores están listadas todas las centrales, separadas según sus características en: Servicio Público, No volcando a la Red y Proyectos.

#### **SERVICIO PÚBLICO**

Comenzando con la primera de las subdivisiones, los llamados de "Servicio Público" son aquellos que vuelcan toda o parte de la energía eléctrica generada al Sistema Interconectado Nacional (SIN).

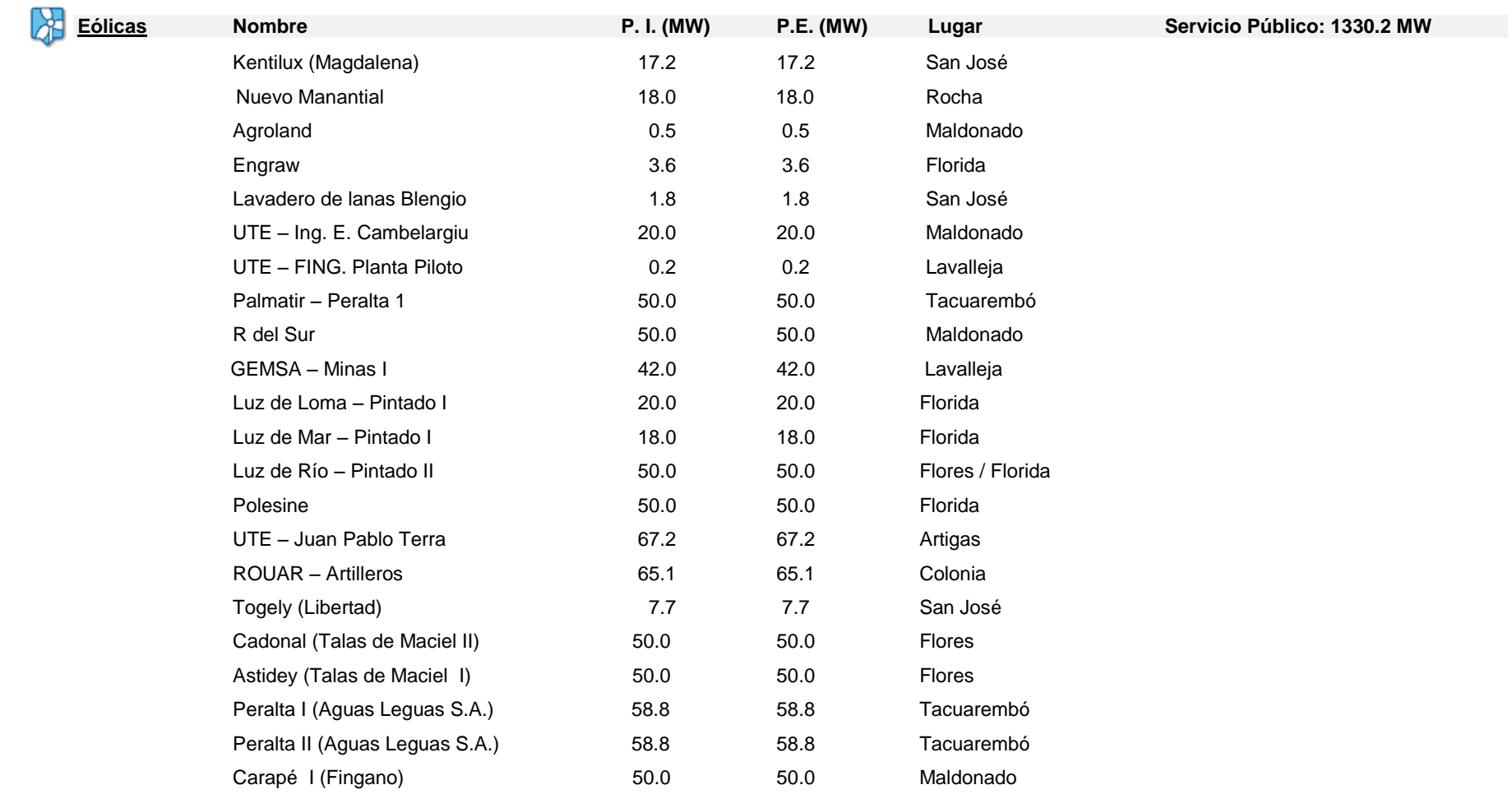

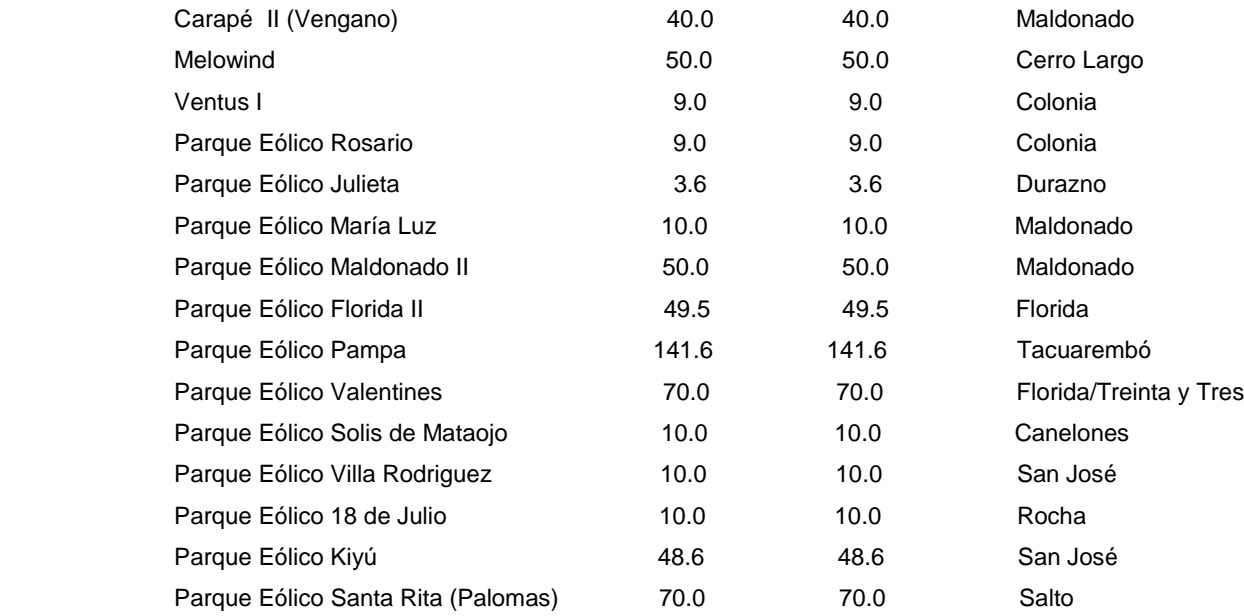

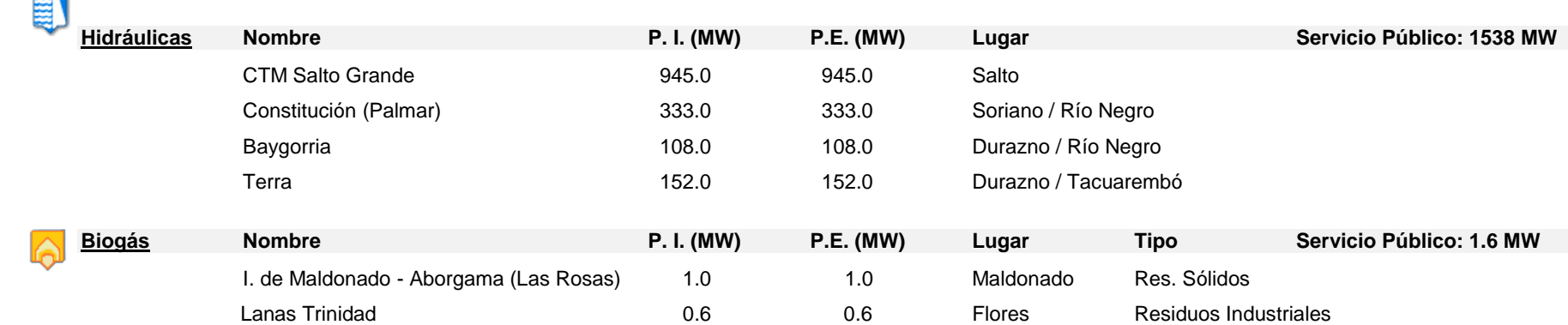

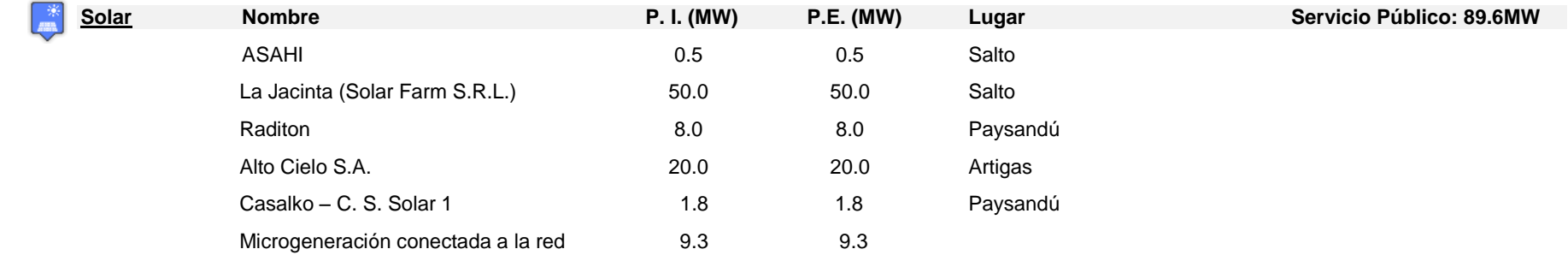

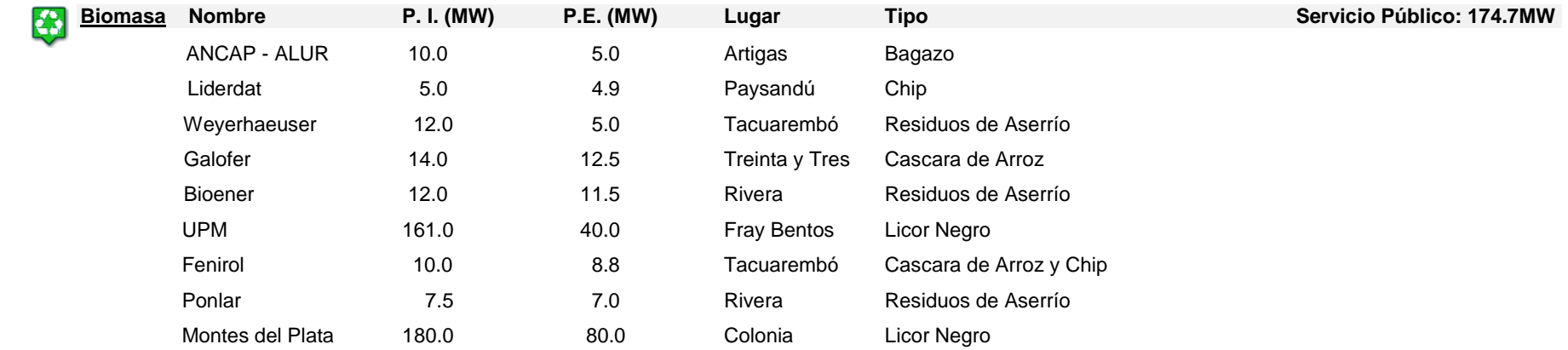

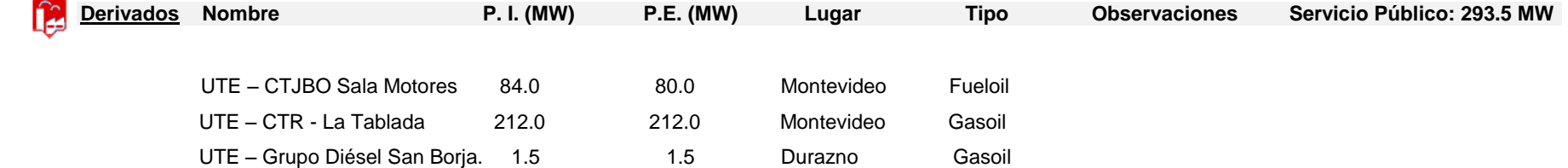

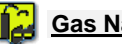

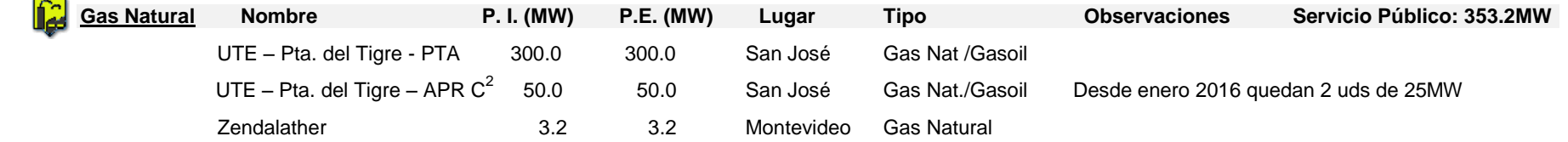

#### **NO VOLCANDO A LA RED**

La segunda categoría son los generadores que estando o no conectados al SIN, no vuelcan nada de su generación al mismo, sino que la utilizan completamente. Las centrales de generación de este tipo son:

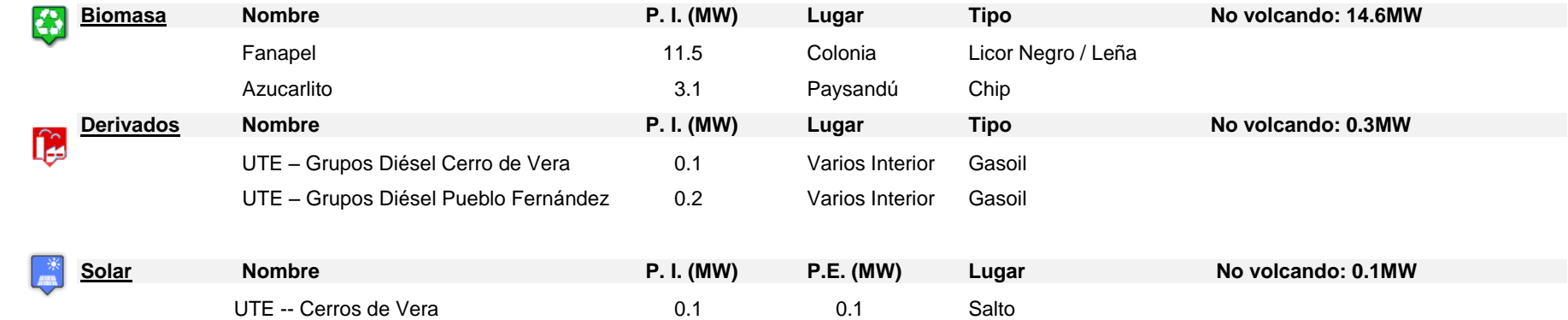

A modo de resumen se presentan mapas con las centrales generadoras, tanto las que vuelcan al SIN como las que no lo hacen. Las mismas se dividen a su vez por tipo de fuente que utilizan para generar.

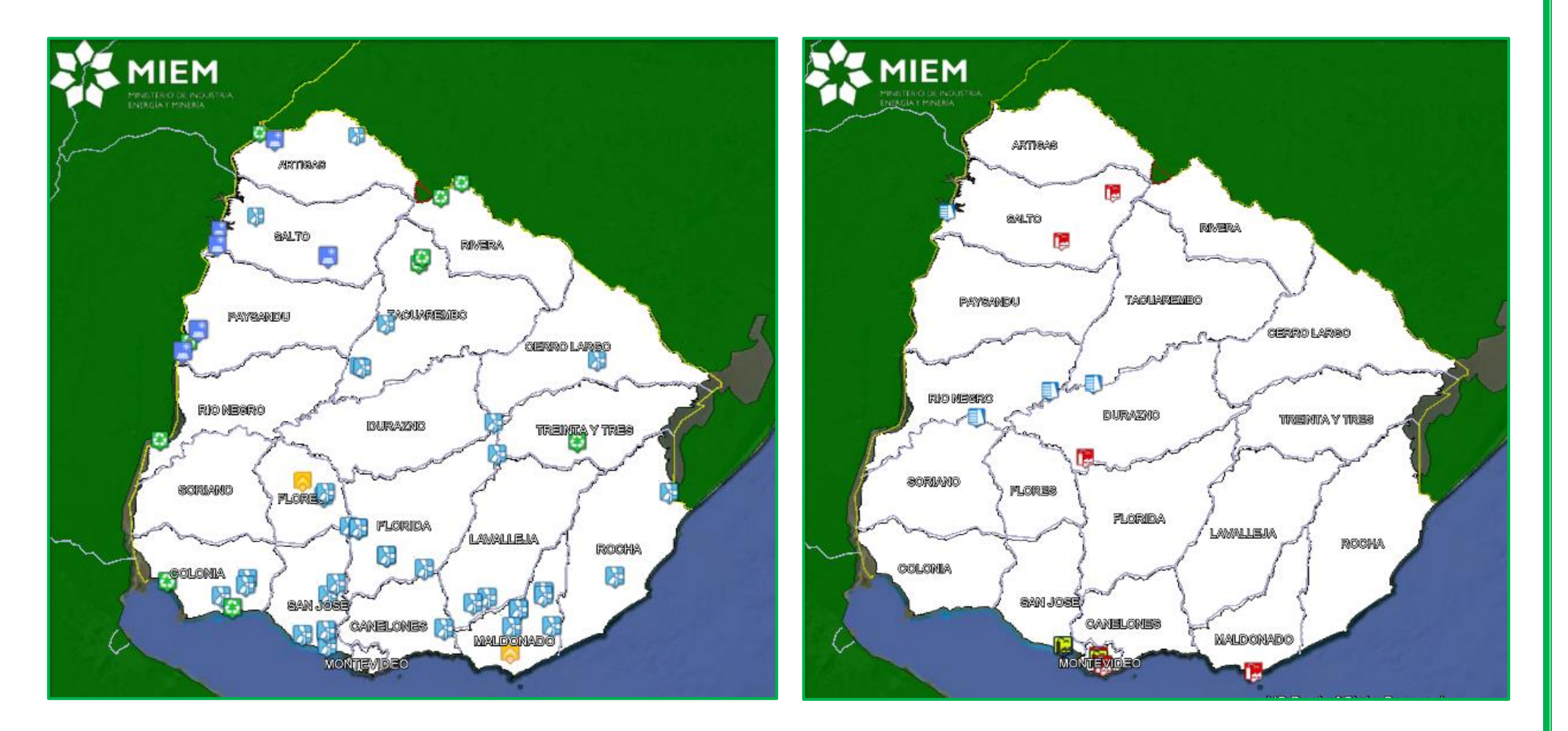

*Fuentes Renovables y no convencionales: Solar, Eólica, Biogás y convencionales: Derivados de Petróleo, Gas Natural e Hidráulica Biomasa.* 

*Fig.8: Generadores de Servicio Público y no volcando a la red* Fig.9: Generadores de Servicio Público y no volcando a la red *Fig.8: Generadores de Servicio Público y no volcando a la red Fuentes Renovables y no convenc* 

#### **PROYECTOS**

La tercer y última categoría en la que se dividen los generadores es la denominada **Proyectos**. Estos en general son presentados en diferentes organismos tanto para volcar toda, parte o nada de su generación al SIN. Los diferentes proyectos presentan principalmente dos puntos a tener en cuenta, el primero de ellos tiene relación con la Evaluación de Impacto Ambiental en DINAMA (en función de su potencia y/o ubicación), y el segundo la autorización para generación dada por la DNE.

La **Evaluación de Impacto Ambiental (EIA)** es un instrumento de gestión ambiental comprensivo de todos los aspectos ambientales de las iniciativas económicas y sociales más relevantes, que quedan sujetas a un conjunto de autorizaciones, la más importante de ellas es conocida como Autorización Ambiental Previa (AAP). El Decreto 349/005, denominado Reglamento de Evaluación de Impacto Ambiental y Autorizaciones Ambientales (REIA/AA), mantuvo y mejoró lo relativo a la Autorización Ambiental Previa (AAP) e incorporó otros tres instrumentos de gestión ambiental, a saber: la Viabilidad Ambiental de Localización (VAL), la Autorización Ambiental de Operación (AAO) y la Autorización Ambiental Especial (AAE), que vinieron a complementar la AAP. En los proyectos en general se especifica la fuente de información, en cuanto a si es obtenida del Informe de Viabilidad de Localización (VAL) o del Informe Ambiental Resumen (IAR), indicando la fecha correspondiente a la última actualización. Esto implica que la información detallada en cuanto a ubicación y/o características **no es obligatoriamente definitiva**. El Segundo punto mencionado es la **Autorización para Generación** otorgada por la Dirección Nacional de Energía, donde se especifica la potencia autorizada, la cual puede diferir de la solicitada y/o de la presentada en los informes ambientales. Esto es debido a que por ejemplo un parque eólico de gran escala se construya en etapas, y más allá de que la autorización ambiental se realice en conjunto (ya que su impacto es acumulativo), al momento de su instalación y funcionamiento, este será fraccionado.

Proyectos que **se encuentran al día de hoy en diferentes etapas de obra y montaje**.

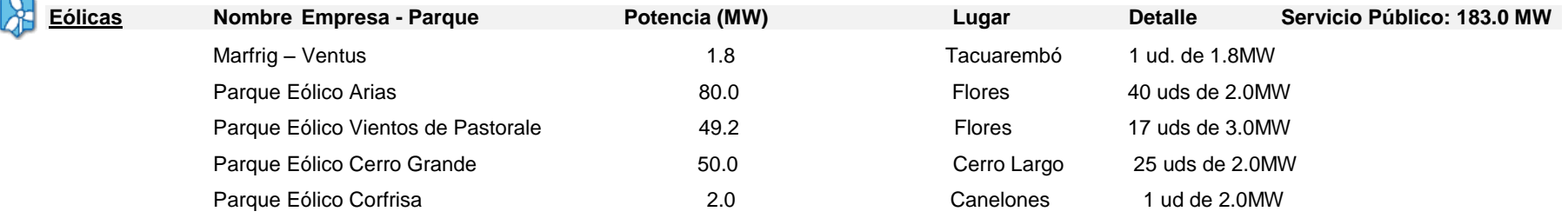

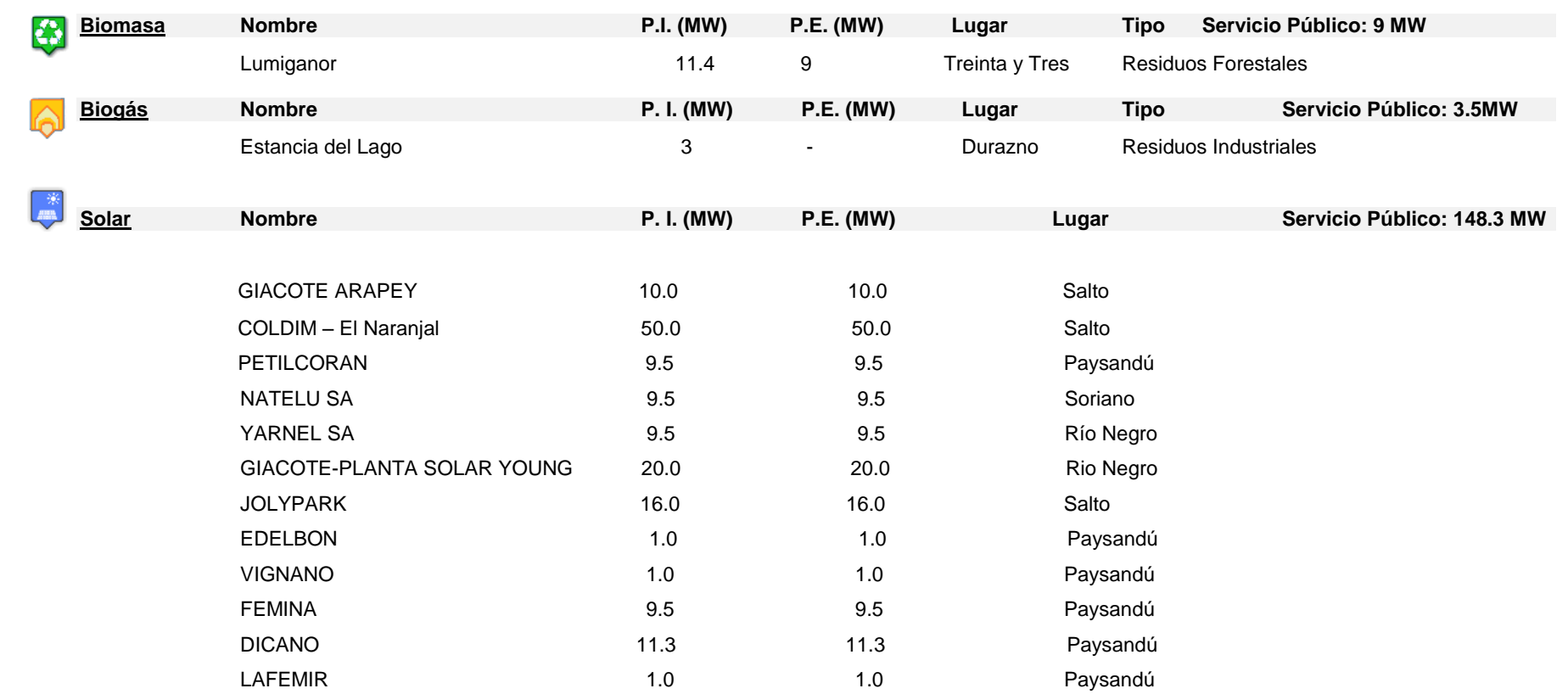

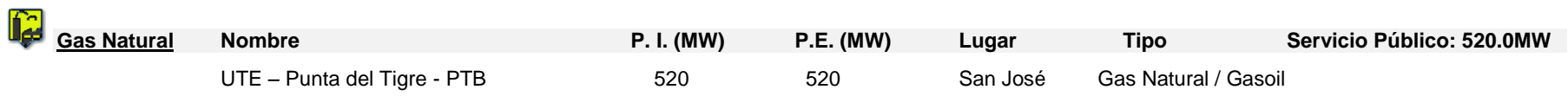

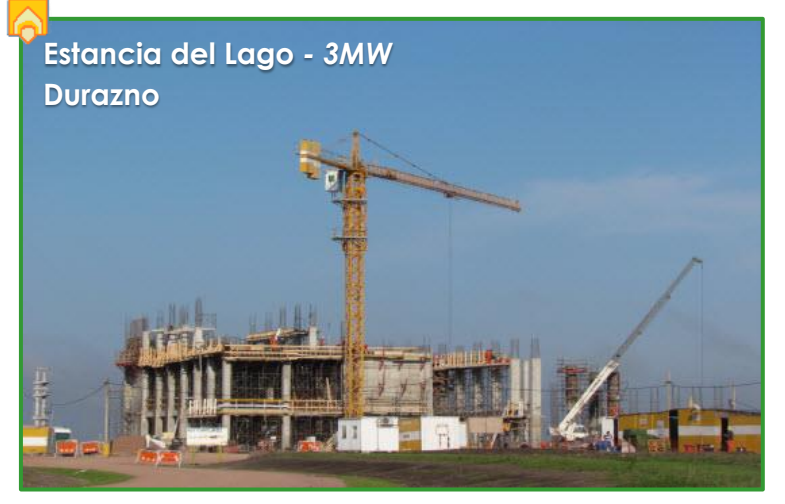

La mayor parte de los proyectos listados anteriormente se encuentran al momento en la etapa de montaje.

En las imágenes se muestra el avance en los proyectos de Estancia del Lago<sup>1</sup>, que contará con una planta de biogás de 3MW y la planta de generación de 11.4MW de Lumiganor $^2$ , que producirá energía a partir de residuos forestales.

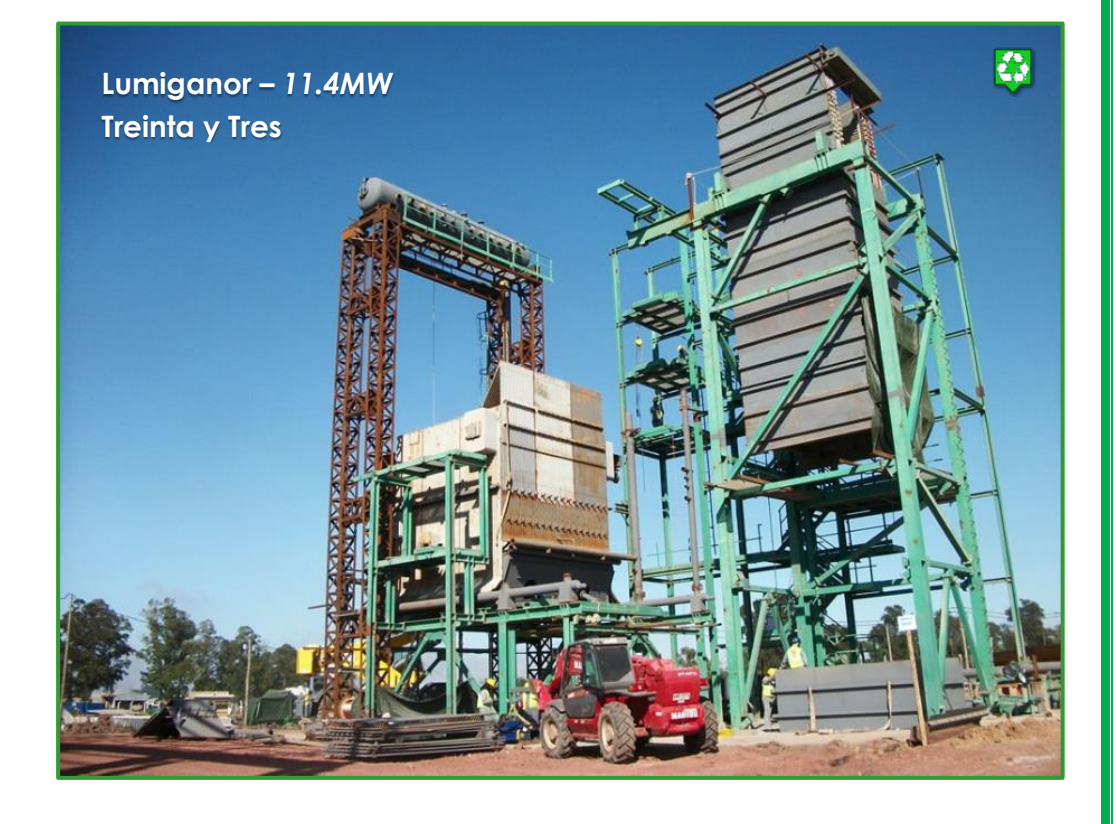

<sup>1</sup>Fotografía: www.saceem.com <sup>2</sup>Fotografía: www.grupo-gen.com

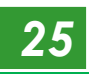

Es importante notar que la información con fuente en una IAR es más precisa que la obtenida de un VAL, dado que el segundo es un informe realizado cuando los trámites de habilitación están más avanzados. Es por eso que estos parques se disponen en la carpeta "trámite", mientras que los parques que ya pasaron dicha etapa se encuentran en la carpeta "obra" y su información es más cercana a la definitiva.

En el siguiente listado se presentan los proyectos que **se encuentran al día de hoy en desarrollo**.

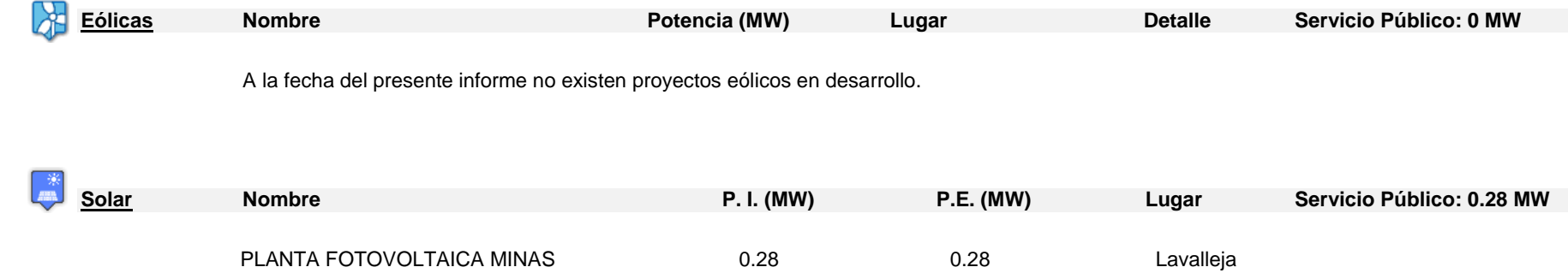

A modo de resumen de la información listada, se presentan los mapas de proyectos divididos en los que se encuentran en trámite (derecha) y los que están en obra (izquierda). En ambos mapas cada ícono representa una fuente de energía diferente.

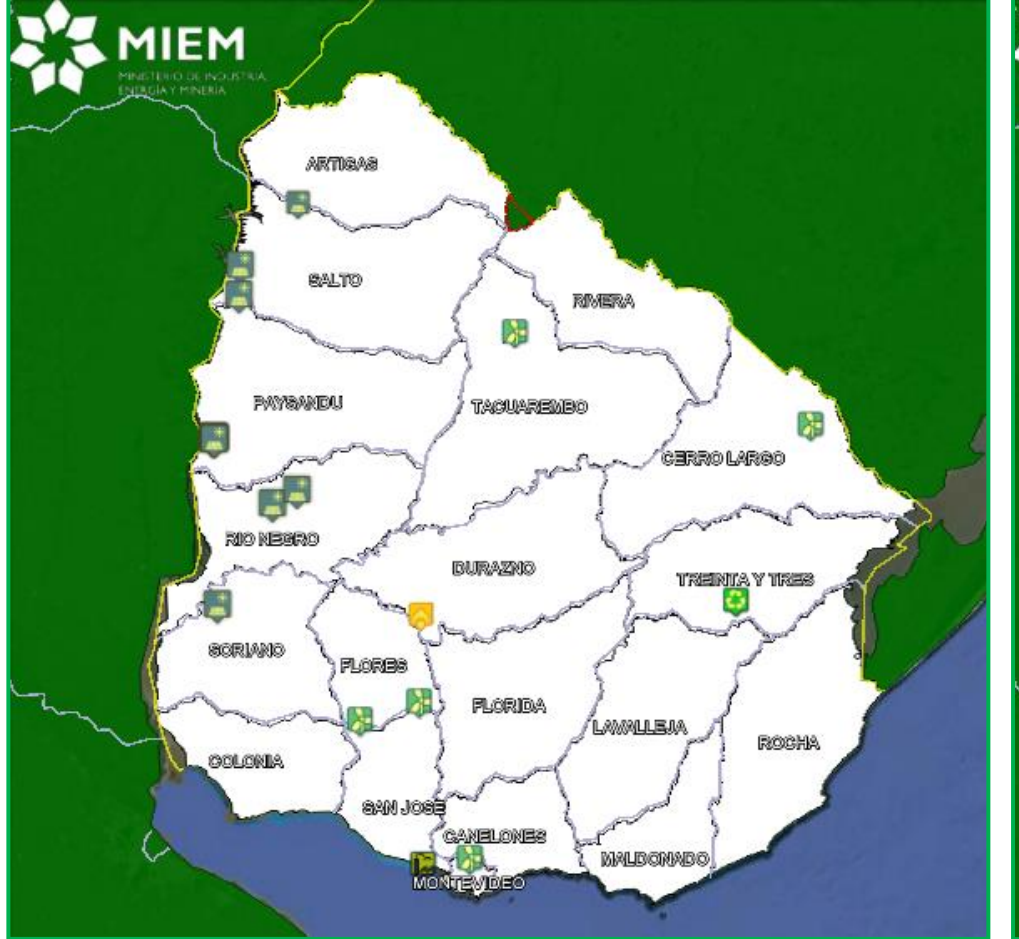

*Fig.10: Proyectos de generación que se encuentran en etapa de montaje Fig.11: Proyectos de generación que se encuentran en desarrollo*

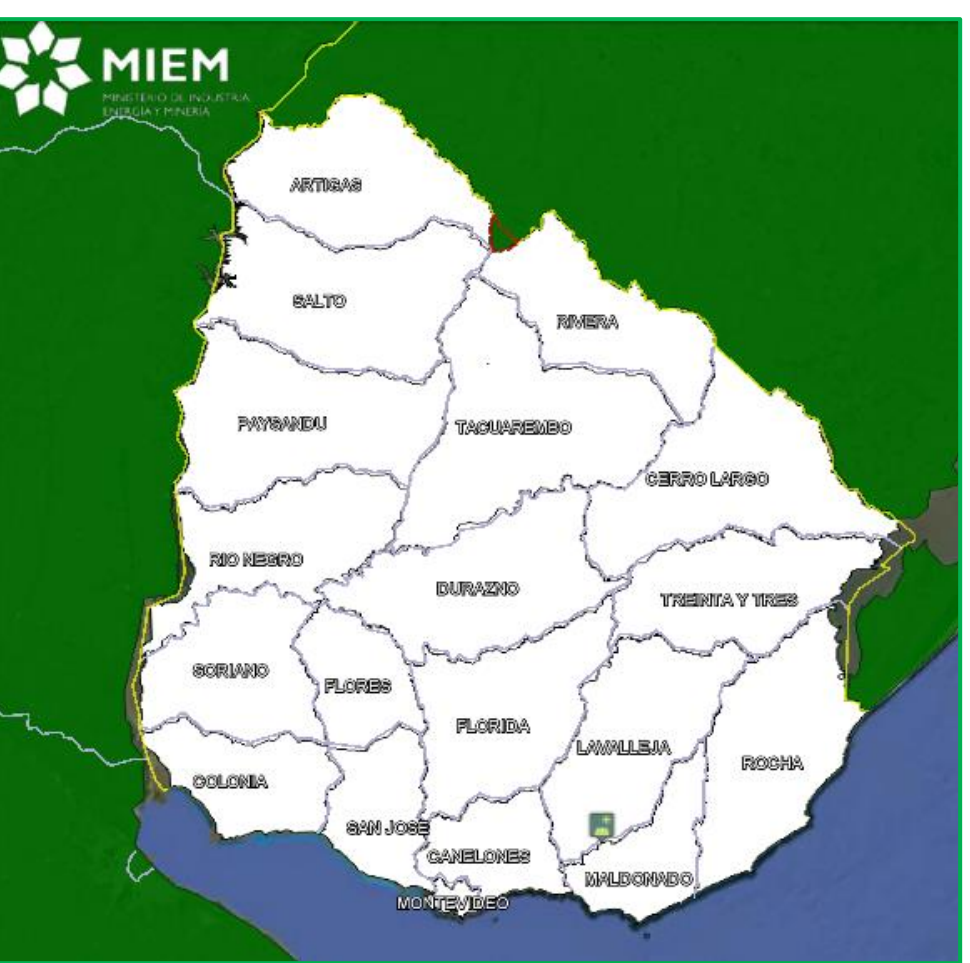

#### **Detalle de Información**

Para cada central de generación, ya sea existente o proyectada, se presenta información referente a la potencia de la central, la fuente energética que utiliza. En el caso de las centrales existentes también se presenta información sobre el año en que dio inicio su operación y otros datos que por ejemplo describan si la empresa es un privado, cual es el bien que produce, como está constituida la central y/o cuál es la relación entre energía consumida para autoproducción y energía vertida al SIN. En algunos casos también se presenta el informe publicado por DINAMA con la descripción más detallada del proyecto (por ejemplo Ponlar – Fig. 12). Por otra parte, en los proyectos de generación, la información es más dinámica, dado que los mismos sufren modificación mientras el proyecto se desarrolla, en este caso además de la información general de potencia y fuente utilizada, se describe si el proyecto obtuvo las autorizaciones de DINAMA y DNE que permitan el comienzo de obra, y si esto ya fue superado, si las mismas se encuentran en etapa de montajes.

En el caso de los parques eólicos se presentan detalles de la cantidad de generadores que forman el parque y su distribución geográfica (por ejemplo Kiyú – Fig.13). Esta información como se mencionó no es necesariamente definitiva en la etapa en que los diferentes estudios de impacto ambiental se están llevando adelante. Para algunos de los parques ya en operación se presentan los modelos 3D de los generadores individuales (por ejemplo Caracoles – Fig.14).

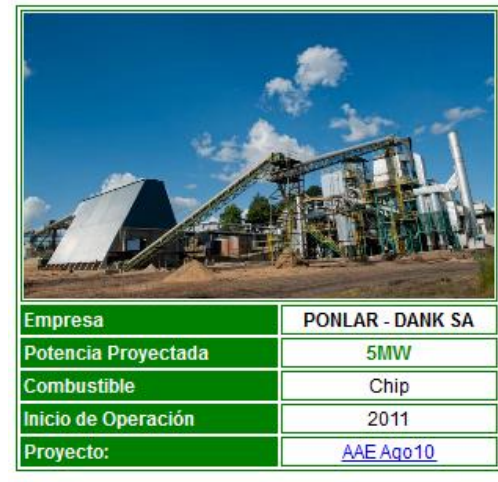

PLANTA BIOMASA PONLAR

#### Otra Información de Interes

La Planta de cogeneración (PONLAR) se abastece d biomasa forestal asociada al aserradero de empresa DANK SA. El calor generado es utilizado por el aserradero en sus hornos de secado de madera. mientras que la energía eléctrica es vendida a la red de UTE

Foto: Agenda Forestal - http://www.uruguayforestal.com/

#### *Fig. 12 – Detalle Central Ponlar*

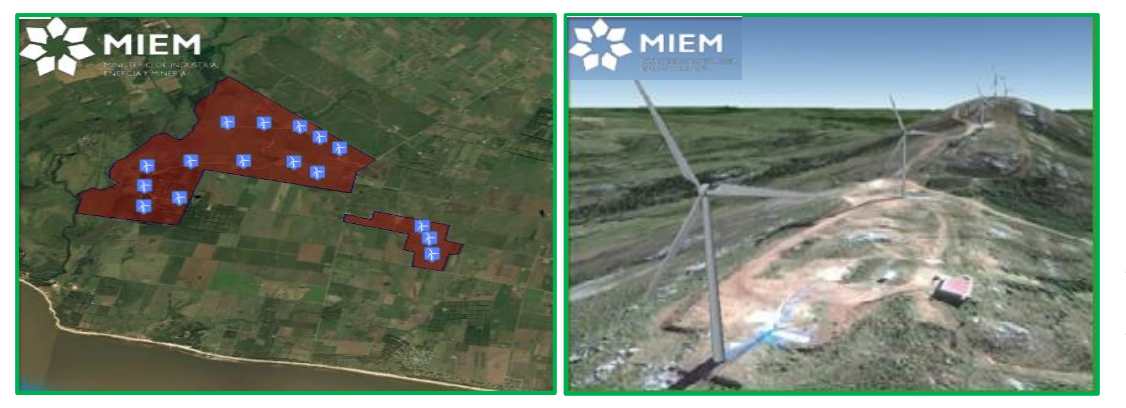

*Fig. 13 – Detalle Parque Kiyú (Izquierda). Fig. 14 – Modelos 3D Caracoles (Derecha)*

#### **TRASMISIÓN Y DISTRIBUCIÓN**

#### **TENDIDO DE LÍNEAS DEL S.I.N.**

En la sección dedicada a tendido de líneas de Trasmisión y Distribución (TD) el sistema indicado es el de redes de 30, 60, 150 y 500kV, dejando voltajes menores en un mapa global.

*Figura 15. Trasmisión y Distribución Nacional y Generadores - Zona Metropolitana.*

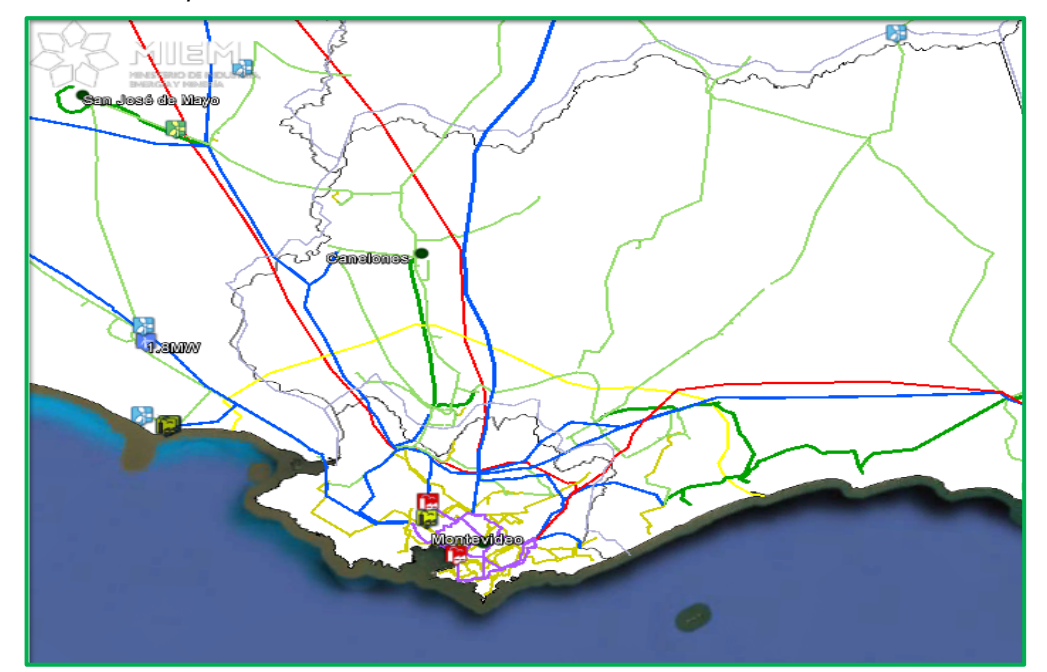

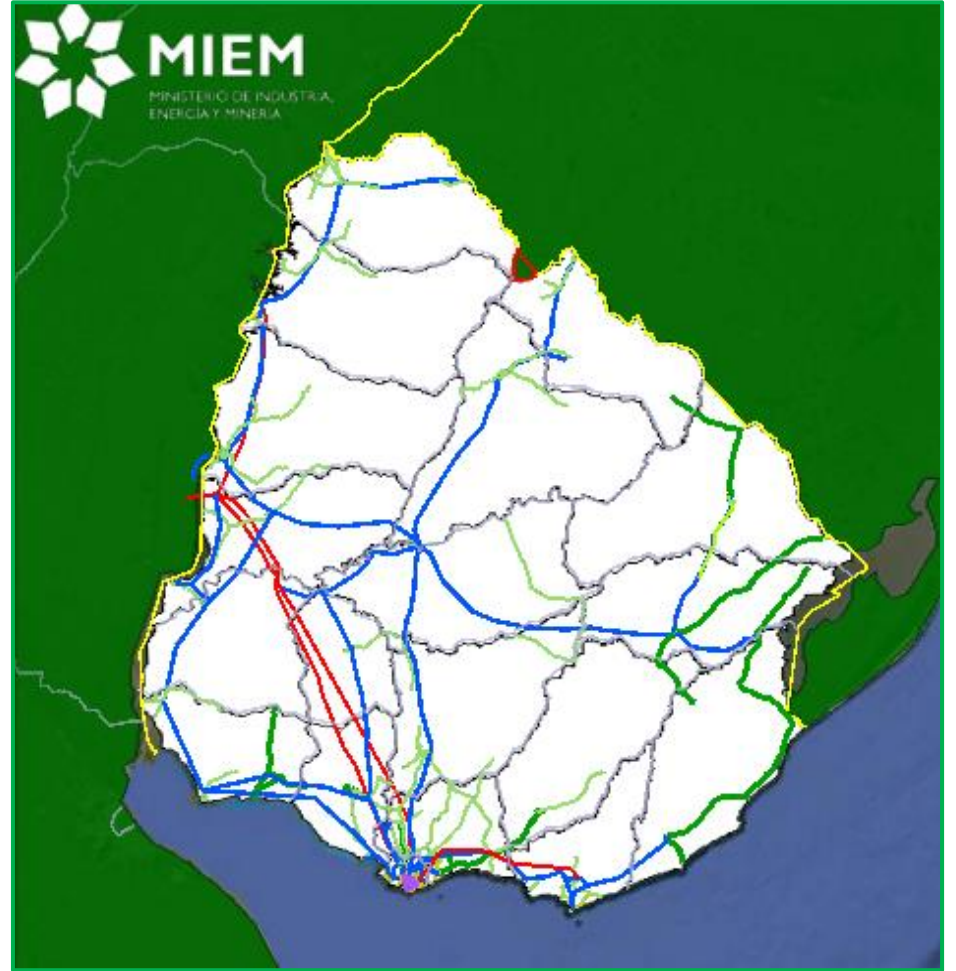

 *Fig.16. Trasmisión y Distribución Nacional.*

#### **CENTROS DE TRANSFORMACIÓN**

Se indican las Centros de Transformación de voltaje de las diferentes líneas de 30, 60, 150 y 500kV. En cada centro se especifica nombre, tensión de entrada y tensiones de salida. En la figura de ejemplo (n°17) se muestra la información referente a la estación Guichón, con tensiones de entrada y salida de 30 y 15kV respectivamente.

#### **CONVERSIÓN E INTERCONEXIÓN**

Existen cuatro puntos de interconexión con los países limítrofes, tres de estos se ubican en el litoral (Salto Grande, Paysandú y San Javier), mientras que el restante está ubicado en la ciudad de Rivera, donde se encuentra la conversora de frecuencia.

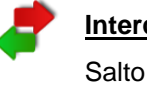

#### **Interconexión**

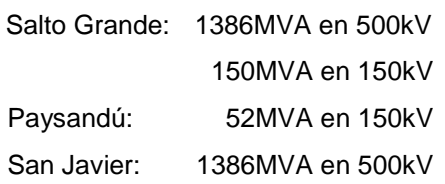

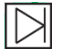

**Conversión (50/60Hz)**

Rivera: 70MW en 150kV

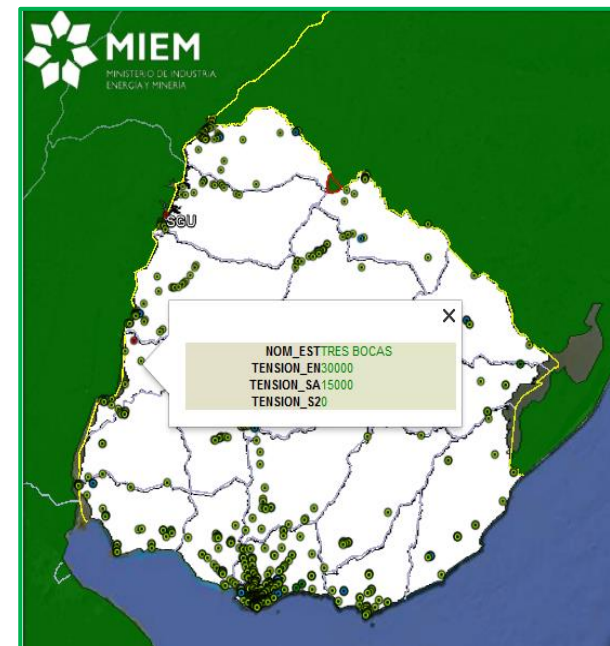

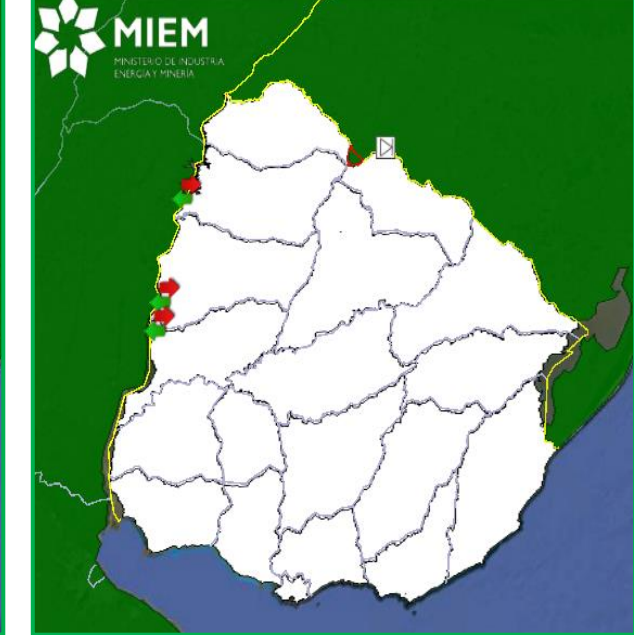

 *Figura 17- Centros de Transformación Figura 18 – Conversión e Interconexión*

#### **PROYECTOS**

Existe una categoría denominada proyecto que presenta la línea de 500kV en proceso de instalación desde Maldonado a la nueva central conversora de Cerro Largo, así como la conexión de las centrales de punta del tigre con el sistema interconectado a 500kV

#### **RED ELÉCTRICA 6 – 15KV**

Como se mencionó, para el sistema eléctrico también se presenta el mapa de la RED de distribución de 6 y 15kV. La información se obtuvo de imágenes mostradas por UTE en diferentes presentaciones y por tal motivo la calidad del mapa **no es la óptima**, pero de forma global (a nivel país) permite visualizar la RED en cuanto a densidad y alcance.

#### **LÍNEAS LIMÍTROFES**

Las líneas limítrofes presentadas son las correspondientes al sistema de Trasmisión de Brasil y Argentina. En el caso de Brasil la información utilizada se encuentra en formato de archivo para Google Earth elaborado y publicado por [ANEEL.](http://sigel.aneel.gov.br/kmz.html) Para el caso de Argentina, se obtiene directamente del Servidor de mapas de la Secretaría de Energía de la República Argentina, a través de su [Visor SIG.](http://sig.se.gob.ar/visor/visorsig.php)

El sistema de trasmisión de Brasil cuenta con líneas de 230, 345, 440, 500, 600 y 750kV, mientras que el de Argentina con líneas de 150 (azul), 220(amarilla), 330(violeta) y 500kV (roja).

El mapa de Argentina también incluye la ubicación de Centros de Transformación y Generadores por tipo de fuente.

*Fig.19: Trasmisión Limítrofe con líneas de trasmisión de Uruguay Detalle Litoral Sur.*

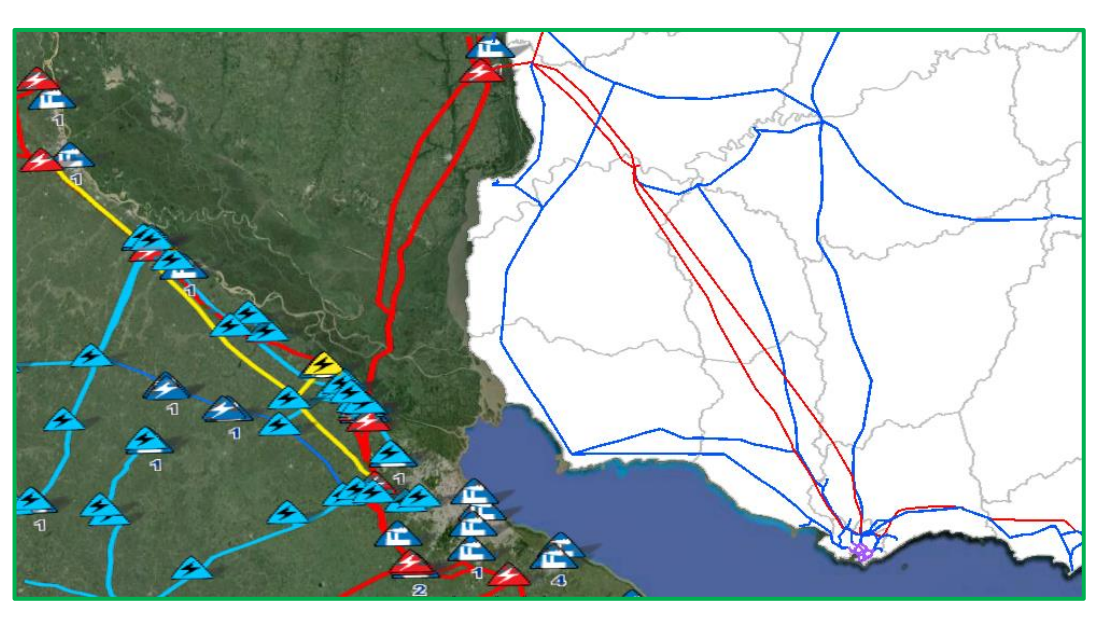

#### **3.2 PETRÓLEO Y DERIVADOS**

En la categoría denominada Petróleo y Derivados se incluyen todas las instalaciones para producción, transporte y distribución de Petróleo y sus derivados, encontrándose dividida Prospección y Exploración, Transporte y Distribución, Estaciones de Servicio y Gas Licuado de Petróleo

#### **PROSPECCIÓN Y EXPLORACIÓN**

En la sección de [Ronda Uruguay](http://www.rondauruguay.gub.uy/) se presentan los mapas con detalles de las zonas de prospección onshore, y de exploración y explotación offshore. El total de la información se encuentra en la página web oficial de Ronda Uruguay. La información presentada fue actualizada con los resultados del cierre de Ronda Uruguay II.

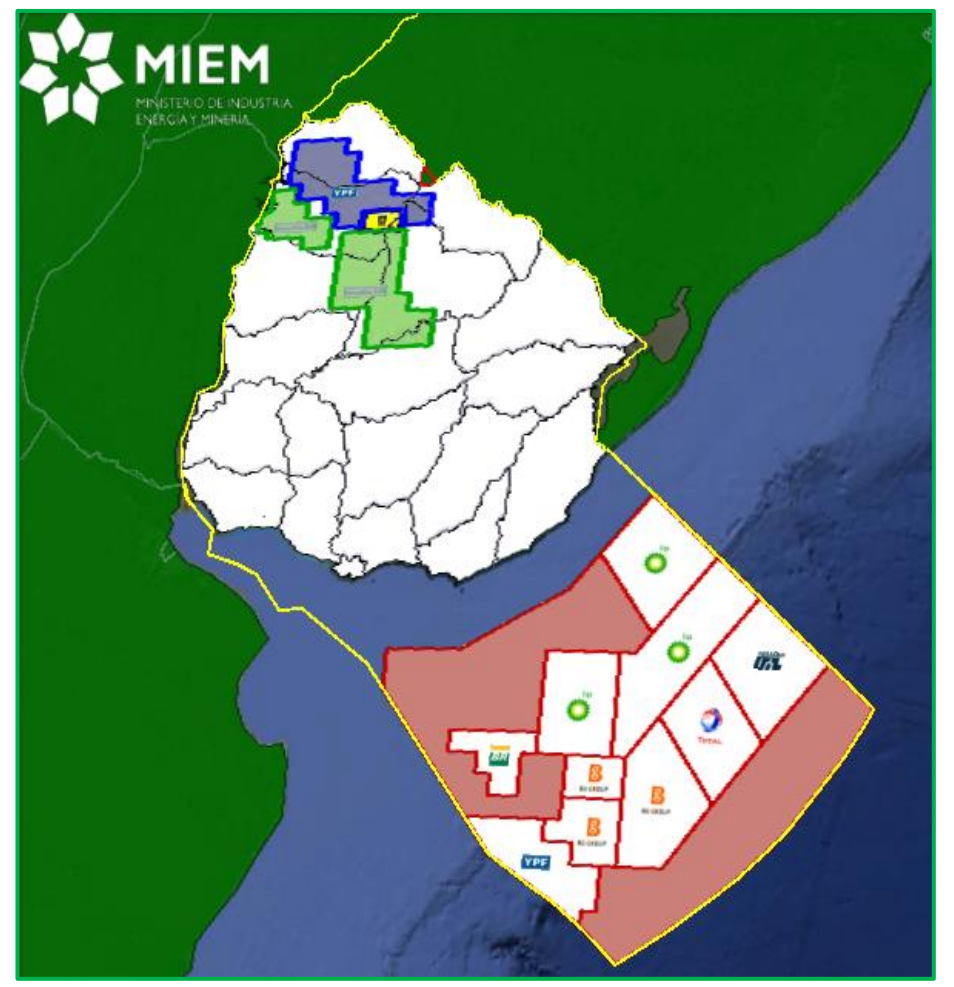

*Fig. 20: Zonas Ronda Uruguay*

En marzo de 2016 comenzó la perforación del primer pozo exploratorio de la Ronda Uruguay II, por parte del consorcio Total - Exxon Mobil Uruguay. El prospecto Raya-1 en el bloque 14 se encuentra en aguas ultraprofundas a 250 km de la costa uruguaya.

Este hito culmina 4 años de trabajo en el marco de la Ronda Uruguay II y es el primer pozo exploratorio offshore desde 1976.

La realización de este pozo surge del compromiso asumido por la empresa TOTAL contratada por ANCAP para la exploración-explotación de hidrocarburos en el área 14, contrato adjudicado en la Ronda Uruguay II. La empresa TOTAL es la operadora del área, contando con EXXON y STATOIL como socios en este proyecto.

La perforación de este pozo no arrojó resultados esperados, ya que no se pudo probar la existencia de recursos hidrocarburíferos.

En la siguiente figura se ubica en forma aproximada el pozo exploratorio.

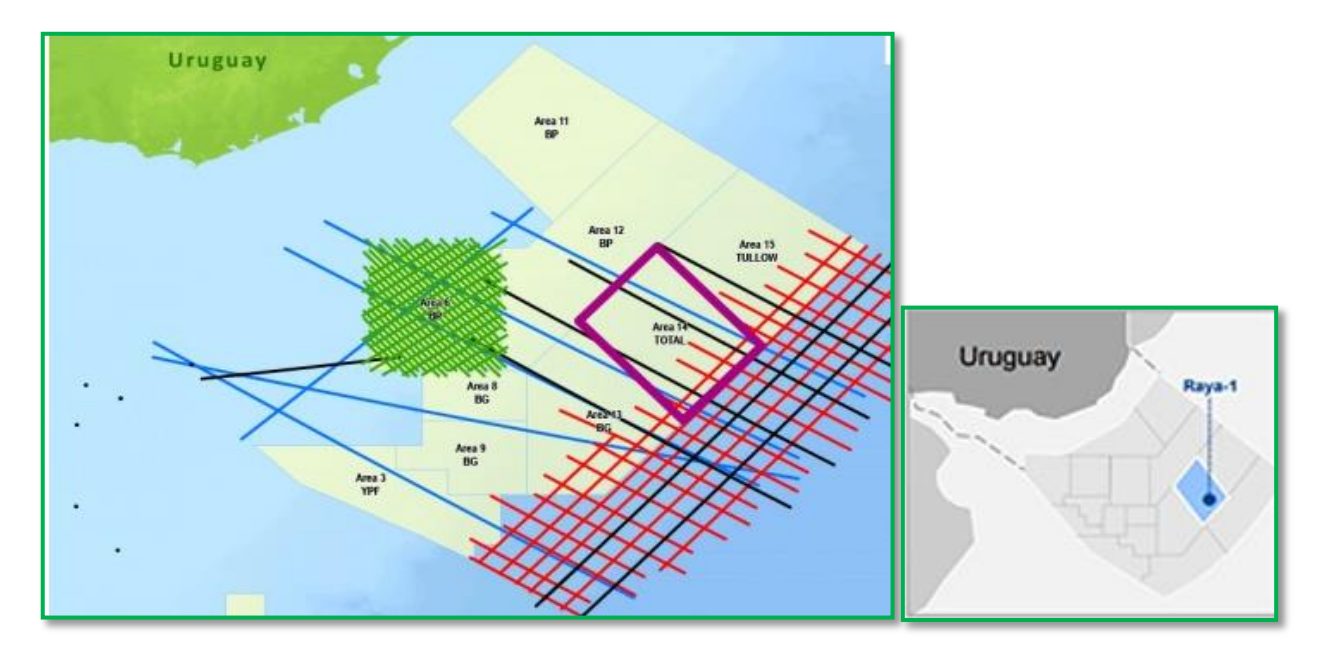

*Fig. 21: Ubicación primer pozo exploratorio de la Ronda Uruguay II.*

#### **TRANSPORTE Y DSITRIBUCIÓN**

Básicamente se presenta la infraestructura perteneciente a [ANCAP](http://www.ancap.com.uy/) para transporte de Petróleo desde la boya de Maldonado hasta la Refinería en Montevideo. En el siguiente mapa se observa el oleoducto que transporta el crudo.

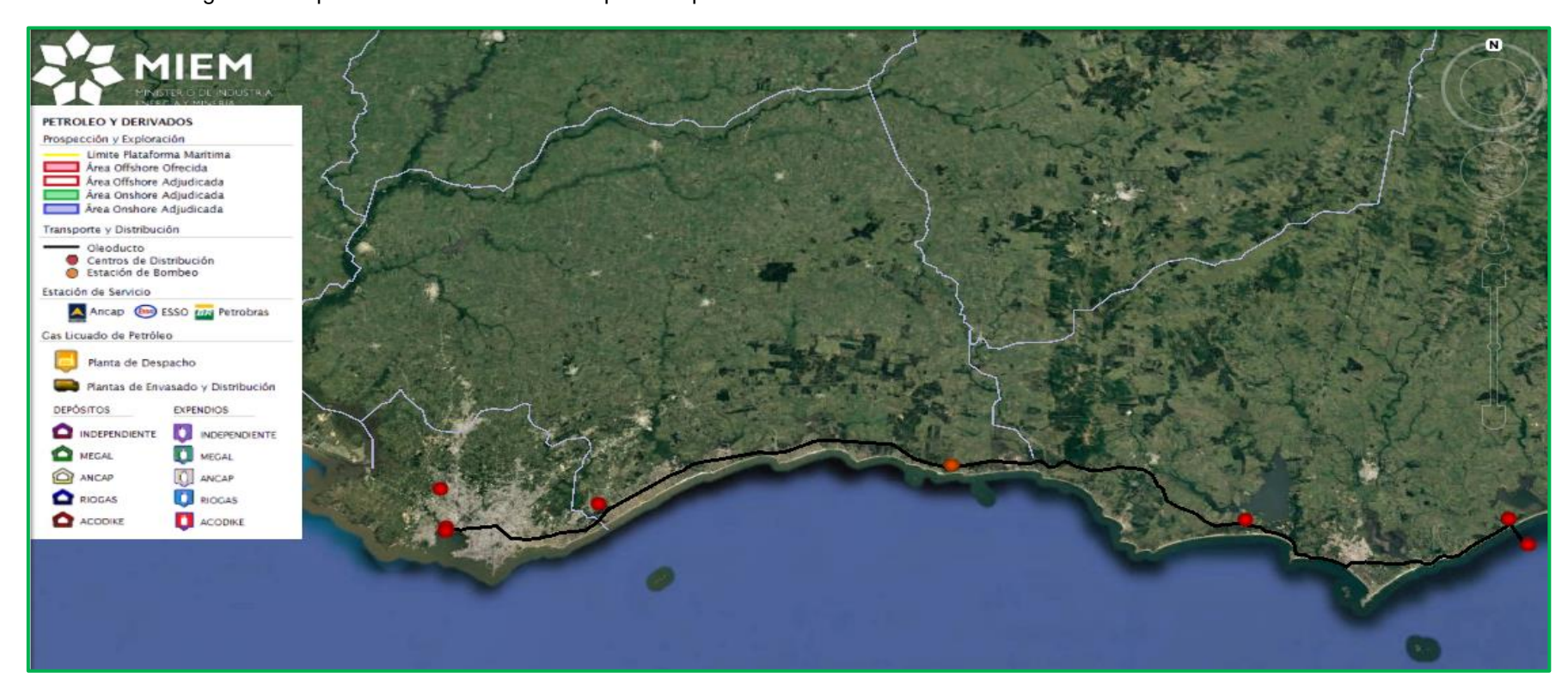

*Fig.22: Oleoducto para transporte de Crudo y Centros de Almacenaje de Combustible*

Este mapa incluye también los centros de almacenaje de [ANCAP](http://www.ancap.com.uy/) ubicados en diferentes puntos del país, un detalle de estos se puede ver en la siguiente figura.

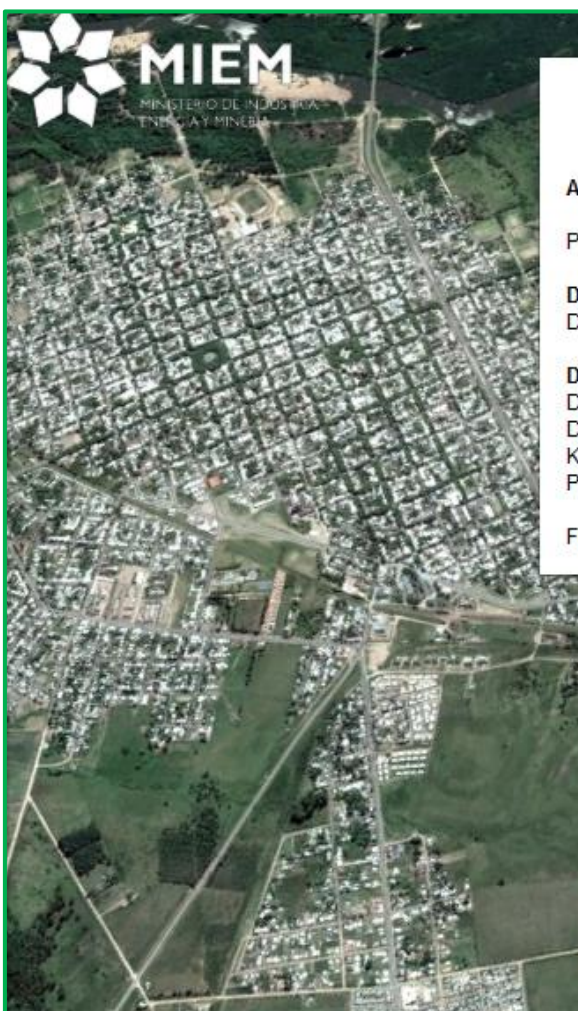

### Abastecimiento

Por medio de Tren, mediante la línea ferroviária a Rivera

**Destinos** Durazno, Rivera, Tacuarembó, Flores y parte de Florida.

Descripción Distribuye 4% de productos blancos.<br>Distribuye 4% de productos: Gasolina Super y Especial, Gasoil y Keroseno. Parque de tanques con una capacidad de 4.750m3

Fuente www.ancap.com.uy

*Fig.23: Detalle Almacenamiento Durazno*
## **ESTACIONES DE SERVICIO**

Los mapas presentados en esta sección incorporan a partir de la actualización de Abril 2013 las 488 estaciones habilitadas por URSEA a diciembre de 2012. Estas se distribuyen en 290 de la firma **ANCAP**, 88 de la firma [PETROBRAS](http://www.lubrax.com.uy/mapa_estaciones.php) y las 110 de la firma ESSO.

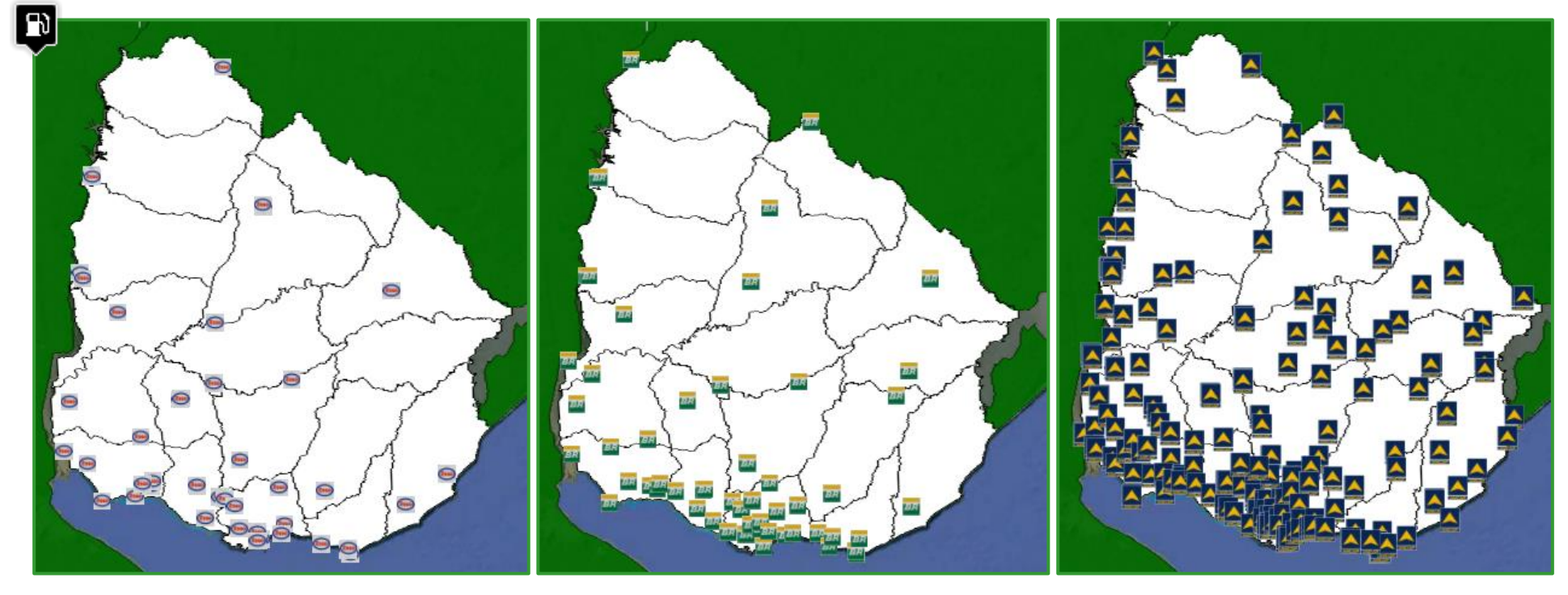

*Fig.24: Estaciones de Servicio ESSO Fig. 25: Estaciones de servició Petrobras Fig.26: Estaciones de Servicio ANCAP*

#### **GAS LICUADO DE PETRÓLEO**

En los mapas referentes al mercado de Gas Licuado de Petróleo, conocido popularmente como supergás, se presentan las etapas de la cadena de distribución desde el despacho a granel en la planta de ANCAP de la Tablada, pasando por los centros de Envasado de las Distribuidoras y los diferentes depósitos hasta llegar a los centros de expendio y recarga.

Entonces el mapa se divide en:

- i. Planta de Despacho
- ii. Plantas de Envasado
- iii. Depósitos
- iv. Expendios

#### **PLANTAS DE DESPACHO Y ENVASADO**

En Uruguay existe un único centro de despacho, perteneciente a ANCAP y ubicado en la Tablada. Por su parte, existen tres Plantas de envasado, dos pertenecientes a GASUR, administradas una de ellas por la empresa [RIOGAS](http://www.riogas.com.uy/) y la otra por la empresa **ACODIKE**, y la tercera perteneciente a la firma MEGAL.

*Figura 27 – Plantas de Despacho<sup>2</sup> y de Envasado*

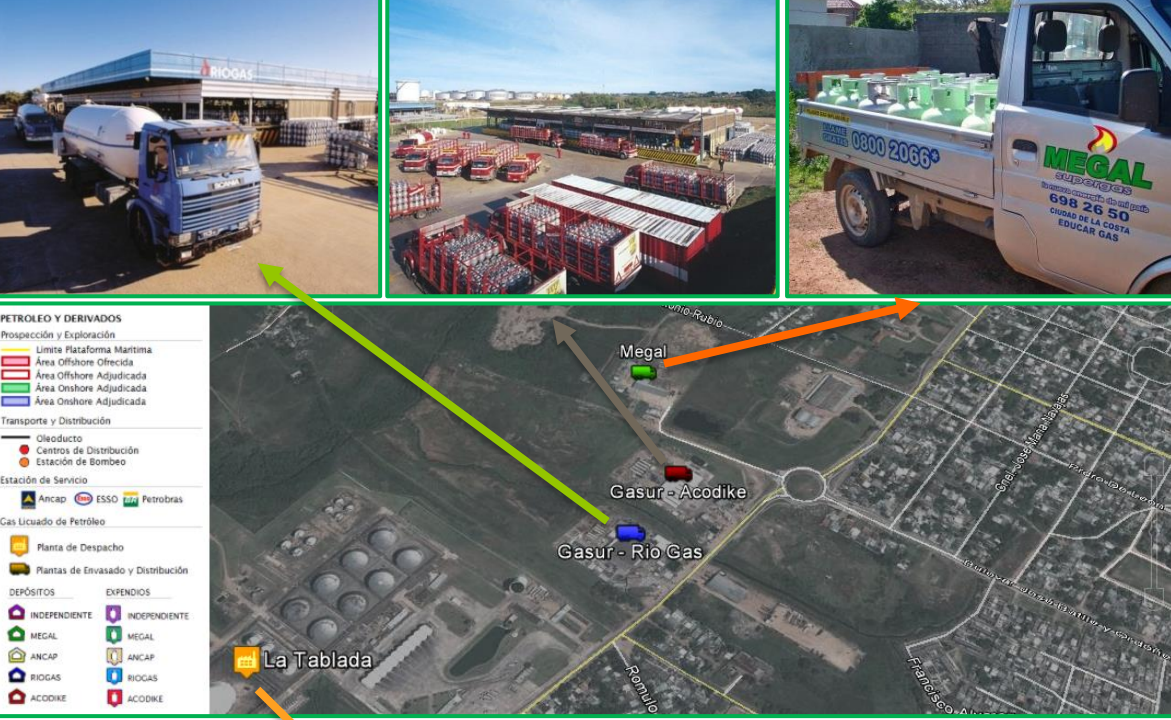

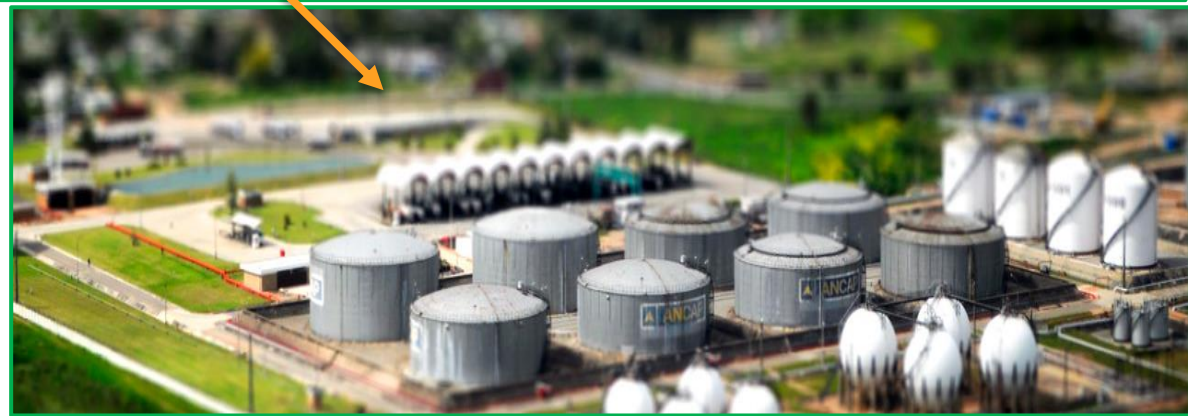

<sup>2</sup> *Fotografía de Juan A. Rodriguez*

#### **PLANTAS Y DEPÓSITOS**

En nuestro país existen al cierre del año 2012, unos 140 depósitos de garrafas de GLP habilitados por la URSEA. En el mapa se incluye la ubicación de los depósitos capitalinos, que son 22. Se está trabajando para ampliar esta información a todo el territorio nacional. En este mapa también se incluyen las plantas de envasado.

#### **EXPENDIOS**

En el caso de los expendios, la situación es más compleja que para los depósitos. En todo el territorio hay un total de 760 puntos de expedición de garrafas, de los cuales, solos los correspondientes a Montevideo, unos 177 se encuentran ubicados en mapas geo-referenciados. Dicha información se encuentra disponible en el servidor web de la Intendencia de Montevideo, y es desde allí, de donde es recabada.

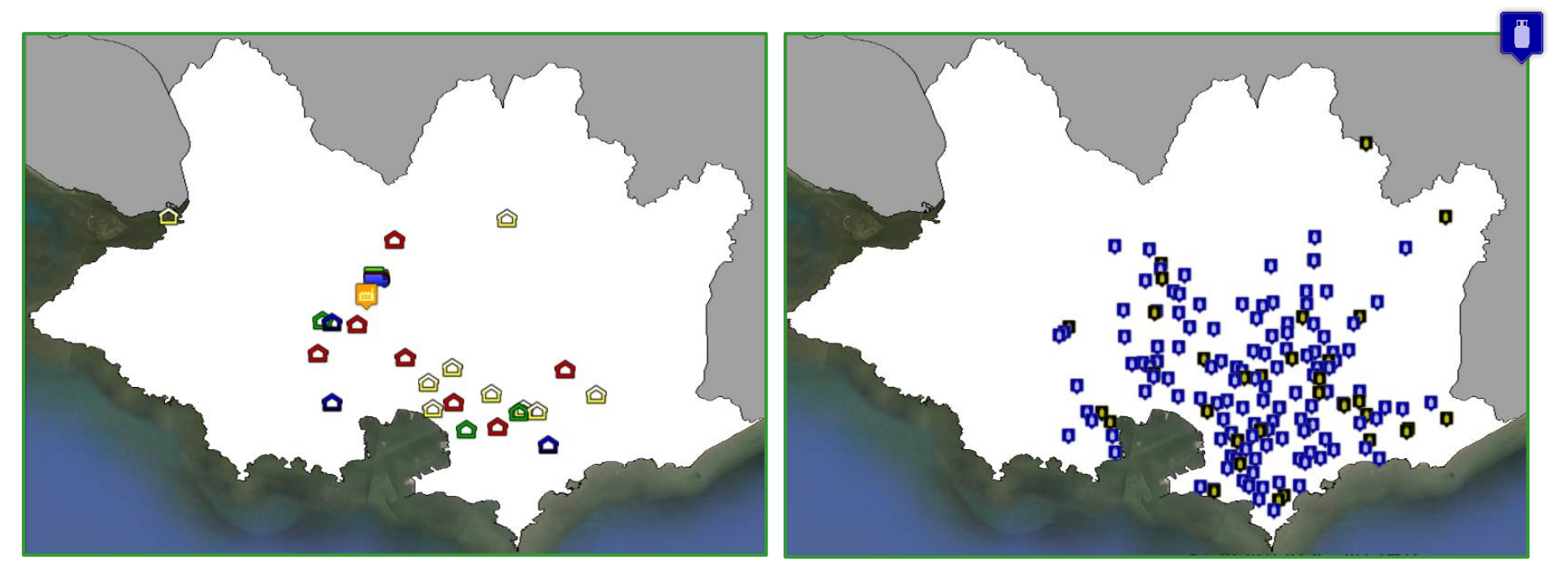

 *Figura 28 – Depósitos de GLP en Montevideo Figura 29 – Expendios de GLP en Montevideo*

## **3.3 GAS NATURAL**

Este sector está dividido en cuatro subcategorías:

- Gasoductos de la Región
- Gasoductos del Uruguay
- Estaciones y Distribución

## **GASODUCTOS DE LA REGIÓN**

Los Gasoductos de la Región incluyen el sistema de transporte de Bolivia, Argentina y Brasil. Las fuentes de información son variadas. Para el caso de Bolivia se utilizó información Web, en el caso de Argentina se incorporó el mapa en formato de Google Earth de [ENARGAS,](http://www.enargas.gov.ar/) y para Brasil se utilizaron mapas de [GasNet](http://www.gasnet.com.br/) para realizarlo, encontrándose por el momento incompleto.

*La traza indicada en los mapas NO indica la posición exacta del Gasoducto, para más información es necesario contactar a la empresa correspondiente*

*Figura 30 – Gas Natural en la Región*

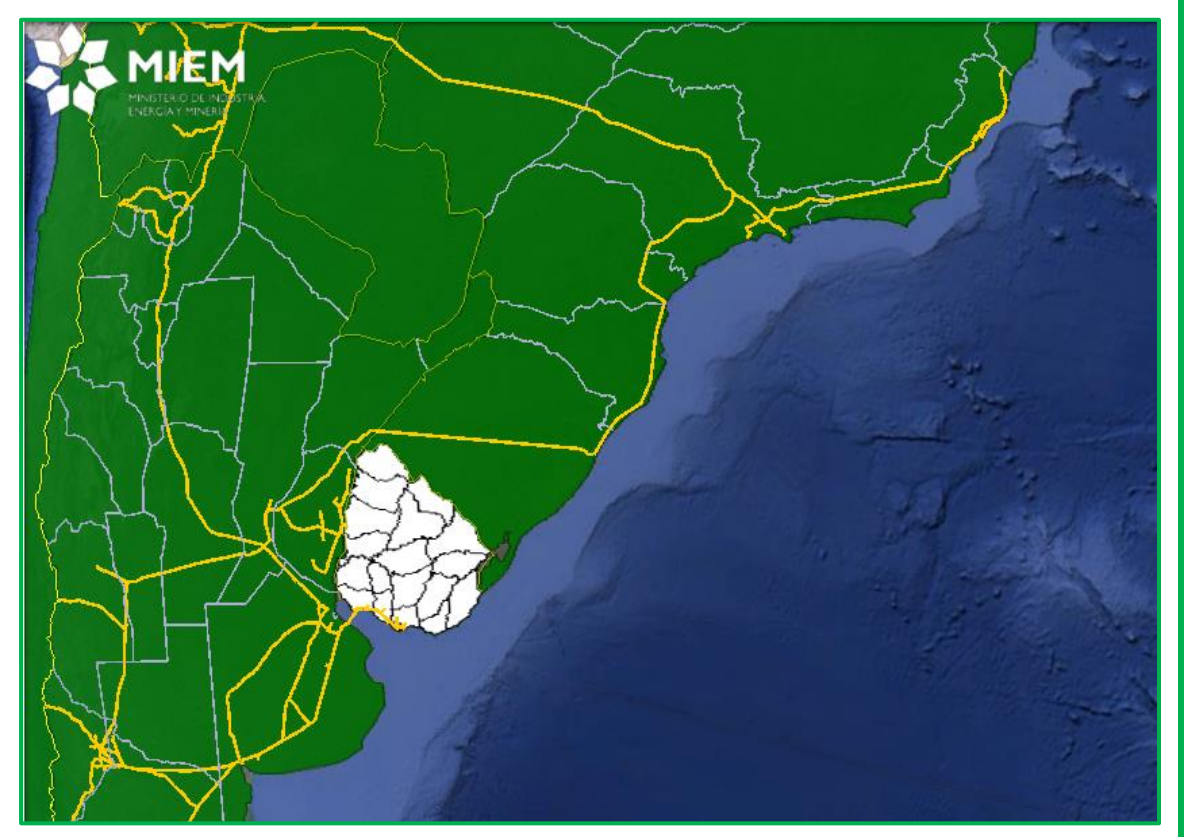

## **GASODUCTOS DE URUGUAY**

Los Gasoductos de Uruguay se elaboraron a partir de la información disponible en las páginas web de ANCAP (para [Gasoducto](http://www.gcds.com.uy/) del Litoral), de Gasoducto [Cruz del Sur](http://www.gcds.com.uy/) (para GCS) y de ENARGAS (para Casablanca). En los siguientes mapas se muestran los recorridos de los mismos.

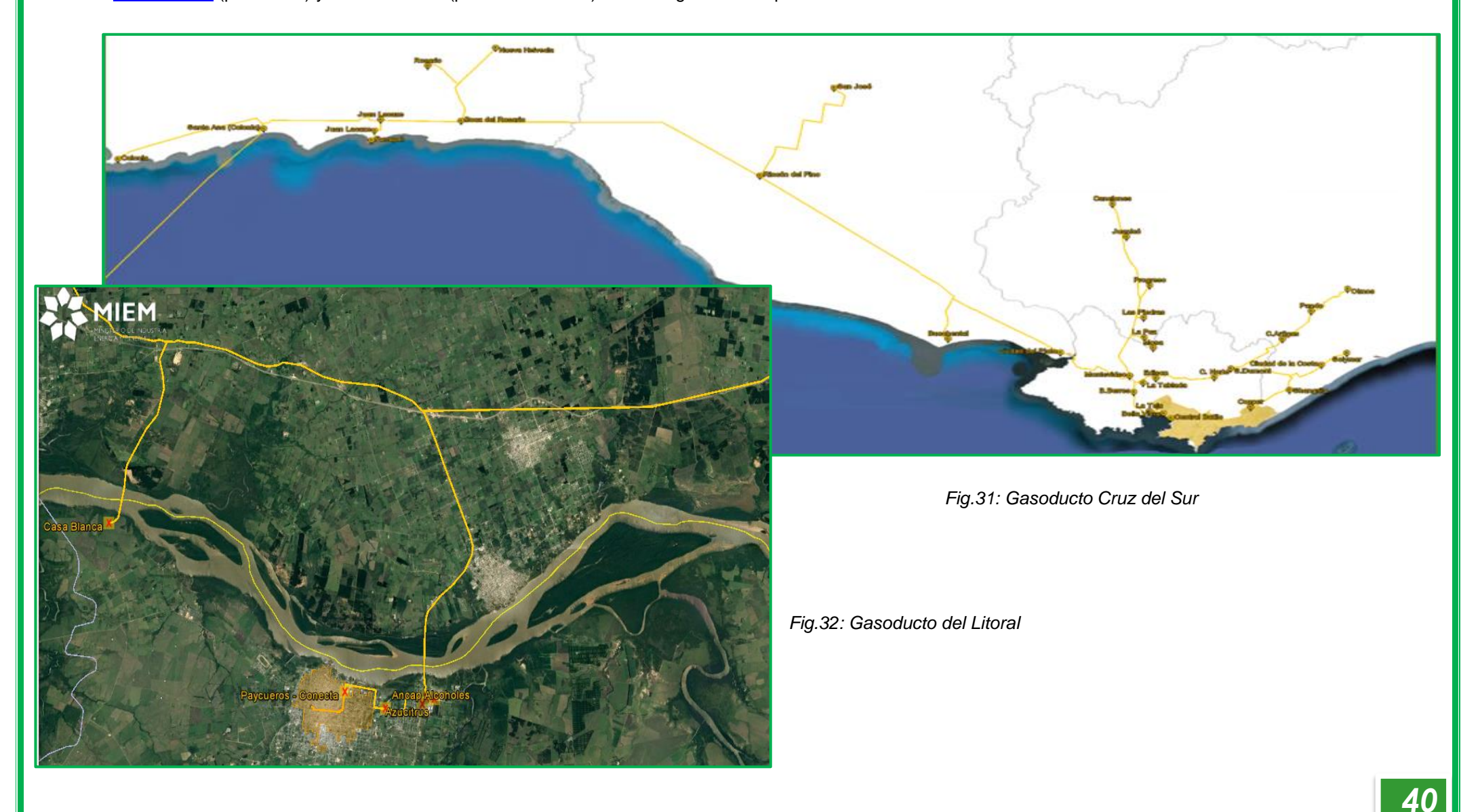

## **ESTACIONES Y DISTRIBUCION**

En cuanto a Estaciones y Distribución, la información utilizada es la publicada por ANCAP (GLI) y por Montevideo Gas (GCS). En la tabla se detallan los Gasoductos y Estaciones indicados en Uruguay.

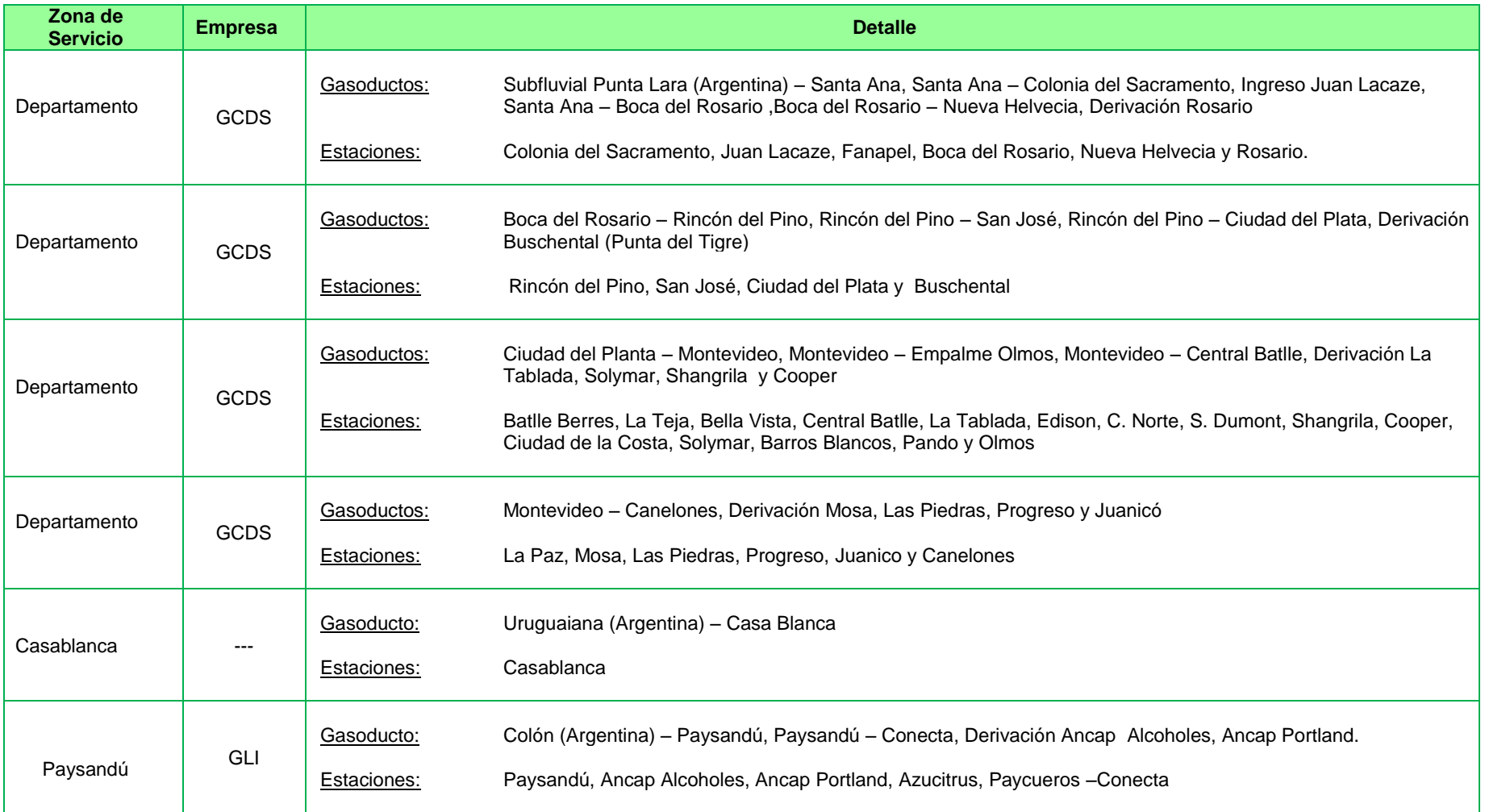

*Tabla 9. Estaciones y Gasoductos de Gas Natural*

## **RED DE DISTRIBUCIÓN DE GAS POR CAÑERIA EN MONTEVIDEO**

Se presenta el trazado de la red de distribución de gas por cañería de Montevideo. La misma es gestionada por la empresa Montevideo Gas. De esta forma, se sustituye el área aproximada de cobertura de versiones anteriores de los mapas por el detalle preciso de la red actual.

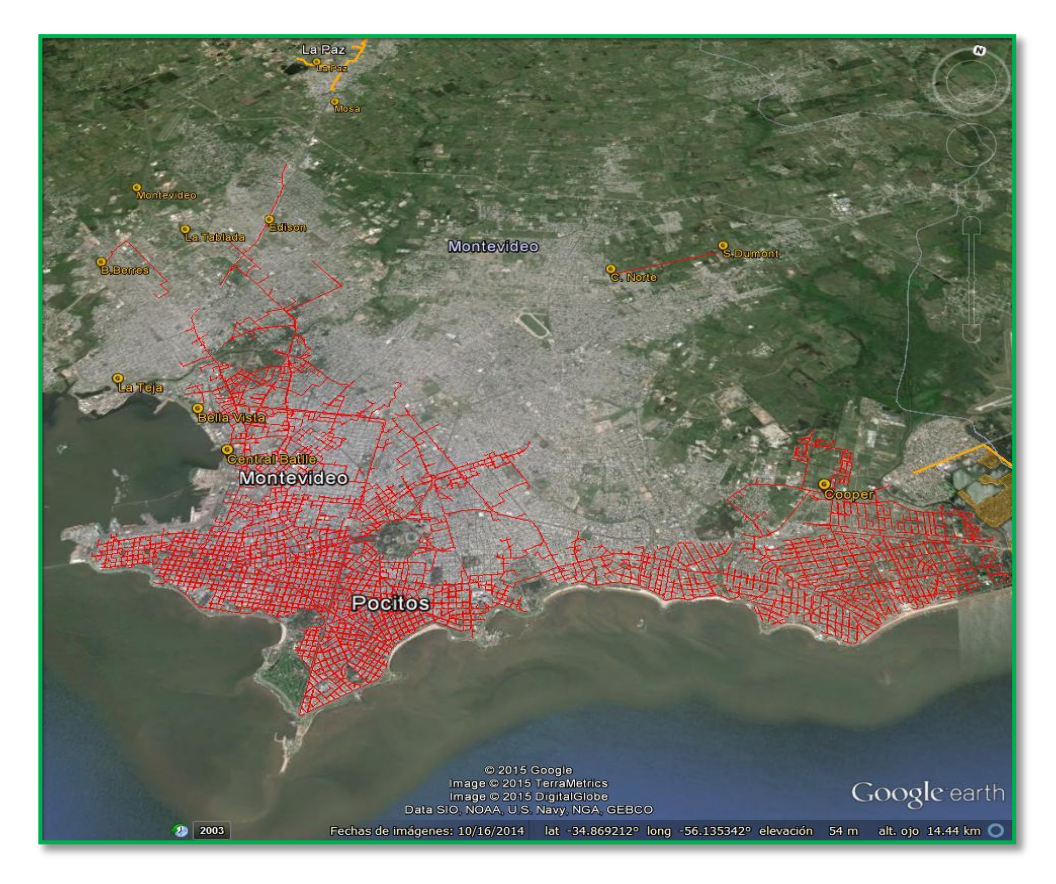

 *Fig 33. – Red de distribución de gas por cañería, se aprecia en rojo el trazado de la red para el departamento de Montevideo.*

## **3.4 BIOCOMBUSTIBLES**

En cuanto a biocombustibles, en el mapa se ubican las plantas de Alcoholes del Uruguay (ALUR) donde hoy se produce biodiesel y bioetanol por parte de [ANCAP.](http://www.ancap.com.uy/) A su vez se indica la ubicación de las nuevas plantas para producción de Biodiesel y Etanol que se encuentran en construcción. No se indican por el momento los productores independientes.

anta ALUR Bella Union

#### Plantas Biodiesel: 烧

- N°1: ALUR COUSA: 16.000ton/año
- N°2: ALUR: 50.000ton/año

## Plantas Etanol:

- N°1: ALUR Bella Unión: 26.000 m3/año
- N°2: ALUR Paysandú 70.000 m3/año

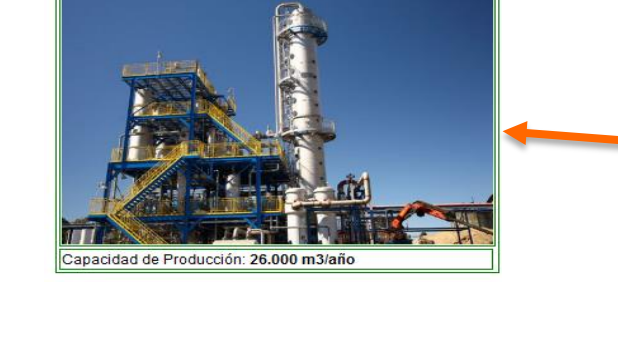

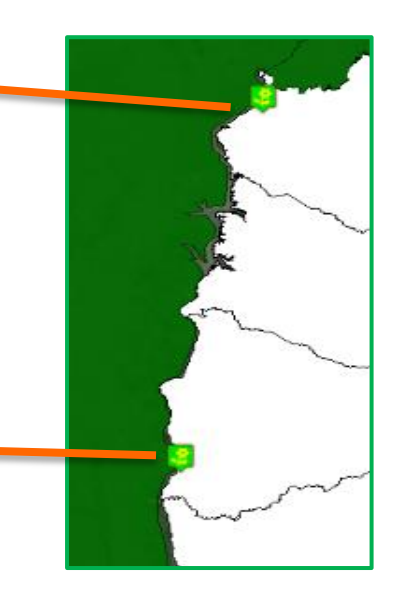

#### Planta Alur Paysandú

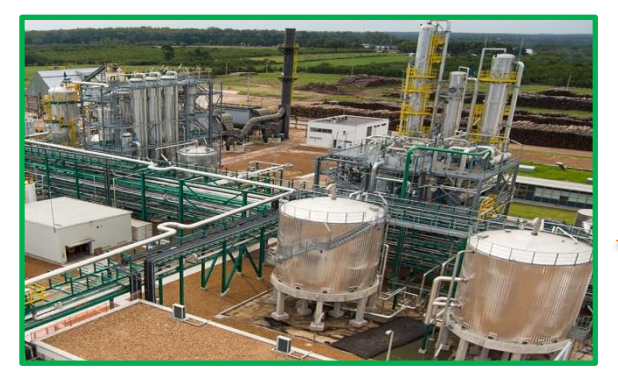

Capacidad de Producción: **70.000 m3/año**

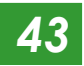

*Fig. 34: Esquemas de ubicación de plantas*

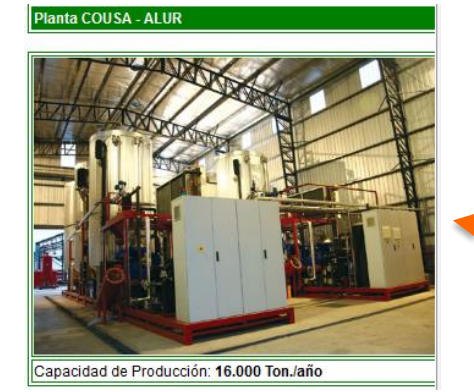

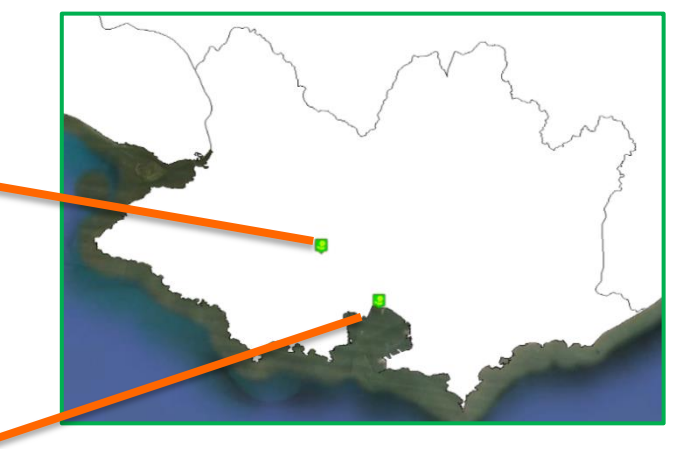

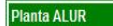

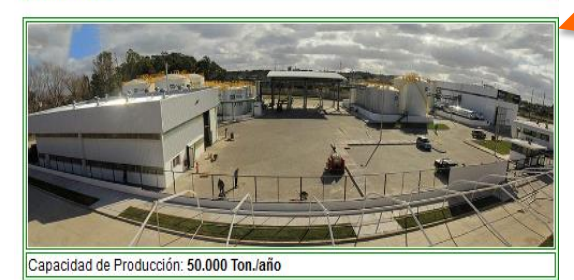

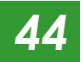

## **3.5 POTENCIAL RENOVABLE**

En esta sección se incluyen los mapas producto de diferentes proyectos de investigación realizados con el fin de determinar el potencial de alguna clase de fuente renovable. Se presentan los mapas eólicos y solares, así como las zonas de potencial de pequeñas centrales hidroeléctricas (PCH).

### **ESTUDIO POTENCIAL PCH**

El Mapa de Pequeñas Centrales Hidráulicas incorpora los 101 puntos donde la Facultad de Ingeniería de la UdelaR junto a UTE realizó estudios de potencial de aprovechamiento de este tipo de recurso. En cada punto se presenta la potencia eléctrica disponible. Es de destacar que el estudio fue realizado en el año 1993.

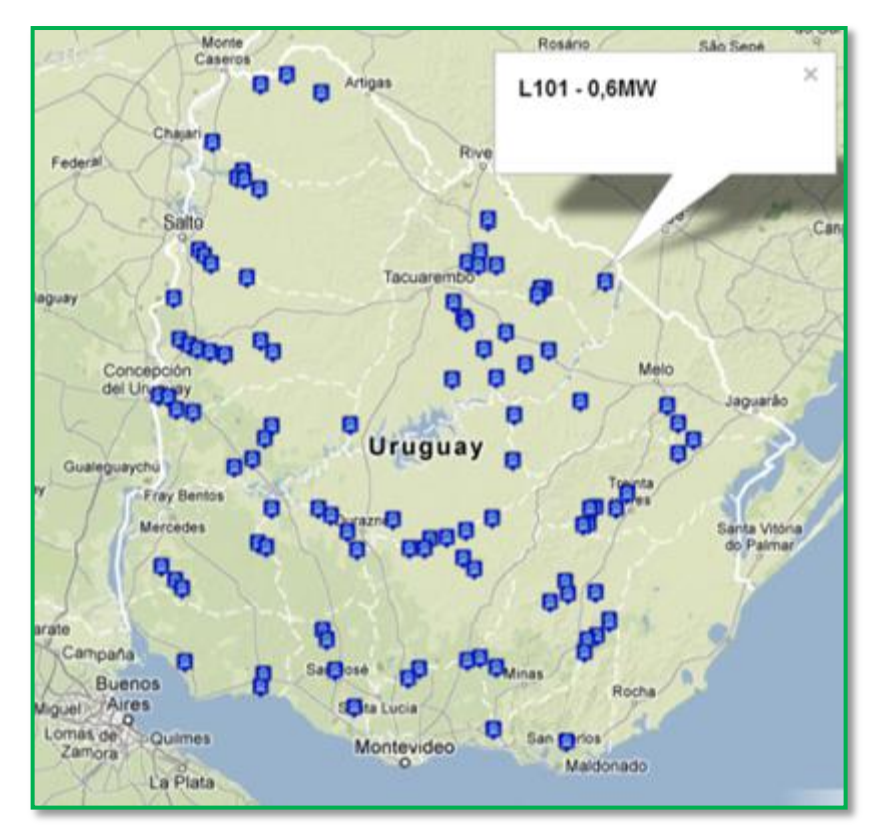

*Fig.35: Mapa Estudio PCH – Visualizador de Google Drive*

## **MAPA EÓLICO**

En esta sección se presenta el mapa eólico del Uruguay, el cual fue directamente incorporado desde la Información disponible en la web del Programa de [Energía Eólica.](http://www.energiaeolica.gub.uy/index.php?page=mapa-eolilco-en-el-google-earth-introduccion) Es resultado del trabajo de diferentes investigadores de la Facultad de Ingeniería de la UR. La información de vientos se presenta en capas dividida en cuatro alturas, 15-30-50-90m

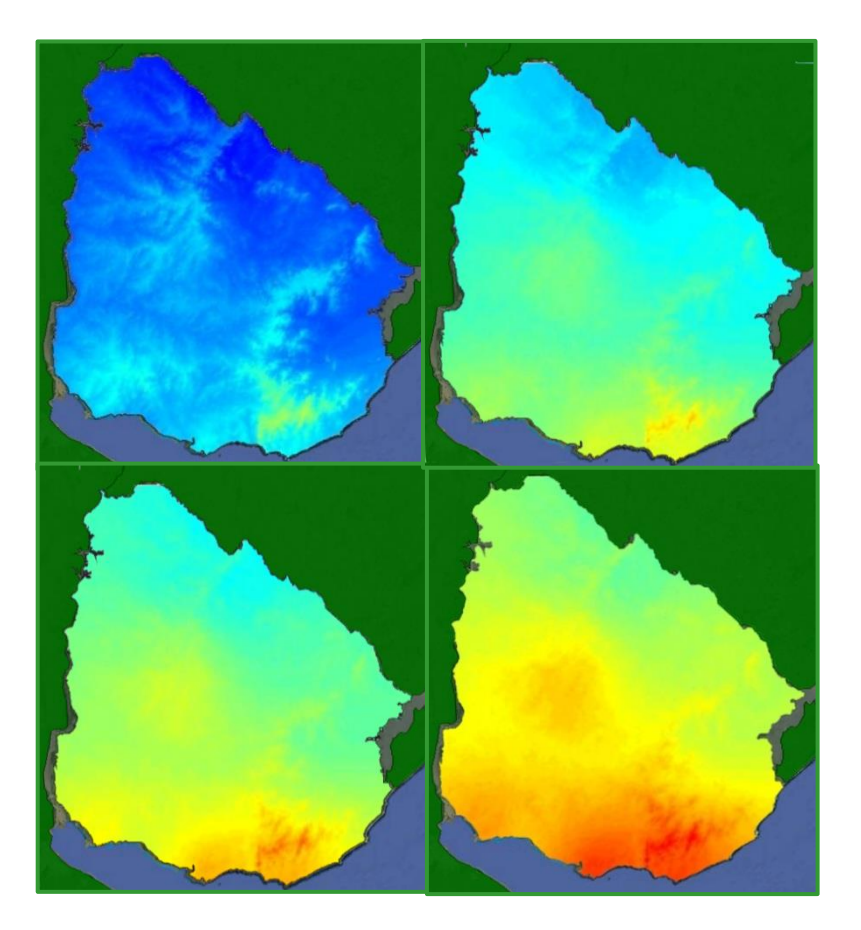

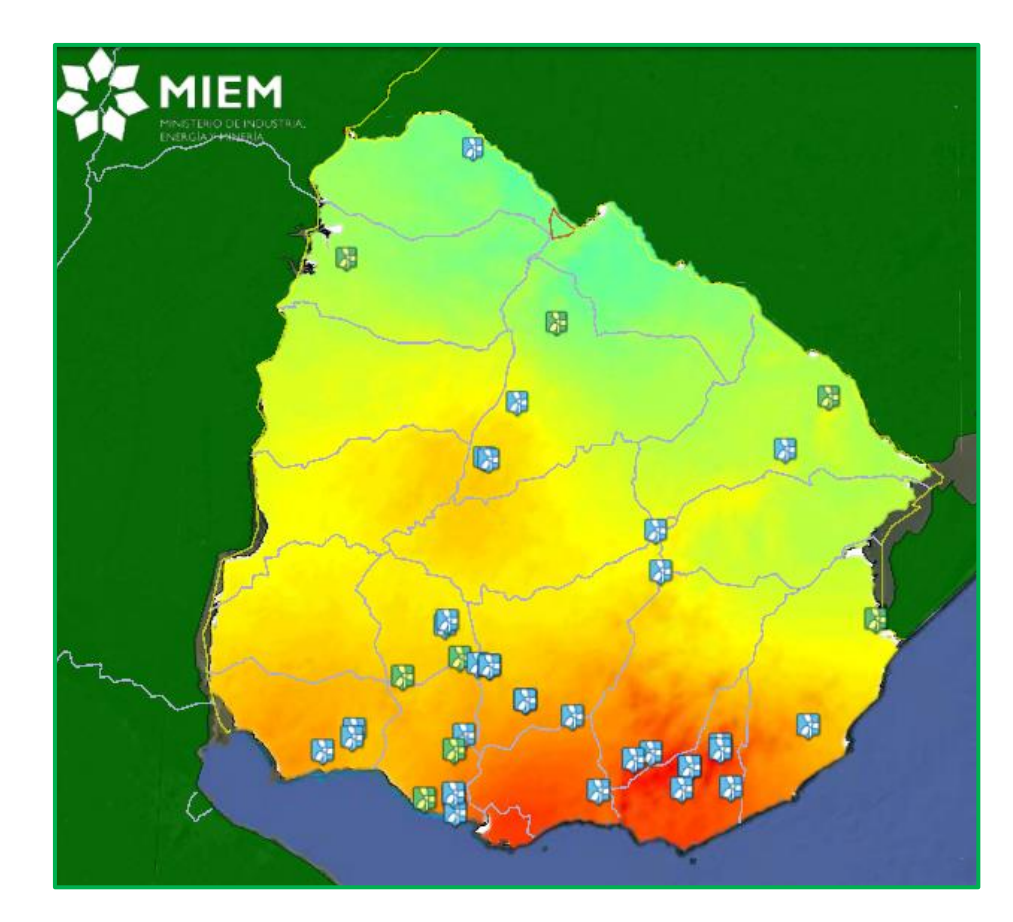

*Fig.* 36: Capas del Mapas Eólico a 15, 30, 50 y 90m Fig. 37: Mapa Eólico a 90m - Incluye Parques existentes y Proyectos

#### **MAPA SOLAR**

Se presenta el Mapa Solar, incorporado a partir de la Información disponible en la web del [Instituto de Física](http://www.fing.edu.uy/if/solar/) de la [Facultad de Ingeniería](http://www.fing.edu.uy/) UdelaR. Se acondicionó la información para que sea posible visualizar en el mapa el mes de interés. Los mapas corresponden a los promedios de los 12 meses y al promedio anual.

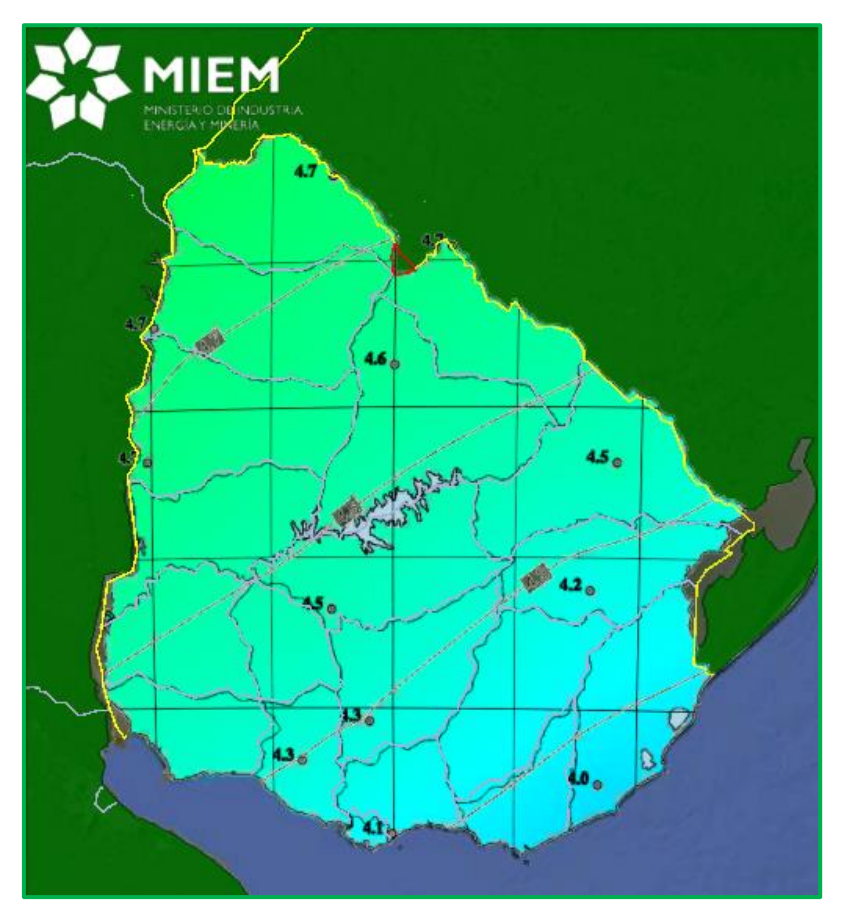

**OCTUBRE**

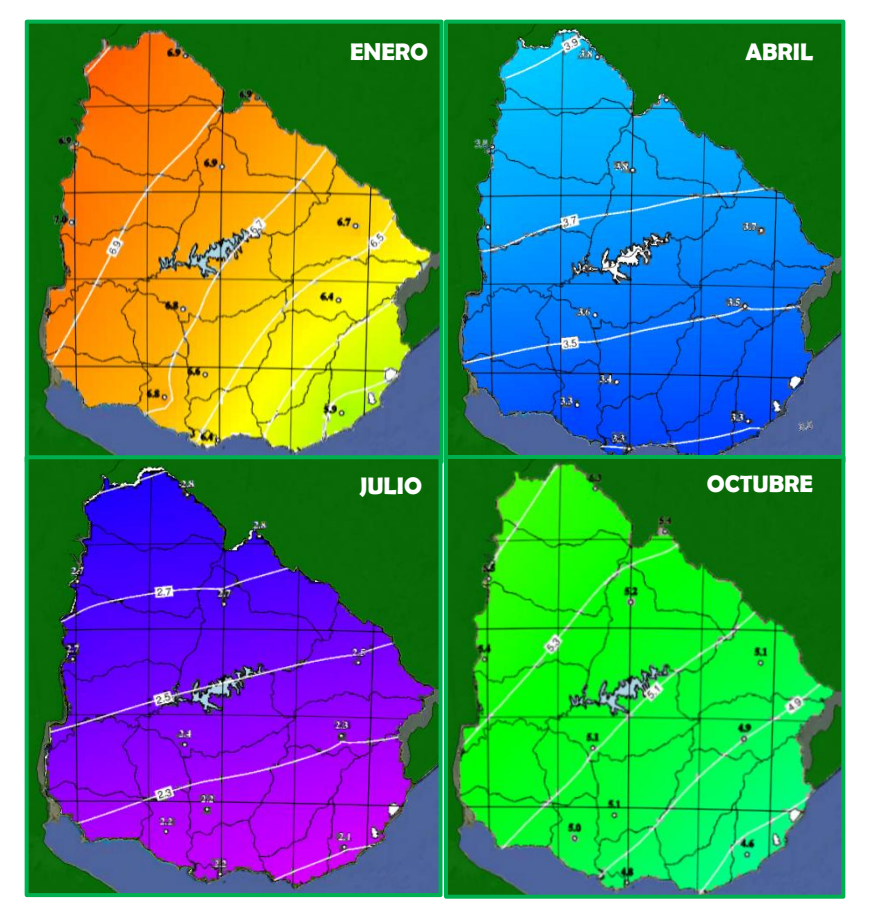

*Fig. 38: Mapa Solar Global Anual (Izq.) y promedios mensuales (Der.)* 

## **3.6 ENCUESTA CONTINUA DE HOGARES**

A partir de las encuestas continuas de hogares (ECH) llevadas adelante por el Instituto Nacional de Estadísticas [\(INE\)](http://www.ine.gub.uy/), y su posterior procesamiento en la Dirección Nacional de Energía, se elaboraron mapas con el fin de presentar los principales resultados de los últimos años que se relacionan con fuentes energéticas y equipos de confort. Los mapas se dividen en dos áreas temáticas, la primera de ellas relacionada con las fuentes energéticas que son utilizadas para un uso específico (calefacción, cocción e iluminación<sup>3</sup>), y la segunda sobre un área que refleja los elementos de confort con los cuales los ciudadanos cuentan en sus hogares. Las preguntas de cada una de las áreas son las siguientes:

#### Fuentes y Usos:

- *¿Cuál es la principal fuente de energía que utiliza este hogar para calefaccionar los ambientes?*
- *¿Cuál es la principal fuente de energía utilizada por este hogar para cocinar?*
- *¿Cuál es el medio principal utilizado para iluminar esta vivienda?*

#### Elementos de Confort:

 $\overline{\phantom{a}}$ 

*Este hogar, ¿cuenta con: …?*

#### *Interpretación de los resultados*

En el caso de la ECH los diferentes mapas sobre las fuentes principalmente utilizadas para los distintos fines fueron realizados de forma que las participaciones de las fuentes son a nivel departamental, es decir, la suma de participación porcentual de cada una de las fuentes por departamento es 100%. No se debe confundir este resultado con la energía que se consume en los diferentes departamentos, ya que una misma participación de una fuente en departamentos de diferente número de hogares implica que el consumo sea diferente. Por otra parte se elaboraron mapas en cuanto al parque vehicular (para vehículos particulares), equipos de aire acondicionado y equipos para calentamiento de agua, definiendo en ambos casos índices que consideran la densidad de población en cada departamento, siendo en ese caso los totales a nivel país.

<sup>&</sup>lt;sup>3</sup> En el caso de iluminación no se consulta por las fuentes sino por los medios utilizados para iluminar, siendo entonces la energía eléctrica la fuente en el caso de los *medios batería y electricidad.*

#### **FUENTES Y USOS**

Como se mencionó se presentan tres usos de la energía, y las principales fuentes utilizadas.

#### **CALEFACCIÓN**

Dentro de los años en que se realizó el procesamiento de la información (2008 a 2012), sólo en el año 2011 se realizó la pregunta referente a este uso. A nivel país los resultados fueron:

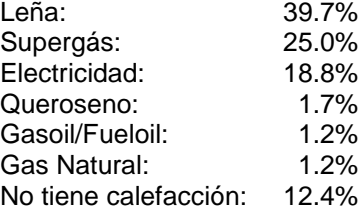

Para este año también se consultó sobre el equipo utilizado para calefaccionar. A nivel país los resultados fueron:

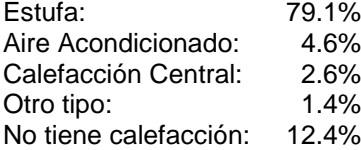

Es claro que en los departamentos "más cálidos" es donde se dan los mayores porcentajes en cantidad de hogares sin calefacción, como son Artigas, seguido por Rivera y Salto.

*Fig. 39 – ECH: Calefacción Hogares con calefacción en base a Supergás (Ar. Izq.) Hogares con calefacción en base a Leña (Ar. Der.). Hogares sin calefacción (Ab. Izq.) Hogares con calefacción utilizando como equipo "estufas" (Ab. Der.)*

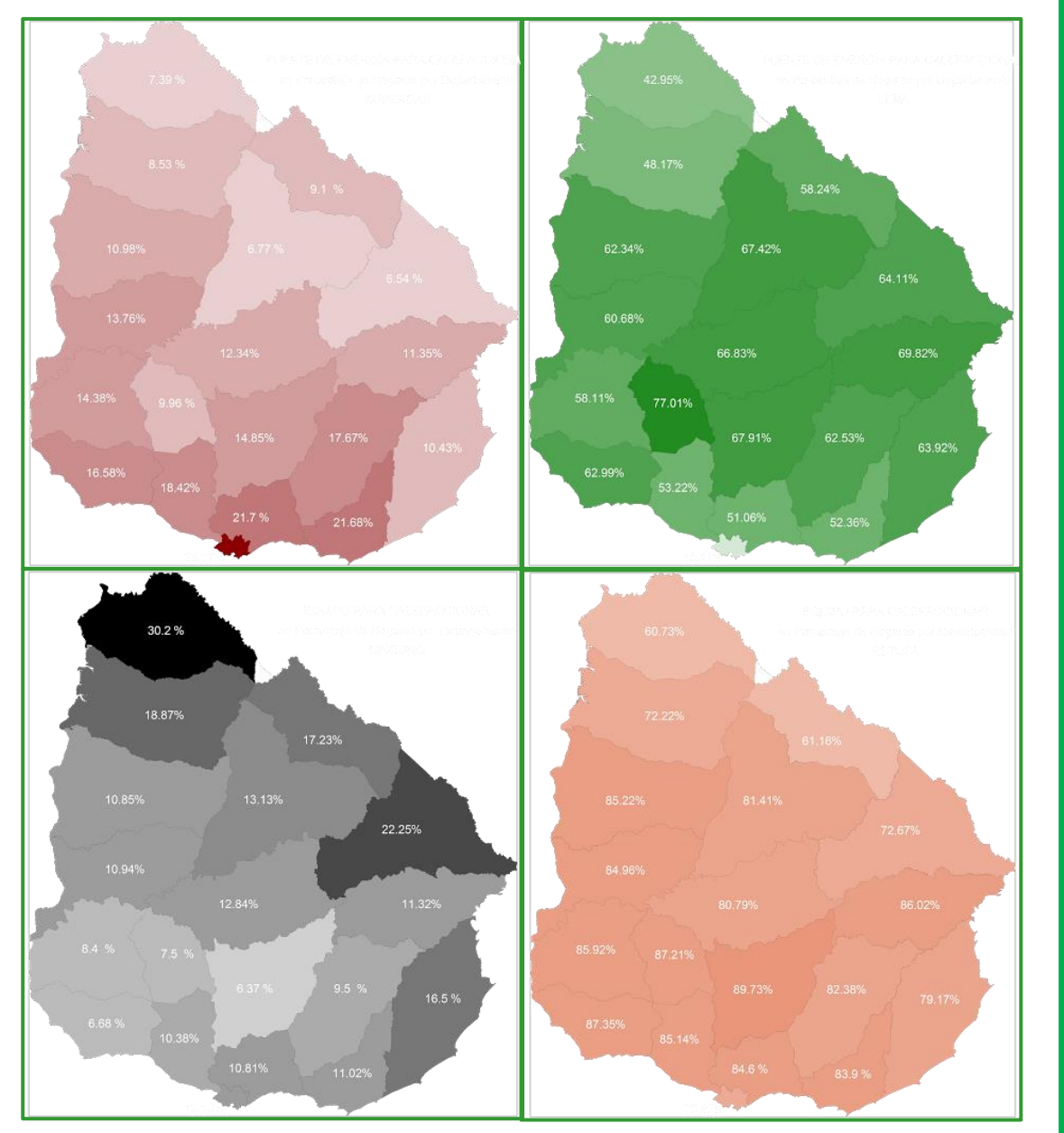

## **ILUMINACIÓN**

En este caso no se muestra directamente el energético sino los medios utilizados para cubrir el requerimiento de iluminación. Las opciones de respuesta ante la consulta por el medio utilizado para iluminar son: Electricidad (\*), Cargador de Batería (solar o eólico), Keroseno o supergás y por último velas. El procesamiento de información se realizó para los años 2008 a 2012.

En los mapas se muestran para cada departamento el porcentaje de hogares según el medio que es utilizado para iluminar. En total son unos 20 mapas relacionados a los medio utilizados para iluminar

(\*) Electricidad incluye de red de UTE y grupos electrógenos. Para el año 2008 (único año de los estudiados en que se desagregó la opción 1) el número de hogares a nivel nacional que utilizaba grupos electrógenos era aproximadamente 1 de cada 560 que usaban energía eléctrica de la Red de UTE.

> *Fig. 40 - ECH: Iluminación Cargador de Baterías (Ar. Izq.) Velas (Ar. Der.). Keroseno o Supergás (Ab. Izq.) Electricidad UTE o grupos electrógenos (Ab. Der.)*

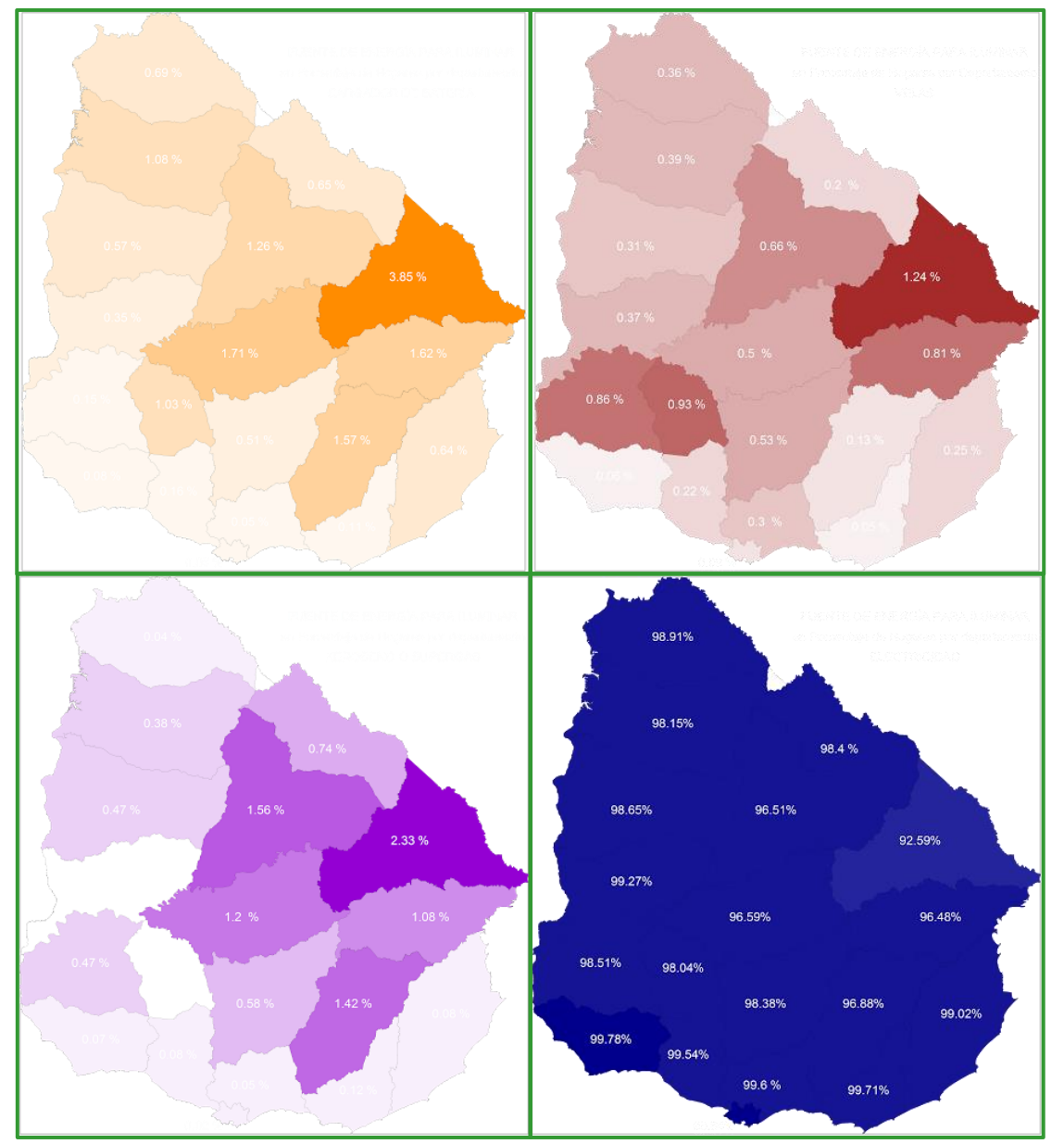

A partir del procesamiento de la información es posible determinar de forma estimada el porcentaje de hogares a nivel departamental y nacional que tienen iluminación por medio de electricidad, ya sea obtenida de la red de UTE o generada por grupos electrógenos (opción 1), o producida por generadores eólicos o paneles solares fotovoltaicos (opción 2). En ambos casos el producto final es electricidad y el hogar se puede considerar que tiene acceso a la misma. Por otra parte los hogares que iluminan utilizando keroseno o supergás (opción 3) o velas (opción 4) se consideran sin acceso. Así, es posible estimar el porcentaje de hogares con acceso a la electricidad según los resultados de la encuesta continua de hogares para los últimos cinco años, para cada departamento, resultado que se muestra en el siguiente gráfico:

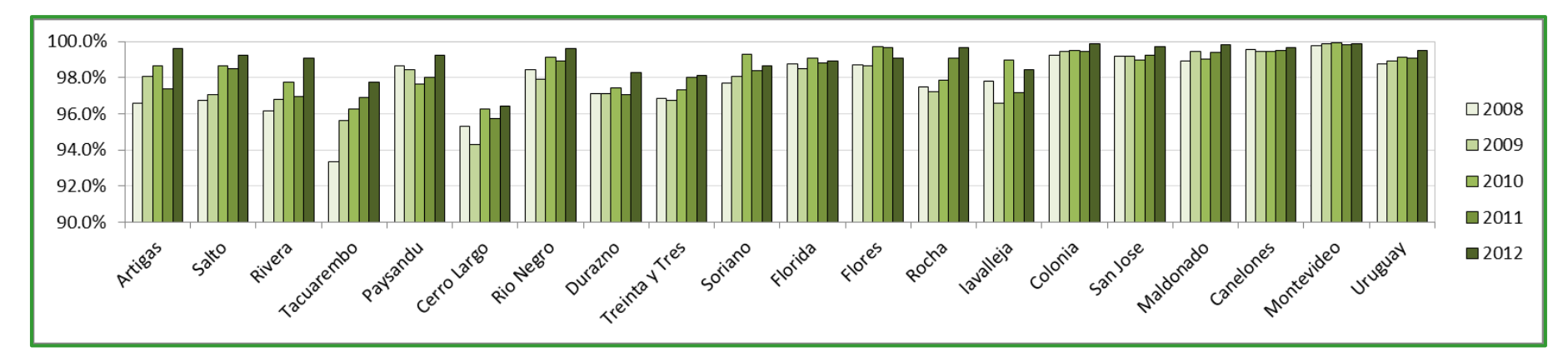

Otra forma de visualizar el acceso a la electricidad de los hogares, es a nivel nacional identificar el número de hogares que no utilizan electricidad para iluminación, el resultado (con sus respectivos intervalos de confianza de 95%) se muestra en el siguiente gráfico.

### **Resumen de Resultados**

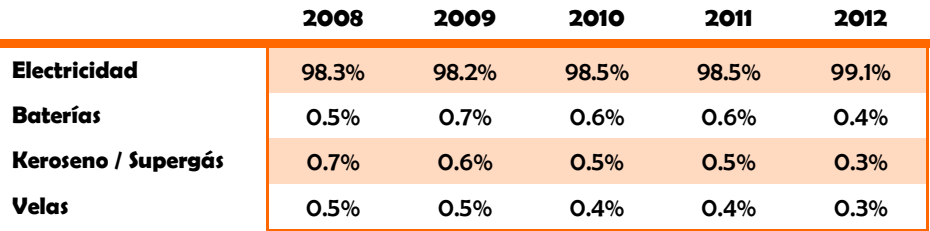

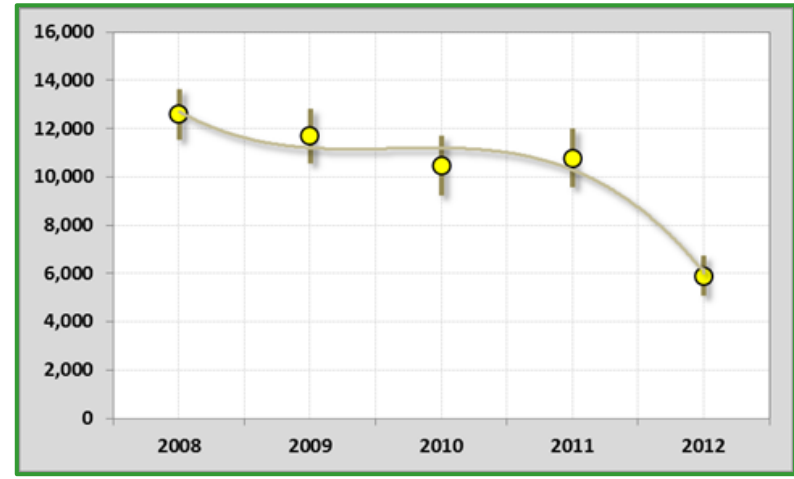

#### **COCCIÓN**

La consulta realizada a los hogares en el caso de cocción se refiere a la fuente principal utilizada, y se dan varias opciones de respuestas. En el cuadro se presenta el resumen a nivel nacional para los años que se procesó la información de la ECH

## **Resumen de Resultados**

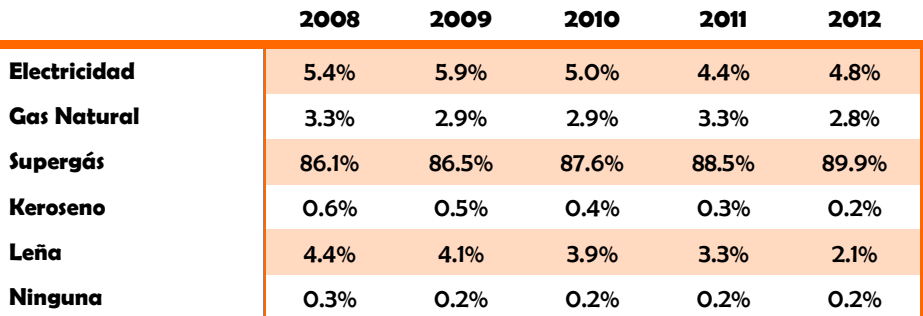

En el mapa energético se presenta el porcentaje de hogares por departamento que utilizan cada una de las fuentes listadas, es decir seis mapas para cada año de estudio, totalizando treinta mapas referentes a cuales son las fuentes utilizadas principalmente para cocción.

En las figuras se muestra la zona donde la leña tiene mayor participación (siempre detrás del supergás) y la disminución que la misma tuvo del año 2008 al 2012.

> *Fig. 41 – ECH: Cocción Leña Año 2008 (Izq.) Leña Año 2012 (Der.).*

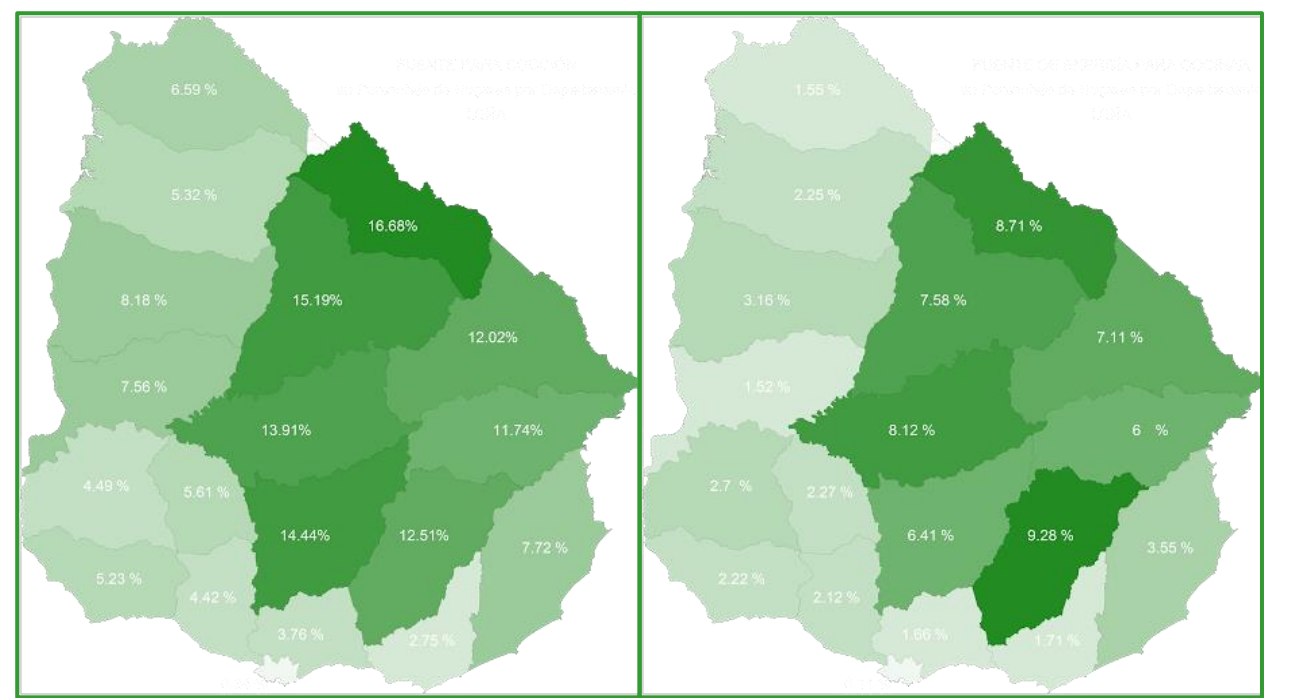

*52*

#### **ELEMENTOS DE CONFORT**

En elementos de confort se decidió procesar la información referente a cantidad de hogares que tienen autos o camionetas y la referente a cantidad de hogares que tienen motos o ciclomotores, dado que es un insumo para evaluar el parque vehicular nacional, a nivel departamental, y sus variaciones anuales. Por otro lado, se procesan también las preguntas sobre el tipo de artefacto utilizado para calentamiento de agua, calefón o calentador instantáneo más precisamente y por último la tenencia de equipos de aire acondicionado en el hogar (ya sea uno o varios de estos equipos). Estas dos preguntas sirven por conocer el tipo de fuente utilizada para los usos calentamiento de agua y acondicionamiento de ambiente.

#### **VEHICULOS**

Comenzando con el parque vehicular, se evalúan los resultados de las ECH de los diferentes años para las preguntas relacionados con la tenencia de auto o camioneta y motos en el hogar. Para el caso de motos, se observa a nivel nacional un crecimiento constante desde el año 2008 hasta el 2011, presentando un pequeño descenso para 2012. En el cuadro se observan los valores estimados y su variación porcentual con una confianza del 95%.

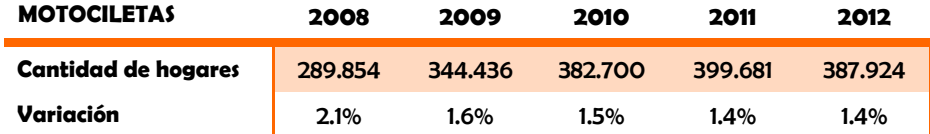

En el mapa energético se presentan para cada año la cantidad de hogares por departamento que cuentan con motocicleta, así como la cantidad de hogares con motocicleta por cada mil habitantes, también desagregado por departamento. Lo mismo se realiza para los hogares con autos o camionetas. En ese caso se observan mayor variabilidad año a año, pero en general una tendencia creciente del parque. En la tabla se muestran los resultados estimados al igual que la variación.

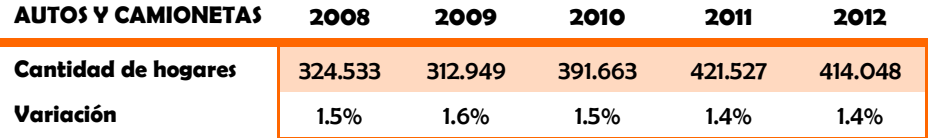

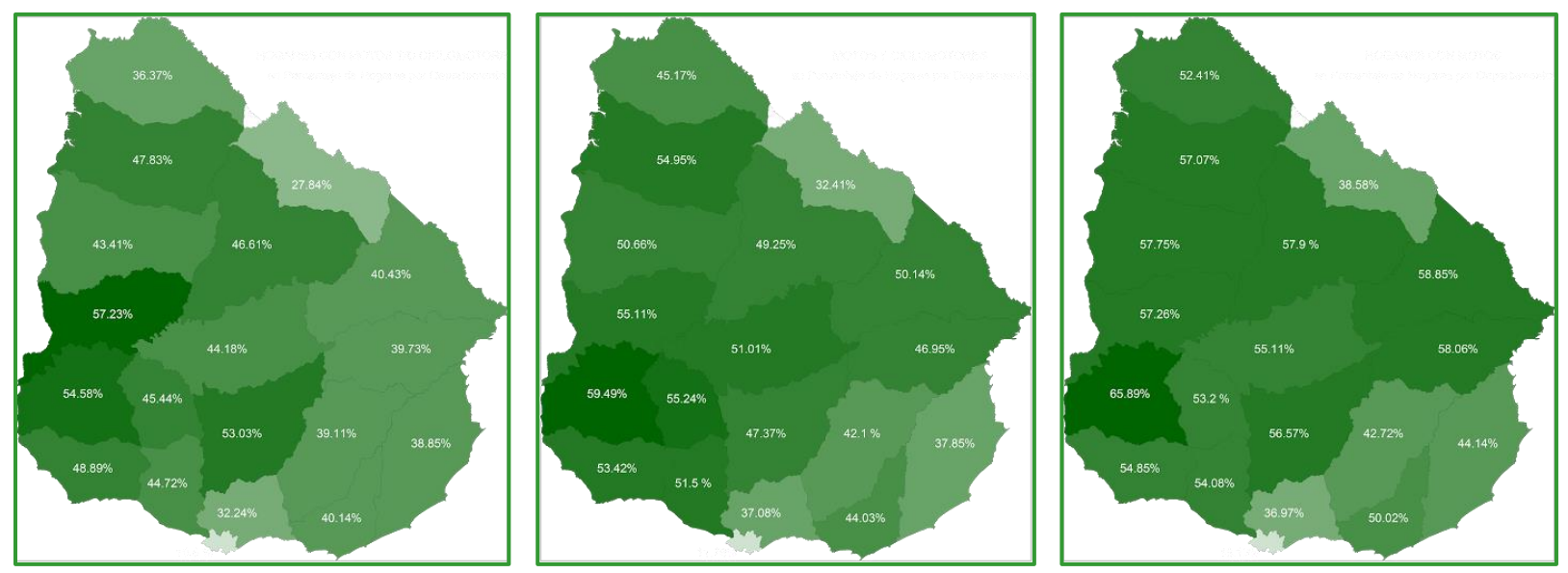

*Fig. 42: Porcentajes de Hogares con motocicletas por departamento, años 2008, 2010 y 2012*

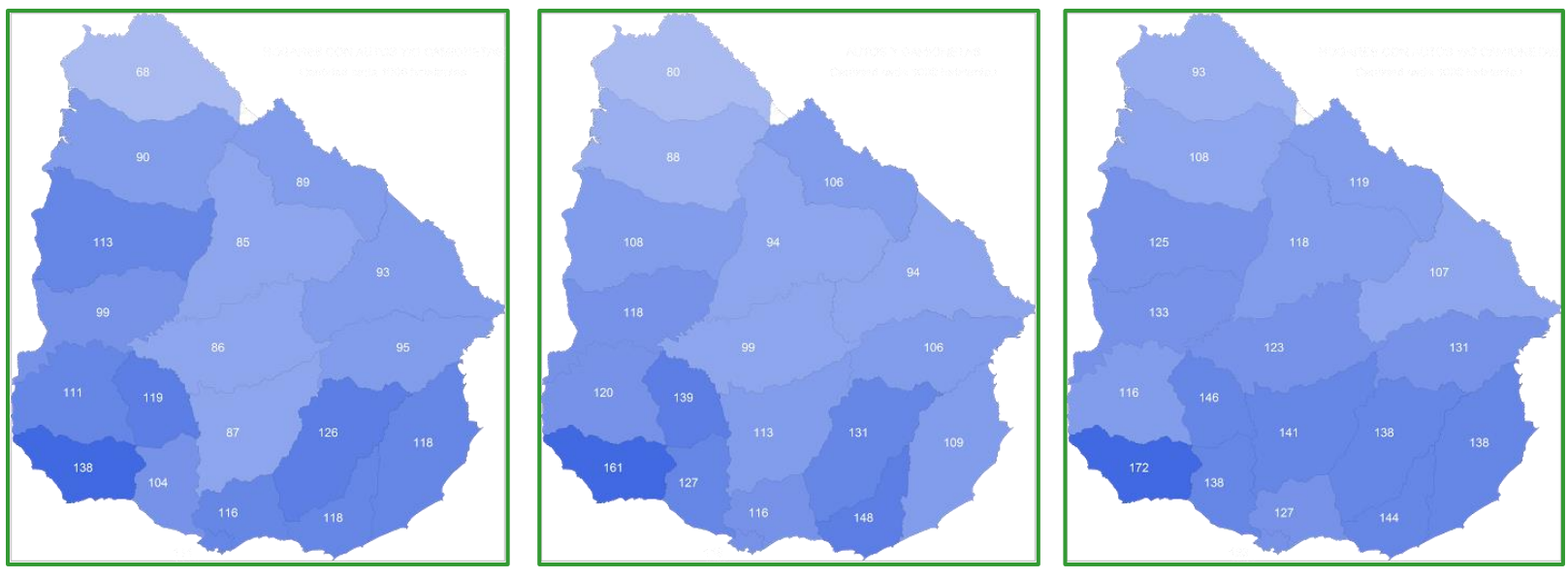

*Fig. 43: Cantidad de Hogares con autos o camionetas por cada 1000 habitantes por departamento, años 2008, 2010 y 2012*

#### **AIRE ACONDICIONADO**

En cuanto a equipos de aires acondicionados se debe mencionar que su selección se debió al incremento importante que ha tenido su uso en los últimos años y su influencia en los consumos eléctricos en épocas de altas temperaturas. Para estos equipos también se define un índice que muestra la densidad de su uso en los diferentes departamentos. Al igual que para vehículos se calcula en base a la cantidad cada 1000 habitantes.

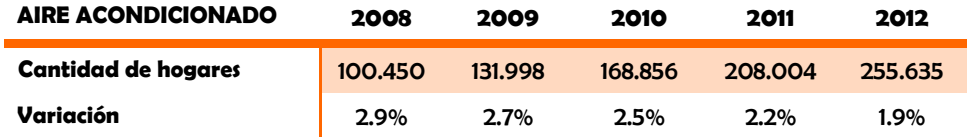

A nivel país el aumento de hogares con equipos de aire acondicionado creció de un 9.7% en 2008 a un 22.6% en 2012, y en cantidad de hogares, como muestra la tabla, el crecimiento fue de un 154% en cinco años.

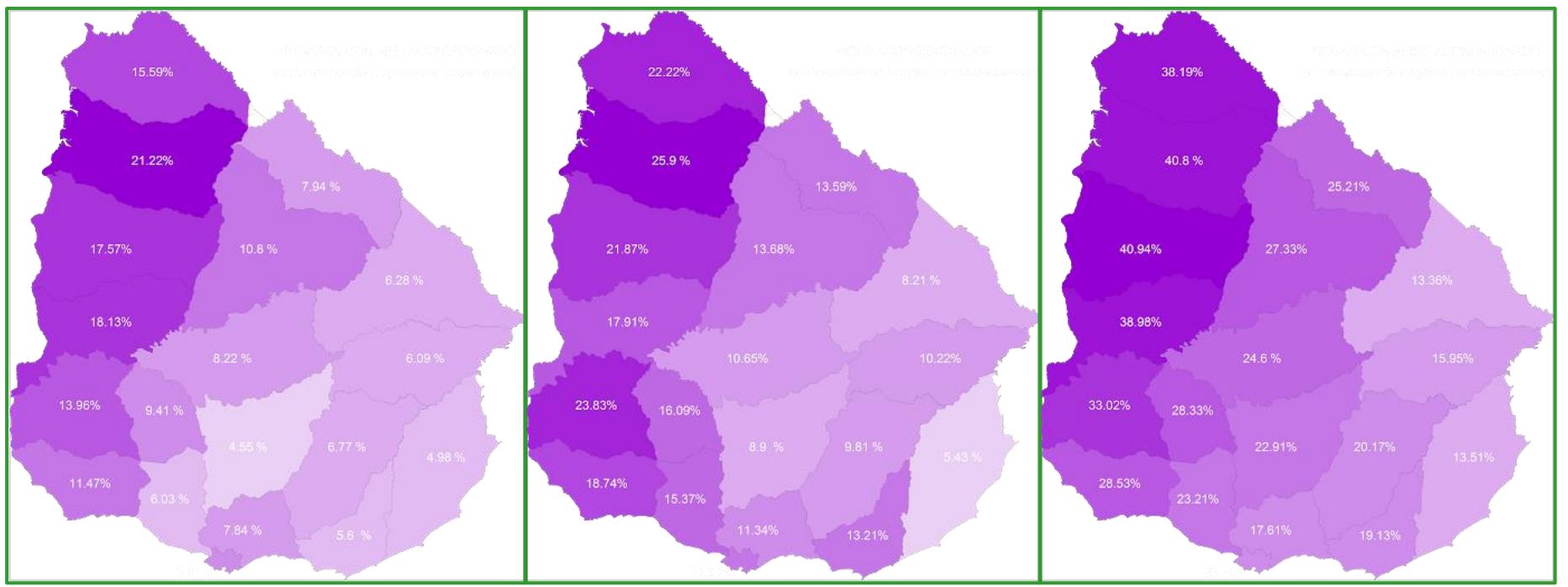

*Fig.44. Porcentajes de hogares con Aires Acondicionados por departamento para los años 2008, 2010 y 2012.*

#### **CALENTAMIENTO DE AGUA**

Incluida dentro de la consulta de diferentes elementos de confort con los que cuenta el hogar esta la consulta sobre la existencia de calefón (o caldereta) y la de calentador instantáneo con el fin de calentar agua. A partir de esto es posible determinar entonces, que utilizan los hogares para ese uso en particular, si calentadores de acumulación, como los calefones (que pueden ser tanto eléctricos como a gas) o si utilizan calentadores instantáneos, o ninguno de estos.

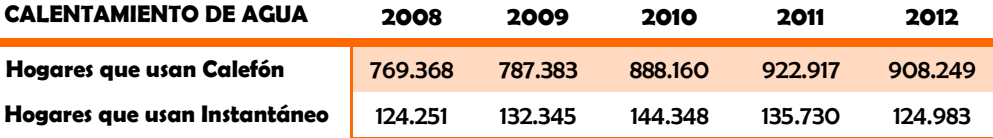

En general se observa un aumento constante del uso del calefón en deterioro del uso de los calentadores instantáneos, a su vez, una particularidad de los artefactos utilizados para calentamiento de agua, es la influencia de la frontera con Brasil al visualizar donde se utilizan en mayor medida los calentadores instantáneos.

*Fig.45. Porcentajes de hogares con Calefones (izquierda) y calentadores instantáneos (derecha) por departamento para el año 2012.*

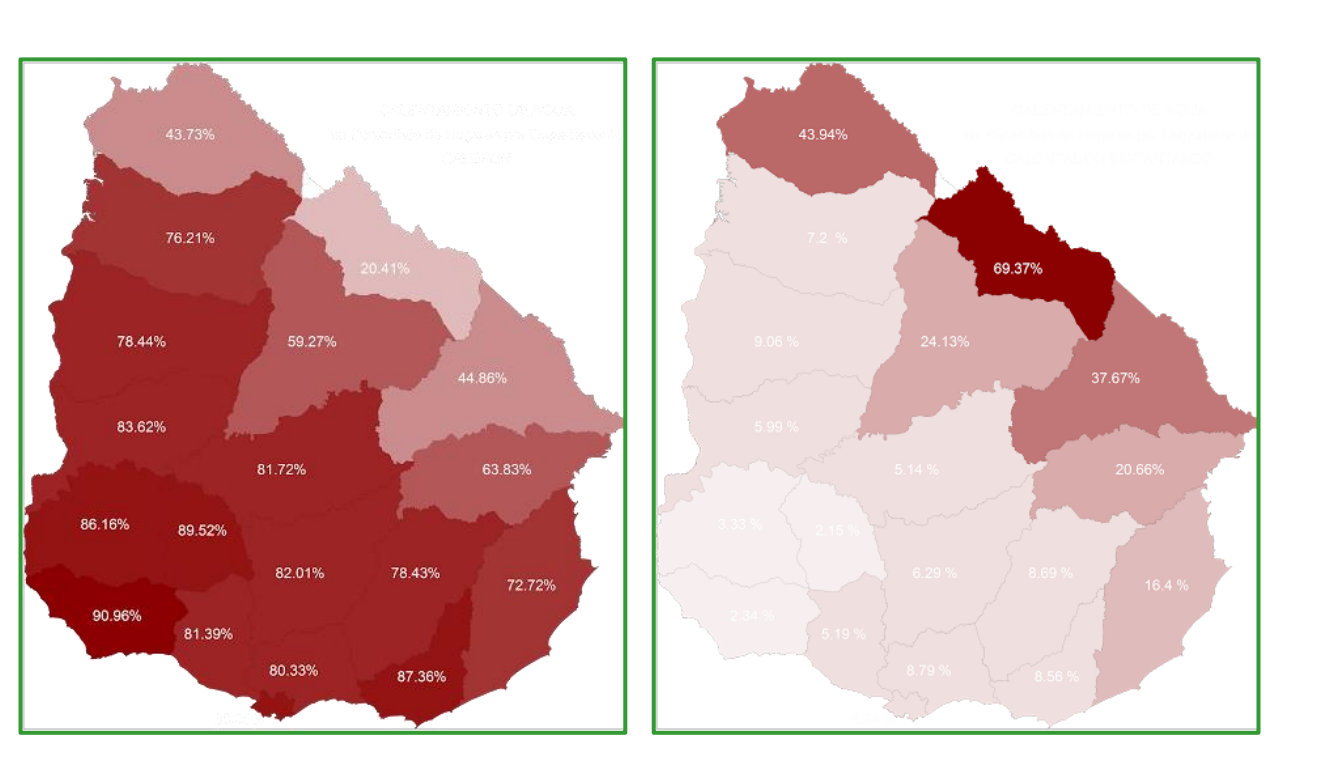

# **4. AMBIENTALES Y CLIMÁTICOS**

*Estos mapas fueron incorporados a partir de información disponible en las páginas web de los Ministerios de Vivienda y Ordenamiento Territorial y Medio Ambiente [\(MVOTMA\)](http://www.mvotma.gub.uy/), Ministerio de Transporte y Obras Públicas [\(MTOP\)](http://www.mtop.gub.uy/), y del Instituto Nacional de Investigación Agropecuaria [\(INIA\)](http://www.inia.org.uy/). La información se divide en tres categorías: Sistema Nacional de Áreas Protegidas, Hidrografía y Climáticos*

## **4.1 SISTEMA NACIONAL DE ÁREAS PROTEGIDAS**

En esta categoría se incorpora información referente a las áreas protegidas del Uruguay. La información es adquirida a partir de archivos realizados por el Sistema Nacional de [Áreas Protegidas de Uruguay](http://www.snap.gub.uy/) en la plataforma de Google Earth y del Sistema Geo-referenciado de Ecosistemas del Uruguay disponible en la web de MVOTMA. La información se divide en tres subcategorías, estas son: Mapas de Áreas Protegidas, Áreas Prioritarias y Biozonas.

## **ÁREAS PROTEGIDAS Y PRIORITARIAS**

#### **ÁREAS PROTEGIDAS**

Las áreas están subdivididas en tres, según la etapa en la que se encuentran: Incorporadas al SNAP, En Proceso de Ingreso y En Elaboración de la Propuesta. Cada área es indicada de diferente color y con su etiqueta correspondiente.

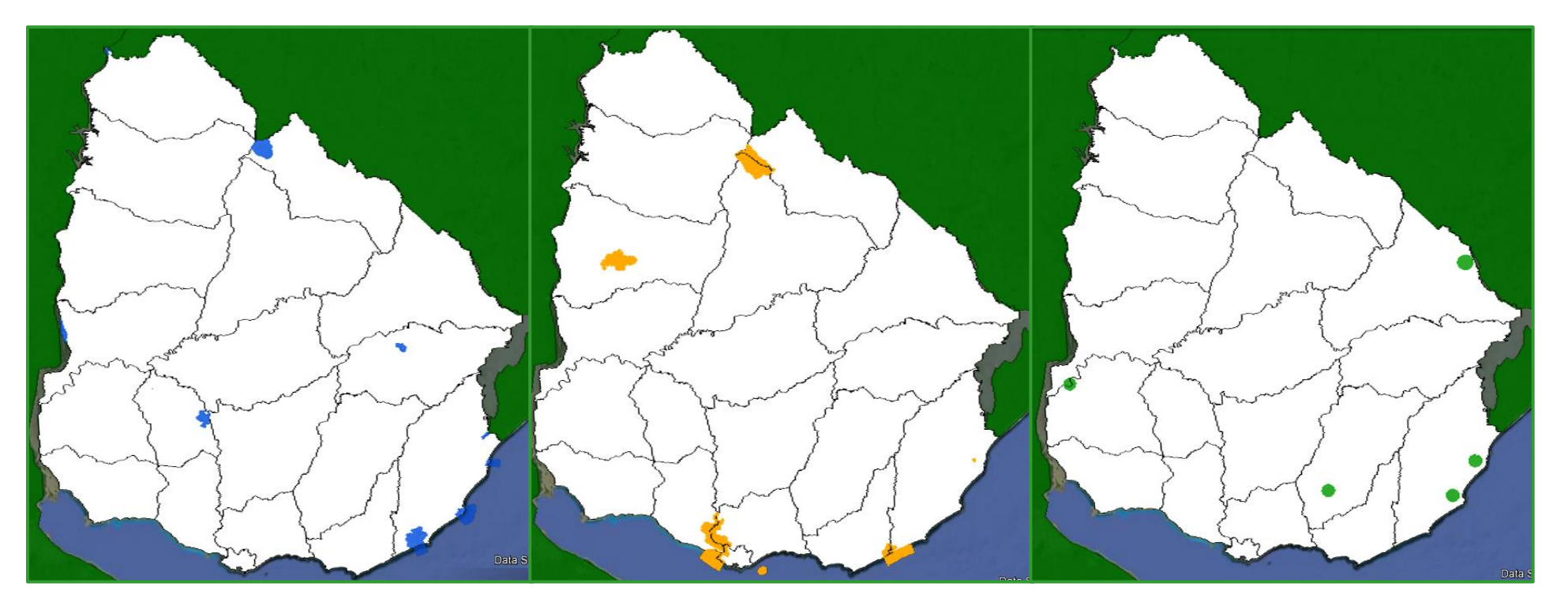

*Fig.46 Áreas Protegidas Ingresadas al SNAP (Azules), en Proceso de Ingreso (naranjas) y en Evaluación (Verdes)*

#### **ÁREAS PRIORITARIAS**

En esta subcategoría se indican los bloques de biozonas que abarcan las diferentes áreas definidas como prioritarias a la hora de realizar un estudio para incluirlas como propuestas de áreas protegidas. A su vez, en el mapa se muestran también los bloques de biozonas que ocupan las actuales zonas protegidas, tanto las ingresadas al SNAP como las que se encuentran en proceso.

*Fig.47: Áreas Protegidas (bloques verdes) y Prioritarias (bloques celestes)*

### **BIOZONAS**

Las ya mencionadas biozonas de "Biodiversidad Tetrápodos" y la red que constituye la zonificación son incluidas en esta categoría. La información es resultante del trabajo "Prioridades geográficas para la conservación de la biodiversidad terrestre de Uruguay" del año 2008.

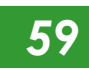

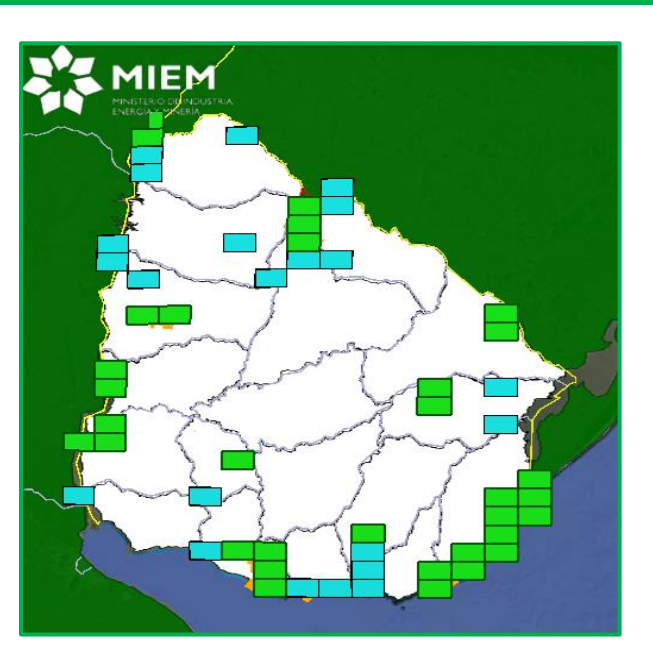

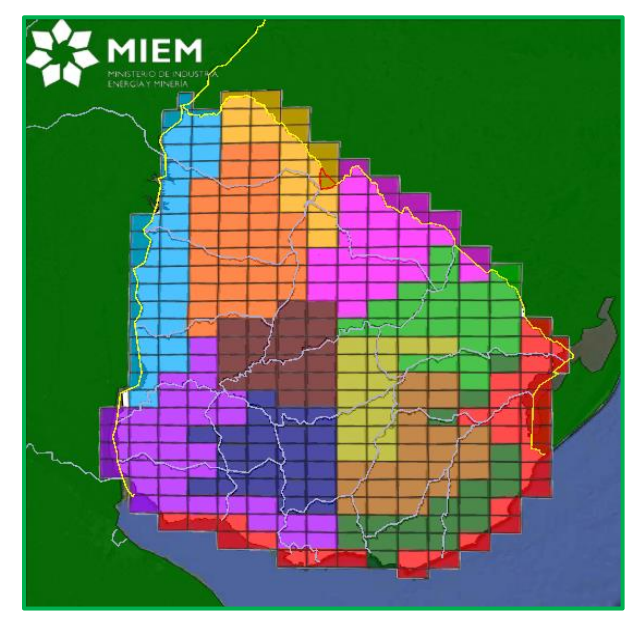

## **4.2 HIDROGRAFÍA**

En esta categoría se muestran las cuencas y sub-cuencas del Uruguay y los diferentes Ríos y espejos de agua. La información referente a cuencas fue generada por la Dirección Nacional de Hidrografía del Ministerio de Transporte y Obras Públicas [\(MTOP\)](http://www.mtop.gub.uy/), de la capa original se seleccionaron aquellas cuencas que íntegramente pertenecen al territorio nacional. Por su parte, la información sobre Ríos y Espejos de Agua es obtenida del servidor [SIG](http://www2.demis.nl/mapserver/request.asp) de [DEMIS.](http://www.demis.nl/)

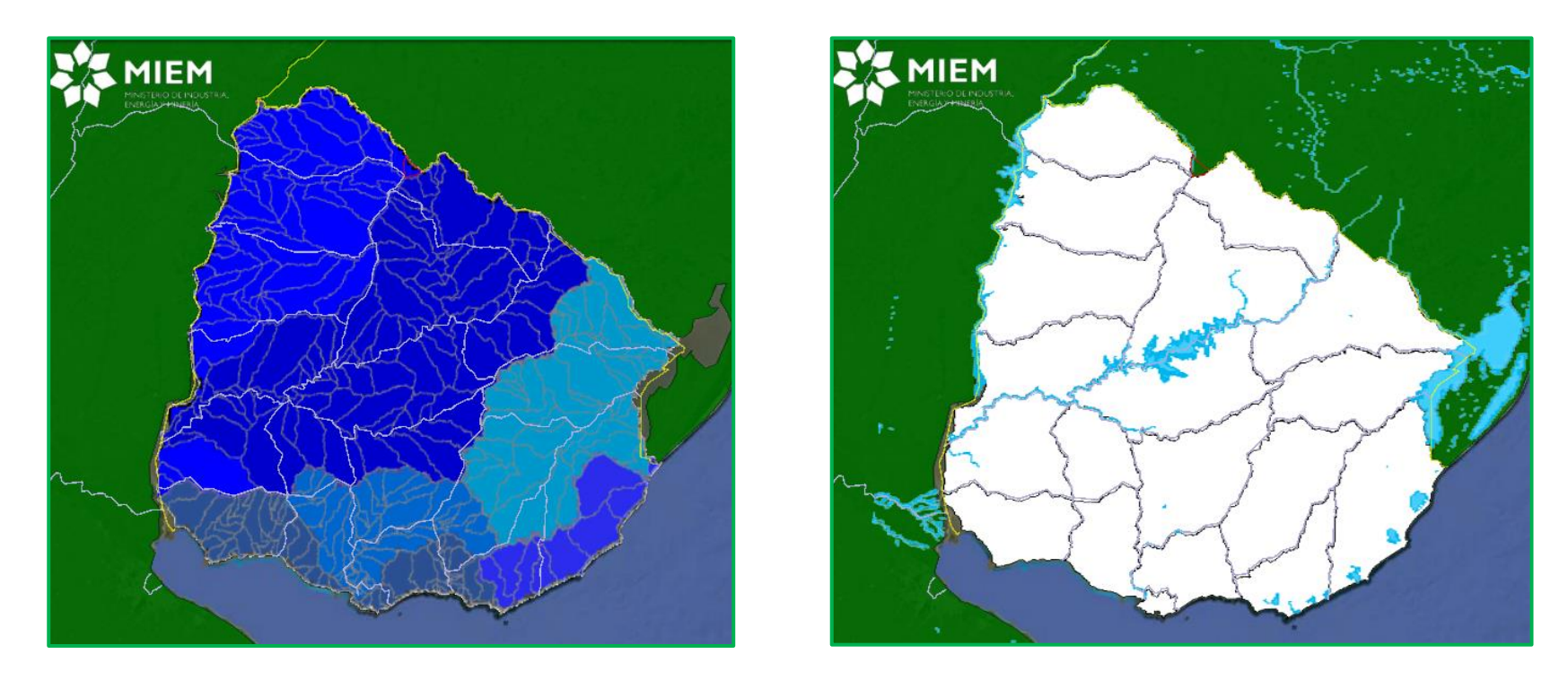

*Fig.49: Cuencas (izquierda), Ríos y Espejos de Agua (derecha)*

# **4.3 CLIMÁTICOS**

Mapas Elaborados por el Grupo Agroclima y Sistemas de Información [\(GRAS\)](http://www.inia.org.uy/gras/) del Instituto Nacional de Investigación Agropecuaria [\(INIA\)](http://www.inia.org.uy/). Los mismos son productos del trabajo de "Caracterización Agroclimática del Uruguay 1980 – 2009." Los mapas que se presentan son las medias anuales en los años 1980 a 2009 de Heliofanía real, Humedad Relativa, Precipitación Acumulada, Temperatura Máxima, Temperatura Media y Temperatura Mínima

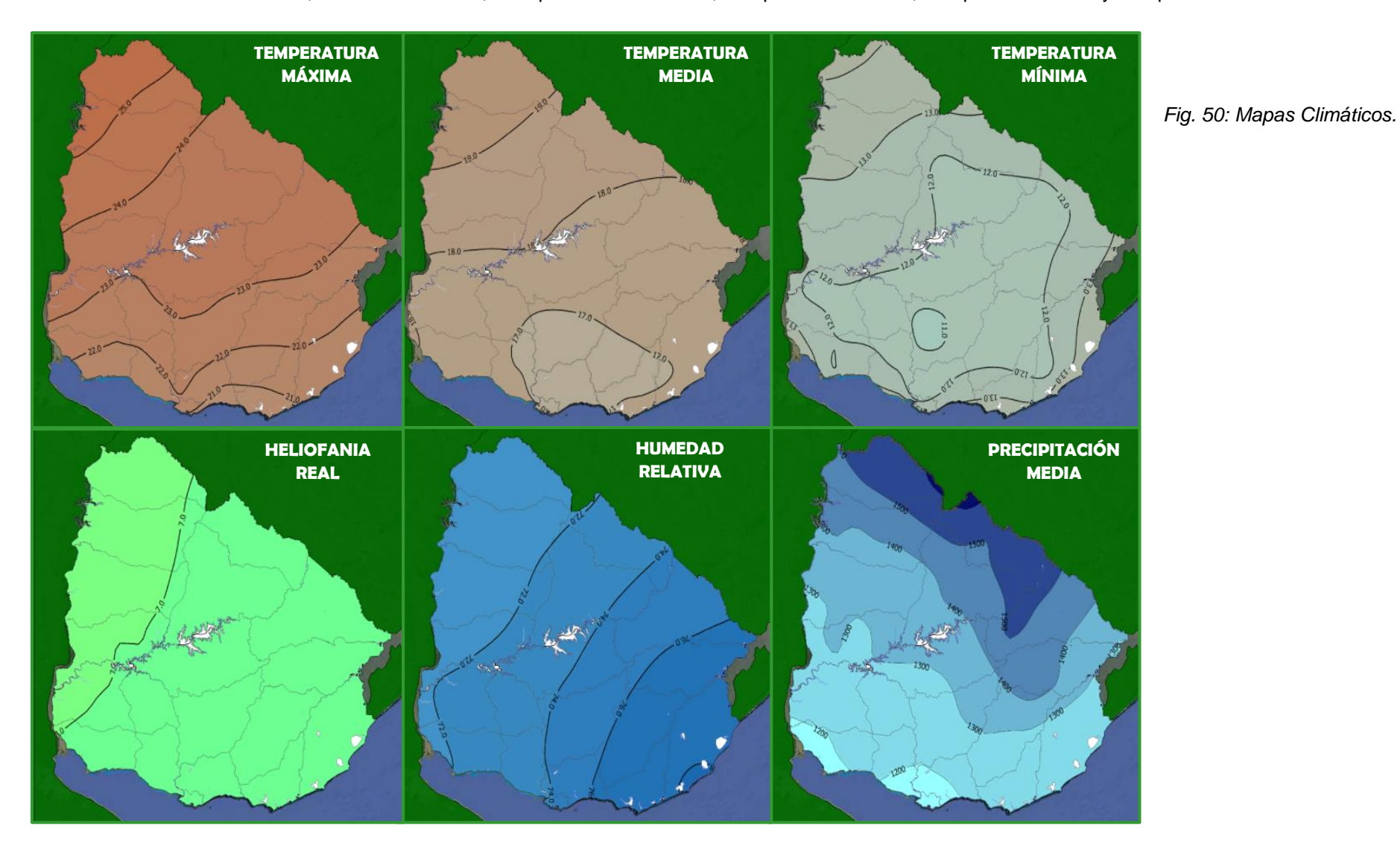

# **5. PRODUCTIVOS Y AGROPECUARIOS**

*Los mapas Productivos y Agropecuarios reflejan resultados de estudios realizados por Ministerio de Ganadería, Agricultura y Pesca [\(MGAP\)](http://www.mgap.com.uy/), en cuanto a Cobertura Forestal, Índice CONEAT, Suelos de Prioridad Forestal y Agropecuarios, y de la Dirección Nacional de Minería y Geología en lo referente a catastro minero.*

## **5.1 COBERTURA FORESTAL**

En esta sección se incluye la cobertura forestal del año 2004, realizada por RENARE, así como la cartografía del año 2012 llevada adelante por la Dirección General Forestal con apoyo de PROBIO.

## **COBERTURA FORESTAL DEL URUGUAY DEL AÑO 2004**

Esta capa fue aportada por la Infraestructura de Datos Espaciales del Uruguay. La misma fue generada por la Dirección General de Recursos Naturales Renovables del Ministerio de Ganadería, Agricultura y Pesca. La información fue relevada mediante imágenes Landsat (5 de febrero y marzo del año 2004) suministradas por la Comisión Nacional de Actividades Espaciales de la Argentina [\(CONAE\)](http://www.conae.gov.ar/). La visualización de este mapa debe realizarse de forma global, es decir a nivel país.

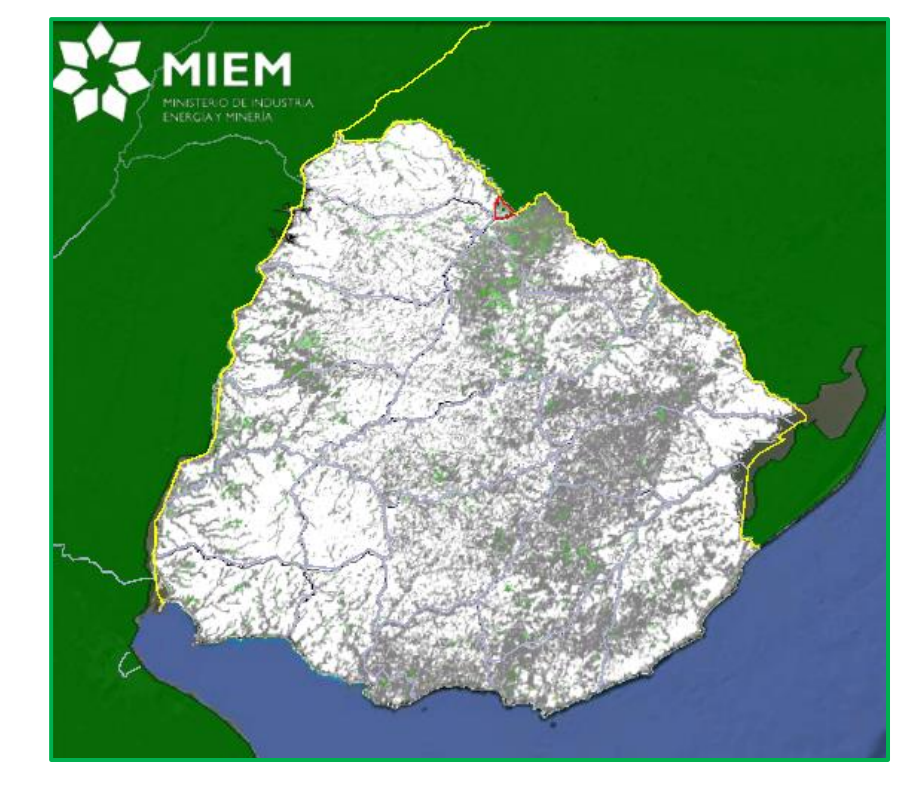

 *Fig.51: Cobertura Forestal 2004*

## **CARTOGRAFÍA FORESTAL DEL URUGUAY DEL AÑO 2012**

Los mapas fueron realizados por la Dirección Forestal con el apoyo del programa [PROBIO.](http://www.probio.gub.uy/) Elaborada en base al procesamiento digital e interpretación de imágenes Landsat TM 2010 y 2011, información de Dirección General Forestal y apoyo de campo.

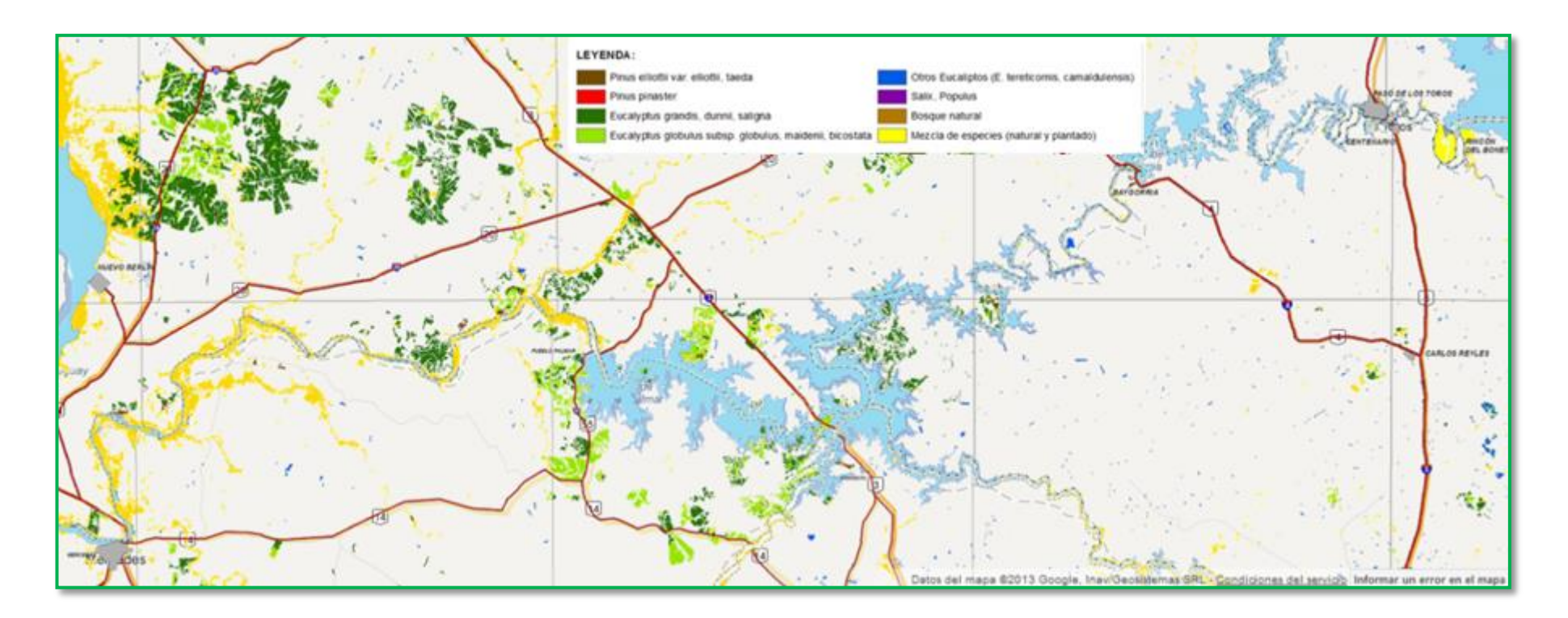

*Fig.52: Cartografía Forestal 2012*

#### **5.2 GRUPOS CONEAT**

Al igual que en el caso de Suelos de Prioridad Forestal, la información referente a los Grupos CONEAT es adquirida directamente de un Servidor SIG, en esta caso del servidor de la Comisión Nacional de Estudio Agronómico de la Tierra [\(CONEAT\)](http://www.cebra.com.uy/renare/coneat/).

Los grupos CONEAT constituyen áreas homogéneas, definidas por su capacidad productiva en términos de carne bovina, ovina y lana en pie. Esta capacidad se expresa por un índice relativo a la capacidad productiva media del país, a la que corresponde el índice 100. Dichos grupos se caracterizaron mediante fotointerpretación a escala 1:40.000, verificaciones de campo y análisis físico-químicos de los suelos.

Desde el punto de vista edafológico, la productividad se considera como la capacidad inicial del suelo para producir un cierto rendimiento por hectárea y por año, que teóricamente se puede expresar como porcentaje del rendimiento óptimo que se obtiene en el suelo en las condiciones más favorables, bajo cierta tecnología definida.

Para interpretar los índices CONEAT consultar el documento: [Descripción de Grupos de Suelos CONEAT](https://docs.google.com/file/d/0B-3Vj3ykJ31cZE1fMF9UeXNlcTQ/edit?usp=sharing)

*Fig.53: Grupos CONEAT Zona de Andresito (Flores)*

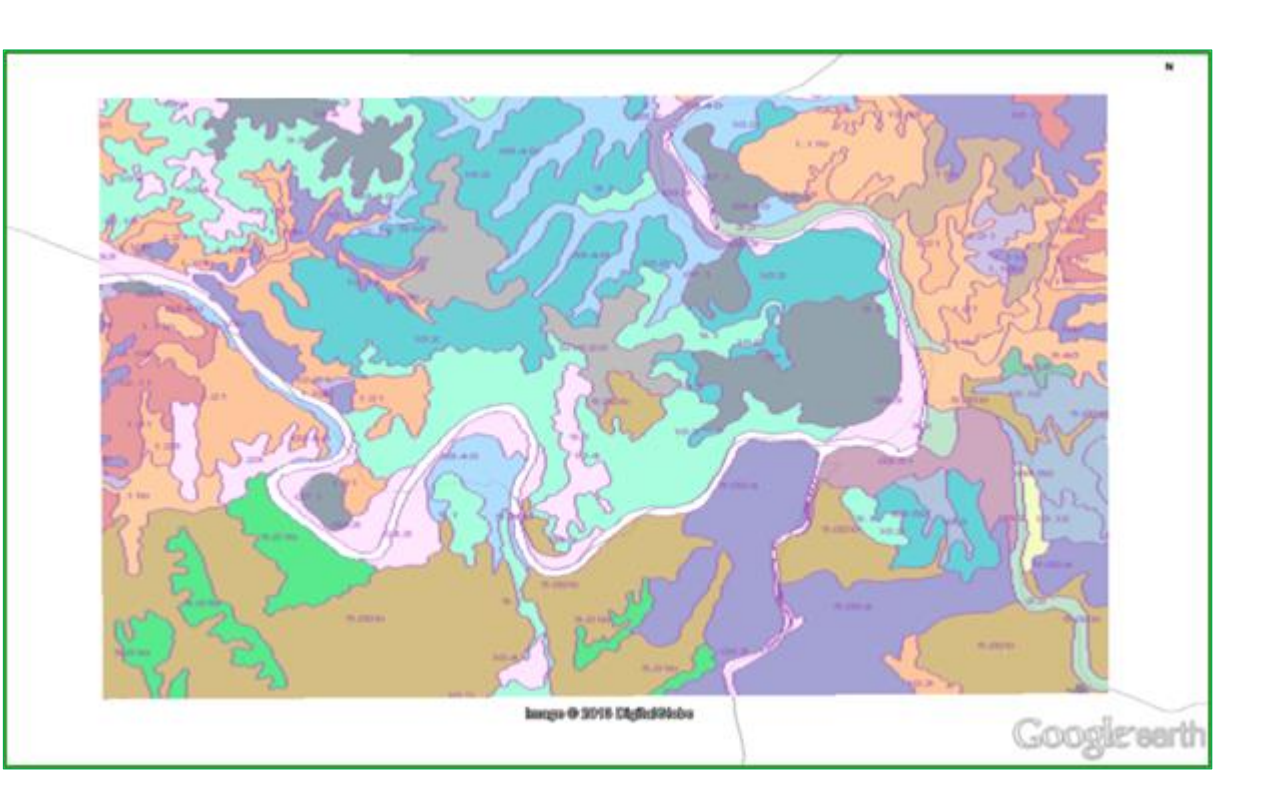

# **5.3 SUELOS DE PRIORIDAD FORESTAL**

En este caso la Información es tomada directamente del Servidor [SIG](http://www.renare.gub.uy/cgi-bin/mgap?) de la Dirección General de Recursos Naturales Renovables [\(RENARE\)](http://www.cebra.com.uy/renare/) del MGAP. Estas imágenes se visualizan con diferentes resoluciones por no tratarse de archivos de plataforma GoogleEarth. Es necesario esperar unos segundos hasta que la imagen sea actualizada automáticamente.

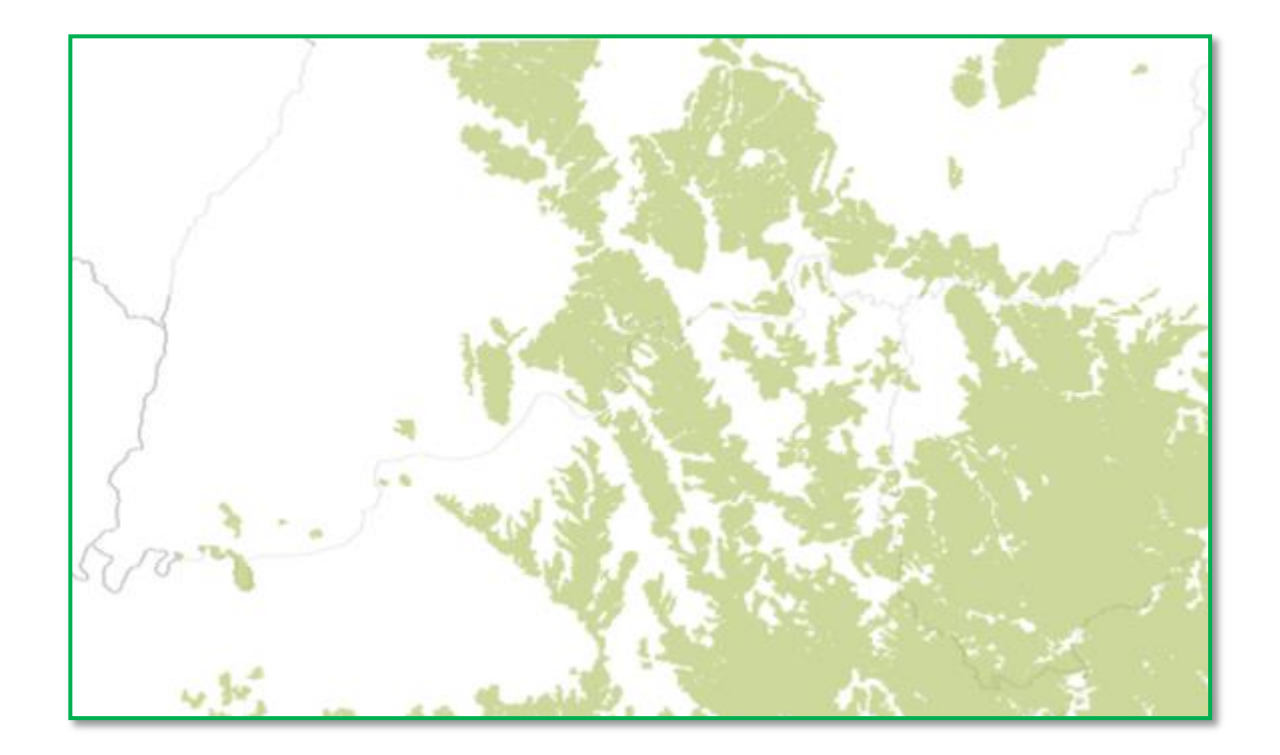

*Fig.54: Prioridad Forestal*

## **5.4 CATASTRO MINERO**

El mapa correspondiente al Catastro Minero es tomado directamente del Servidor [SIG](http://visualizadorgeominero.dinamige.gub.uy/DINAMIGE/) de la Dirección Nacional de Minería y Geología (*DINAMIGE*) del MIEM. Estas imágenes se visualizan con diferentes resoluciones por no tratarse de archivos de plataforma GoogleEarth. Es necesario esperar unos segundos hasta que la imagen sea actualizada automáticamente.

La información contenida corresponde a:

- Pedimentos Otorgados
- Pedimentos en Trámite
- Cantera de Obra Pública
- Servidumbre
- Reserva Minera
- Zonas de Exclusión

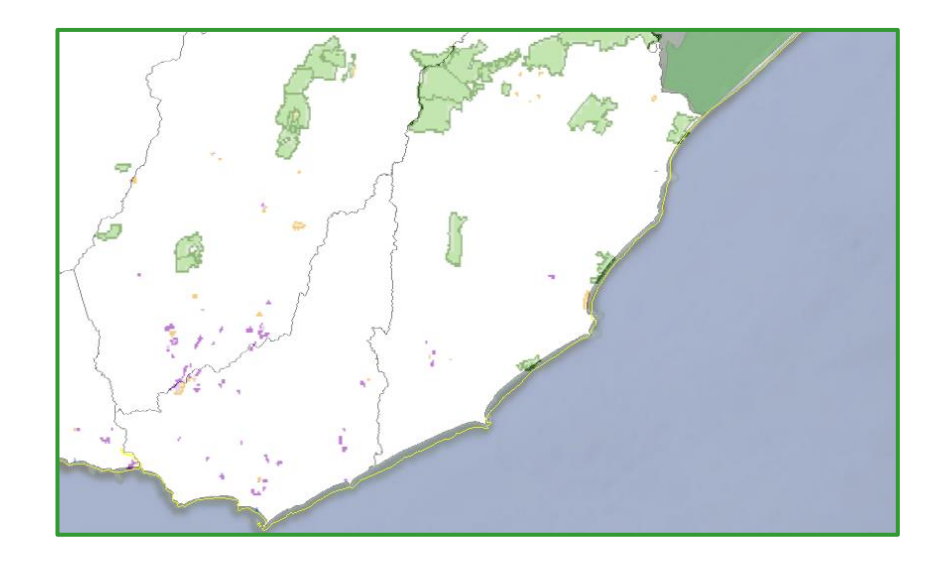

*Fig.55: Catastro Minero – Pedimentos Otorgados* 

## **5.5 AGROPECUARIOS**

A partir de información disponible en la [Dirección General de Recursos Naturales Renovables](http://www.cebra.com.uy/renare/) del Ministerio de Ganadería, Agricultura y Pesca [\(MGAP\)](http://www.mgap.gub.uy/), se incorporaron diferentes mapas que permiten visualizar los porcentajes de participación en la tierra de diferentes emprendimiento agropecuarios y forestales.

En los mapas se visualizan las diferentes zonas del país donde por ejemplo se cosecha arroz, se tiene mayor densidad de plantaciones forestales o se dedica mayormente a la cría de ganado u otra producción agropecuaria. .

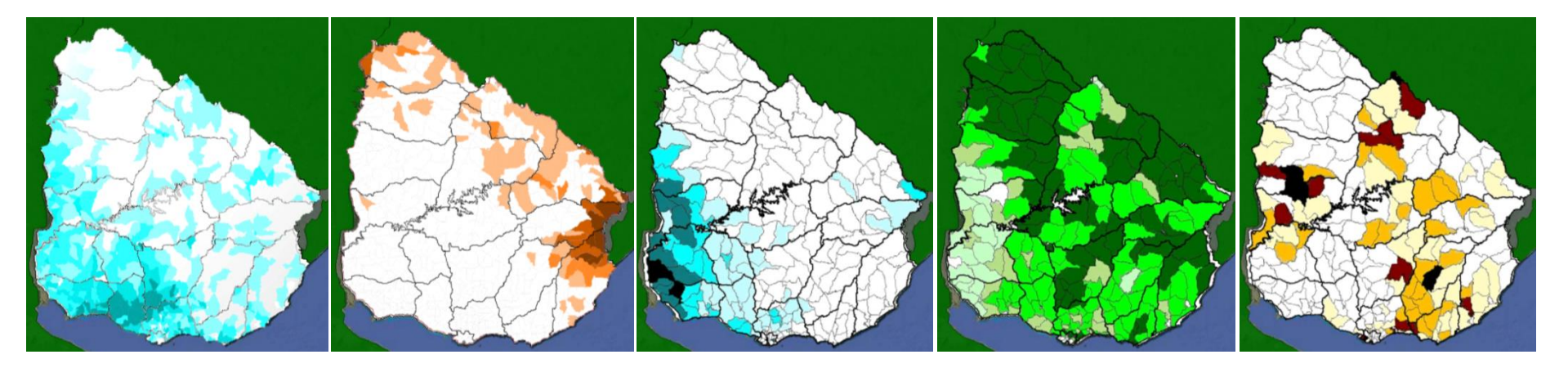

 *Fig. 56: Regiones Agropecuarias*

# **VI. INDUSTRIALES**

*Los mapas industriales incluyen la ubicación de las Zonas Francas y de las empresas de mayor tamaño en cuanto a su consumo energético.*

# **6.1 ZONAS FRANCAS**

Se trata de ubicar las zonas francas existentes dedicadas en parte o totalmente al sector industrial, se excluyen WTC y Aguada Park por tratarse de emprendimientos dedicados al sector comercial y servicios

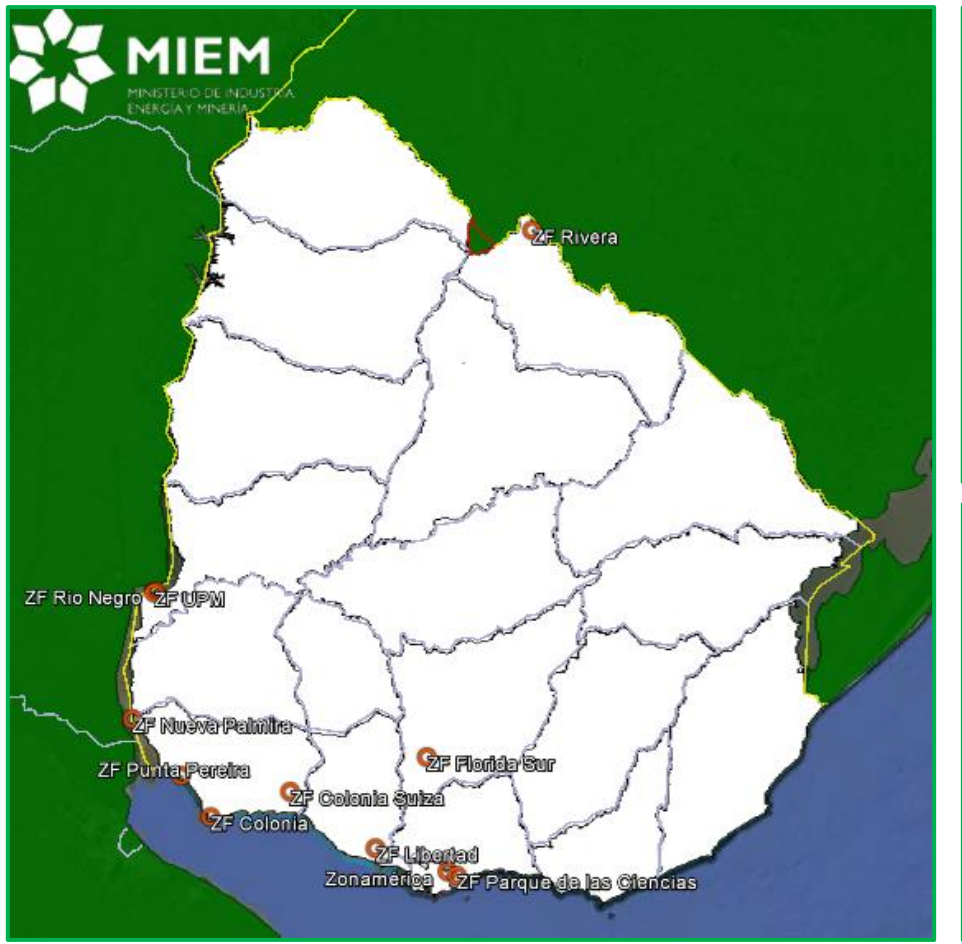

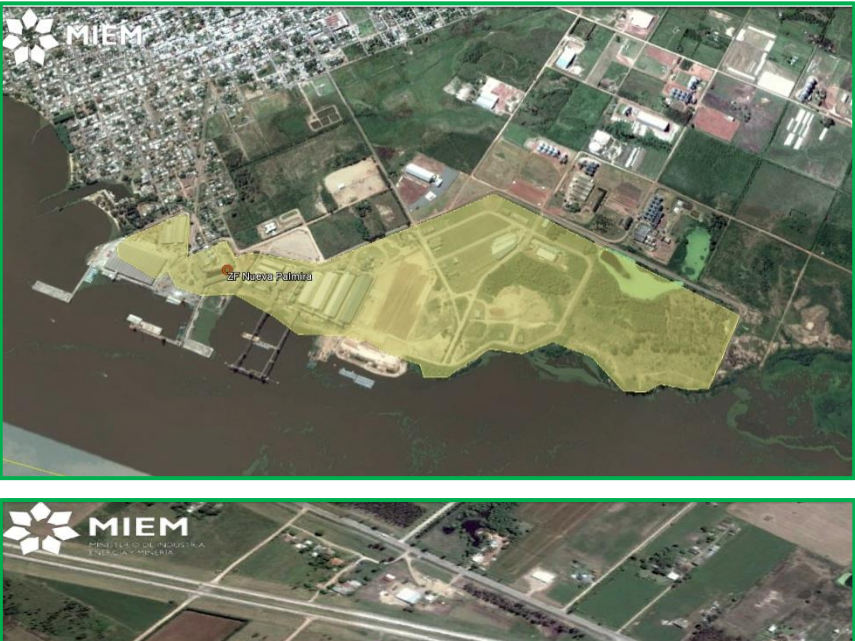

*Fig.57: Zonas francas*

## **6.2 INDUSTRIAS MG 2011**

A partir del estudio de consumos y usos de la energía en el sector industrial que la Dirección Nacional de Energía lleva adelante se presentan en un mapa las 153 plantas industriales con mayor consumo energético en el año 2011.

Se encuentran distribuidas en todo el territorio nacional, y divididas por rama de actividad.

Las industrias de mayor consumo energético son denominadas MG y se distinguen del resto por tener consumos que cumplen con alguno de los siguientes criterios:

- Consumo de electricidad > 3.000.000kWh
- Consumo Energético total > 750tep (Equivalente a 8.722.500kWh)

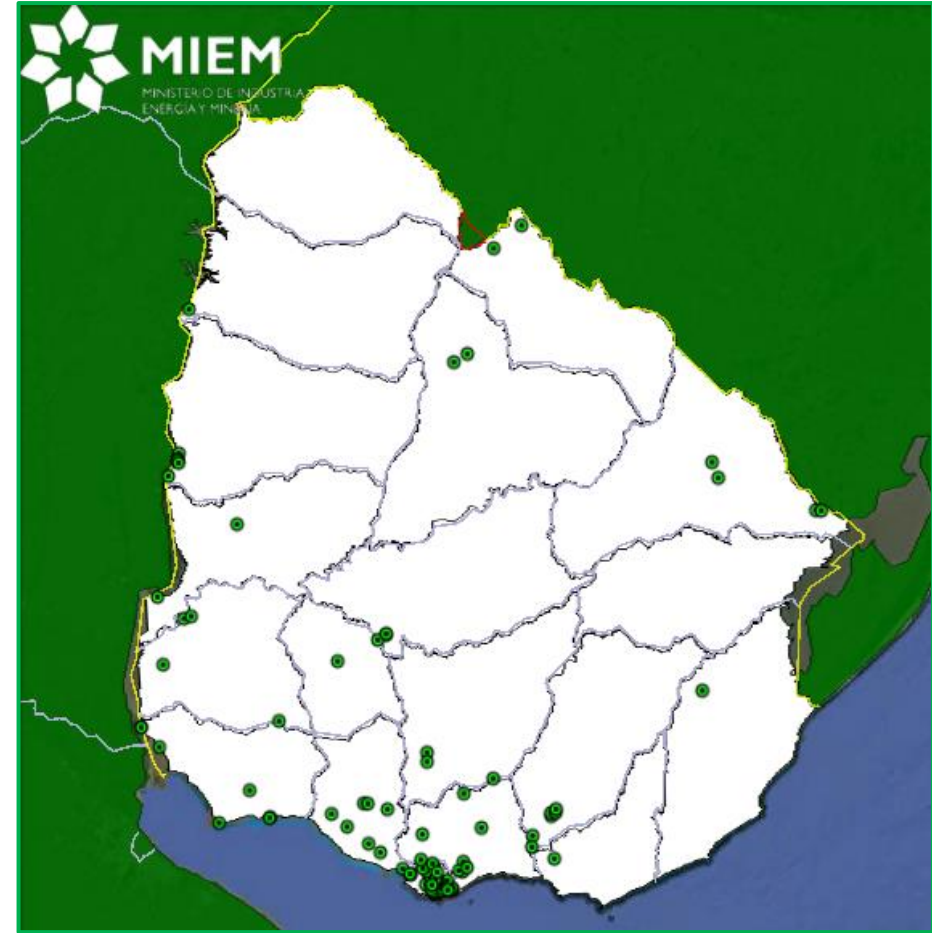

*Figura 58: Industrias MG2011*
# **ANEXO I - ÍCONOS Y LEYENDAS**

#### SISTEMA ELECTRICO NACIONAL

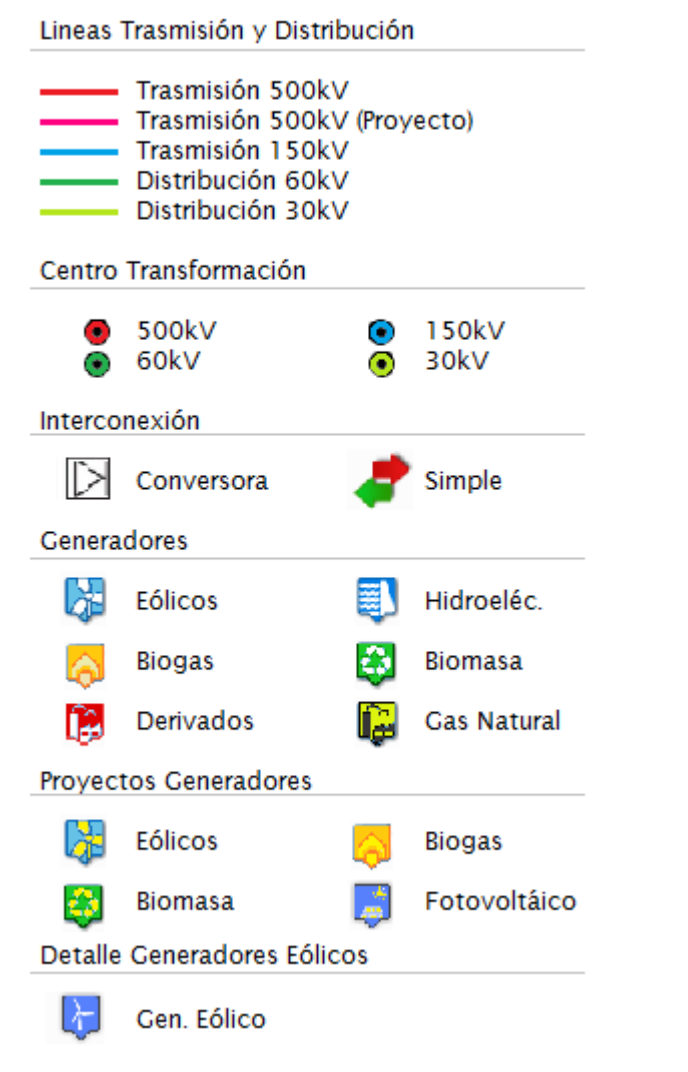

#### **PETROLEO Y DERIVADOS**

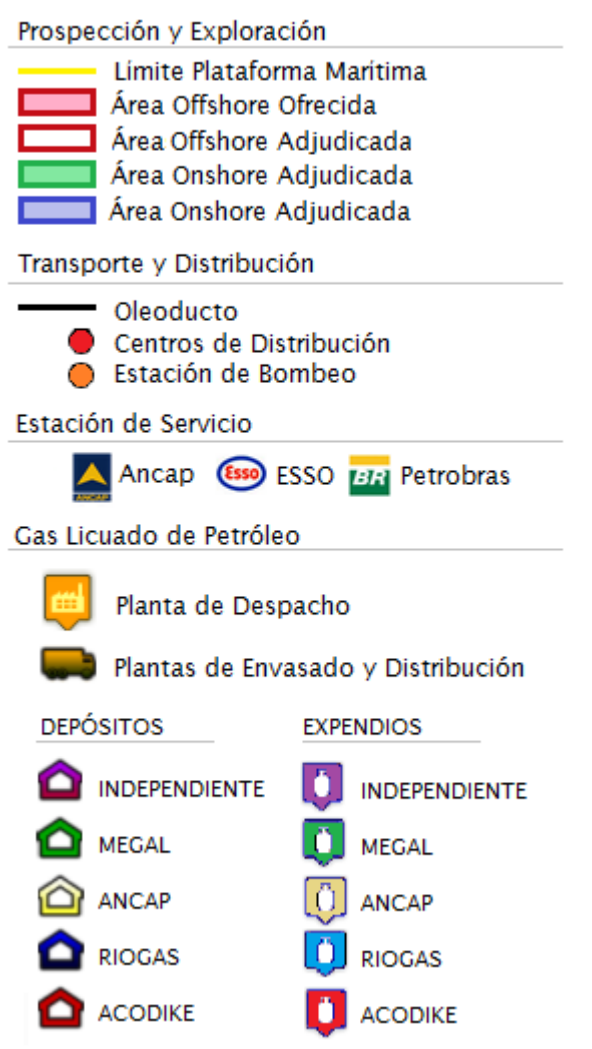

## **GAS NATURAL**

# Infraestructura **Gasoductos Existentes** Zona Abastecida  $\bm{\mathsf{\Theta}}$ Estaciones de Distribución Planta Regasificadora - Gasoducto Opción Básica - Gasoducto Alternativa 1 **Gasoducto Alternativa 2** Estaciones de Transferencia  $\circledcirc$

# LEYENDA:

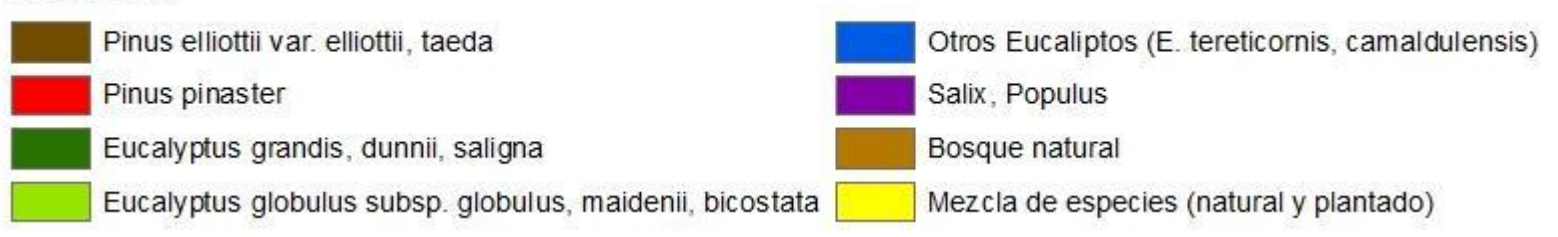

# **MAPA COMPLETO**

En los siguientes enlaces es posible descargar el mapa energético completo, con todas las secciones incluidas, o acceder a la carpeta general de Box y Google Drive que lo contiene.

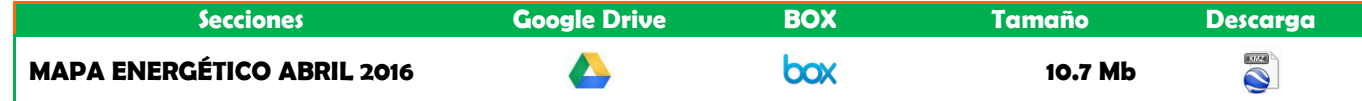

# **MAPA POR SECCIONES**

A partir de la actualización de Abril de 2013 es posible acceder a carpetas correspondientes a las diferentes secciones que se encuentran en el servidor gratuito de Google Drive, de forma de obtener el archivo que sea de interés sin necesidad de descargar información extra.

En esta actualización se permite el acceso a información complementaria de los mapas energéticos, vinculada principalmente a los informes ambientales de los proyectos de generación eléctrica, así como sus autorizaciones de generación. Para cada una de las secciones del mapa, se accede a las carpetas a través de los íconos de los respectivos servidores que se muestran en la siguiente tabla

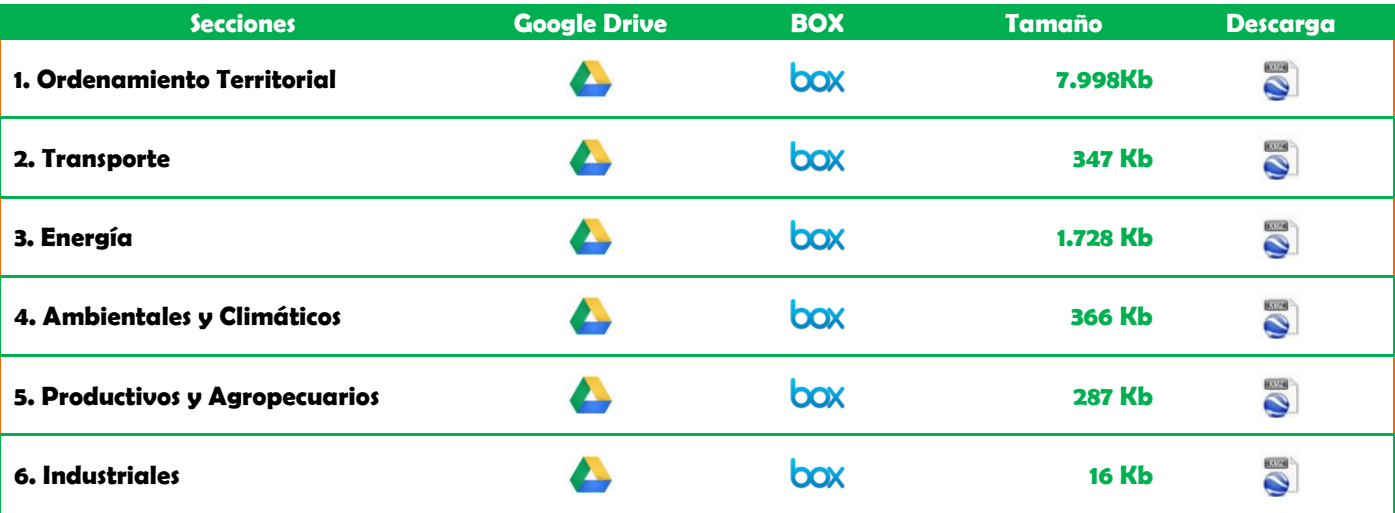

# **PÁGINAS WEB CONSULTADAS**

- AFE Administración de Ferrocarriles del Estado [www.afe.com.uy](http://www.afe.com.uy/)
- ANEEL Agencia Nacional de Energía Eléctrica <http://sigel.aneel.gov.br/kmz.html>
- ANCAP Administración Nacional de Combustibles, Alcoholes y Portland<http://www.ancap.com.uy/>
- CAMMESA Compañía Administradora del Mercado Mayorista Eléctrico SA <http://portalweb.cammesa.com/default.aspx>
- ENARGAS Ente Nacional Regulador del Gas [www.enargas.gov.ar](http://www.enargas.gov.ar/)
- DINAMIGE Dirección Nacional de Minería y Geología [www.dinamige.gub.uy](http://www.dinamige.gub.uy/)
- GASNET<http://www.gasnet.com.br/>
- GCDS Gasoducto Cruz del Sur [www.gcds.com.uy](http://www.gcds.com.uy/)
- IM Intendencia de Montevideo <http://www.montevideo.gub.uy/>
- INE Instituto Nacional de Estadística [www.ine.gub.uy](http://www.ine.gub.uy/)
- INIA Instituto Nacional de Investigación Agropecuaria [www.inia.org.uy](http://www.inia.org.uy/)
- MGAP Ministerio de Ganadería, Agricultura y Pesca [www.mgap.gub.uy](http://www.mgap.gub.uy/)
- MTD Ministerio de Turismo y Deporte www.turismo.qub.uy
- MTOP Ministerio de Transporte y Obras públicas [www.mtop.gub.uy](http://www.mtop.gub.uy/)
- MVOTMA Ministerio de Vivienda, Ordenamiento Territorial y Medio Ambiente [www.mvotma.gub.uy](http://www.mvotma.gub.uy/)
- PETROBRAS [http://www.lubrax.com.uy/mapa\\_estaciones.php](http://www.lubrax.com.uy/mapa_estaciones.php)
- PEE Programa de Energía Eólica [http://www.energiaeolica.gub.uy](http://www.energiaeolica.gub.uy/)
- PROBIO Producción de Electricidad a partir de Biomas[a www.probio.gub.uy](http://www.probio.gub.uy/)
- RONDA URUGUAY<http://www.rondauruguay.gub.uy/>
- SGM Servicio Geográfico Militar [www.sgm.gub.uy](http://www.sgm.gub.uy/)
- URSEA Unidad Reguladora de Servicios de Energía y Agua [www.ursea.gub.uy](http://www.ursea.gub.uy/)
- UTE Administración Nacional de Usinas y Trasmisiones Eléctricas [www.ute.com.uy](http://www.ute.com.uy/)

## **SERVIDORES CONSULTADOS**

### **SIG de RENARE del MGAP**

- *[http://www.renare.gub.uy/cgi-bin/mgap?](http://www.renare.gub.uy/cgi-bin/mgap)*
- *<http://www.renare.gub.uy/cgi-bin/suelos>*

#### **SIG de DINAMA del MVOTMA**

- *[http://www.dinama.gub.uy/sia/dinot/ags/chs](http://www.dinama.gub.uy/sia/dinot/ags/chs/)*
- *<http://www.dinama.gub.uy/sia/ecosistemas/ecosistemas.cgi>*

#### **SIG del SGM**

*<http://200.40.169.190:8080/cgi-bin/mapserv?map=SGMVectorial.map>*

#### **SIG de la IM**

*<http://geoweb.montevideo.gub.uy/geoserver/ide/wms>*

### **SIG de la Secretaria de Energía (Argentina)**

*[http://sig.se.gob.ar/cgi-bin/mapserv6?map=/var/www/html/visor/geofiles/map/mapase.map&SERVICE=WMS&VERSION=1.1.1&REQUEST=GetCapabilities+](http://sig.se.gob.ar/cgi-bin/mapserv6?map=/var/www/html/visor/geofiles/map/mapase.map&SERVICE=WMS&VERSION=1.1.1&REQUEST=GetCapabilities)*

#### **SIG de DINAMIGE del MIEM**

*[SIGh](http://visualizadorgeominero.dinamige.gub.uy/DINAMIGE/)ttp://visualizadorgeominero.dinamige.gub.uy/DINAMIGE/*

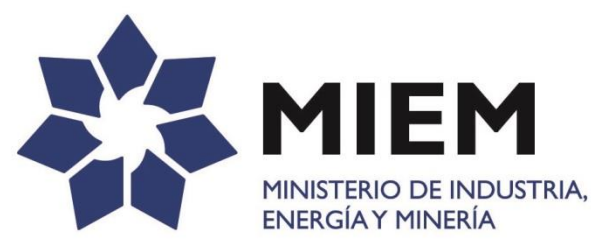

# **PLANIFICACIÓN, ESTADÍSTICA Y BALANCE**

Dirección Nacional de Energía Ministerio de Industria, Energía y Minería Sarandí 620 –Montevideo – Uruguay Tel. (598) 2840 1234 Info.estadistica@miem.gub.uy [www.dne.gub.uy](http://www.dne.gub.uy/)

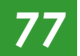